Pontifícia Universidade Católica de Goiás Pró-Reitoria de Pós-Graduação e Pesquisa Programa de Pós-Graduação *Stricto Sensu* em Engenharia de Produção e Sistemas

# AVALIAÇÃO DE UM SOFTWARE PARA O ENSINO DE PESQUISA OPERACIONAL:UM ESTUDO DE CASO

**Elke Dias de Sousa**

Goiânia 2014

Pontifícia Universidade Católica de Goiás Pró-Reitoria de Pós-Graduação e Pesquisa Programa de Pós-Graduação *Stricto Sensu* em Engenharia de Produção e Sistemas

# AVALIAÇÃO DE UM SOFTWARE PARA O ENSINO DE PESQUISA OPERACIONAL:UM ESTUDO DE CASO

**Elke Dias de Sousa**

Dissertação apresentada ao Programa de Pós-Graduação *Stricto Sensu* em Engenharia de Produção e Sistemas da Pontifícia Universidade Católica de Goiás, como parte dos requisitos para obtenção do título de Mestre em Engenharia de Produção e Sistemas.

Orientador: Professor Marco Antonio F. Menezes, Dr.

GOIÂNIA – GO Janeiro – 2014

### **AVALIAÇÃO DE UM SOFTWARE PARA O ENSINO DE PESQUISA OPERACIONAL: UM ESTUDO DE CASO**

#### ELKE DIAS DE SOUSA

Esta dissertação julgada adequada para obtenção do título de Mestre em Engenharia da Produção e Sistemas e aprovada pelo Programa de Pós-graduação em Engenharia da Produção e Sistemas da Pontifícia Universidade Católica de Goiás em Dezembro de 2013.

> Prof. Ricardo Luiz Machado, Dr. Coordenador do Programa de Pós-graduação em Engenharia de Produção e Sistemas

\_\_\_\_\_\_\_\_\_\_\_\_\_\_\_\_\_\_\_\_\_\_\_\_\_\_\_\_\_\_\_\_\_\_\_\_\_\_\_

Banca examinadora:

Prof. Marco Antonio Figueiredo Menezes, Dr. Pontifícia Universidade Católica de Goiás Orientador

\_\_\_\_\_\_\_\_\_\_\_\_\_\_\_\_\_\_\_\_\_\_\_\_\_\_\_\_\_\_\_\_\_\_\_\_\_\_\_

\_\_\_\_\_\_\_\_\_\_\_\_\_\_\_\_\_\_\_\_\_\_\_\_\_\_\_\_\_\_\_\_\_\_\_\_\_\_\_

Prof. Leizer Lima Pinto, Dr. Universidade Federal de Goiás

Prof. José Elmo de Menezes, Dr. Pontifícia Universidade Católica de Goiás

\_\_\_\_\_\_\_\_\_\_\_\_\_\_\_\_\_\_\_\_\_\_\_\_\_\_\_\_\_\_\_\_\_\_\_\_\_\_\_

<span id="page-2-0"></span>GOIÂNIA – GO Janeiro – 2014

#### Dados Internacionais de Catalogação da Publicação (CIP) (Sistema de Bibliotecas PUC Goiás)

 Sousa, Elke Dias. S725a Avaliação de um software para o ensino de pesquisa operacional [manuscrito] : um estudo de caso / Elke Dias de Sousa. – 2014. 131 f. : il. ; 30 cm. Dissertação (mestrado) – Pontifícia Universidade Católica de Goiás, Programa de Mestrado em Engenharia de Produção e Sistemas, 2014. "Orientador: Prof. Dr. Marco Antonio Figueiredo Menezes". Referências Bibliográficas: p 107-109. 1. Software*.* 2. Programação Linear. 3.Ensino. I. Título. CDU 519.852(043)

## Dedicatória

Aos meus pais, para os quais a educação dos filhos sempre esteve em primeiro lugar. Meu pai, meu exemplo de vida, de superação, meu tudo. Minha mãe, minha amiga e confidente, mulher de luta e de fé, minha vida. Vocês me ensinaram a nunca desistir, a ter coragem e responsabilidade.

Eu amo vocês!

## Agradecimentos

A Deus, que sempre esteve ao meu lado, e, em especial nesta etapa, me fortaleceu.

Ao professor Marco Antonio Figueiredo Menezes, meu orientador, pelo conhecimento transmitido, dedicação, atenção e importantes contribuições para minha pesquisa.

Aos meus familiares, nas pessoas de:

meus pais, Sebastião Dias e Nair Silva, meus sinceros agradecimentos pela vida, pelo apoio afetivo, pelo incentivo que me deram, principalmente nos momentos difíceis; meus irmãos Elgo e Ellita, pelo carinho e compreensão, em especial à minha irmã pela grande ajuda;

meu "cunhado irmão", André Luiz, por ser alguém com quem eu sempre posso contar; minhas sobrinhas, Nathália, Gabriella, Laura e Ana Clara, pelos momentos de alegria e tolerância com a tia.

Aos professores José Elmo de Menezes, Karly Barbosa Alvarenga, Leizer Lima Pinto e Solange da Silva, pelas sugestões, comentários e valiosas contribuições na elaboração da dissertação.

Aos meus amigos do mestrado, em especial, Arinéia Nogueira de Assis e Jeancarlo Ribeiro pelo poio e pronto atendimento nas inúmeras vezes em que pedi ajuda.

A uma amiga especial, Olira Rodrigues, pela disposição, paciência, incentivo e pelas valorosas contribuições que prestou ao longo dessa pesquisa.

Enfim, a todos os que me ajudaram percorrer a trajetória de construção deste trabalho.

vi

"Mas é preciso ter manha. É preciso ter graça. É preciso ter sonho, sempre. Quem traz na pele essa marca possui a estranha mania de ter fé na vida". (Música: Maria, Maria. Fernando Brante / Milton Nascimento)

## Resumo

O objetivo deste trabalho é avaliar as contribuições que o *software*, denominado calculadora LOpt (calculadora para Otimização Linear), pode oferecer quando utilizado como instrumento de apoio por professores e alunos de graduação, na resolução de problemas de programação linear (PL) por meio do algoritmo simplex. Para tanto, realizou-se um estudo sobre o uso da informática na educação, destacando a importância de uma dada tecnologia educacional na mediação pedagógica. A abordagem utilizada foi qualitativa e quantitativa. Inicialmente, o desenvolvimento da pesquisa se deu com a aplicação do *software* numa turma de 11 alunos dos cursos de Engenharia de Computação e Ciências da Computação da PUC Goiás, considerando esta primeira etapa uma amostra piloto para a presente pesquisa. Em seguida, construiuse um questionário objetivando avaliar a efetividade do *software*, sendo este o primeiro resultado deste trabalho. O questionário foi aplicado em duas turmas de graduação, definindo a amostra mestre constituída de 81 participantes. As análises e interpretações dos dados, por meio da técnica *bootstrap,* geraram fortes evidências de que o uso do *software* na resolução de problemas de programação linear contribui significativamente no processo de ensino e aprendizagem dessa disciplina. Considerou-se este, o segundo resultado. Propõe-se, face aos resultados encontrados, estimular professores e alunos interessados no estudo e resolução de problemas de PL, ao uso dessa nova tecnologia informática, a calculadora LOpt, como uma ferramenta de apoio ao processo de ensino e aprendizagem de pesquisa operacional.

**Palavras-chave**: tecnologia, *software*, programação linear, processo de ensino e

aprendizagem.

## **Abstract**

The objective of this study is to evaluate the contributions that software, called LOPT calculator (calculator for Linear Optimization), can offer when used as a support tool for teachers and undergraduate students in solving problems of linear programming (LP ) through simplex algorithm. To this end, we performed a study on the use of computers in education, highlighting the importance of a given educational technology in pedagogical mediation. The approach used was qualitative and quantitative. Initially, the research development occurred with the application the software in a class of 11 students from Computer Engineering and Computer Science at PUC Goiás, considering a pilot sample this first step for this research. Then we constructed a questionnaire to evaluate the effectiveness software, which was the first result of this work. The questionnaire was applied in two undergraduate classes, setting the master sample consisted of 81 participants. The analyses and interpretation of data, through the bootstrap technique, generated strong evidence that the use of software to solve linear programming problems contributes significantly to the teaching and learning process of this discipline. This was considered the second result. It is proposed, given the results found, stimulate teachers and students interested in studying and solving LP problems to the use of the new computer technology, the LOpt calculator, as a tool to support the teaching and learning process in operational research.

**Keywords:** technology, software, linear programming, teaching and learning process.

## SUMÁRIO

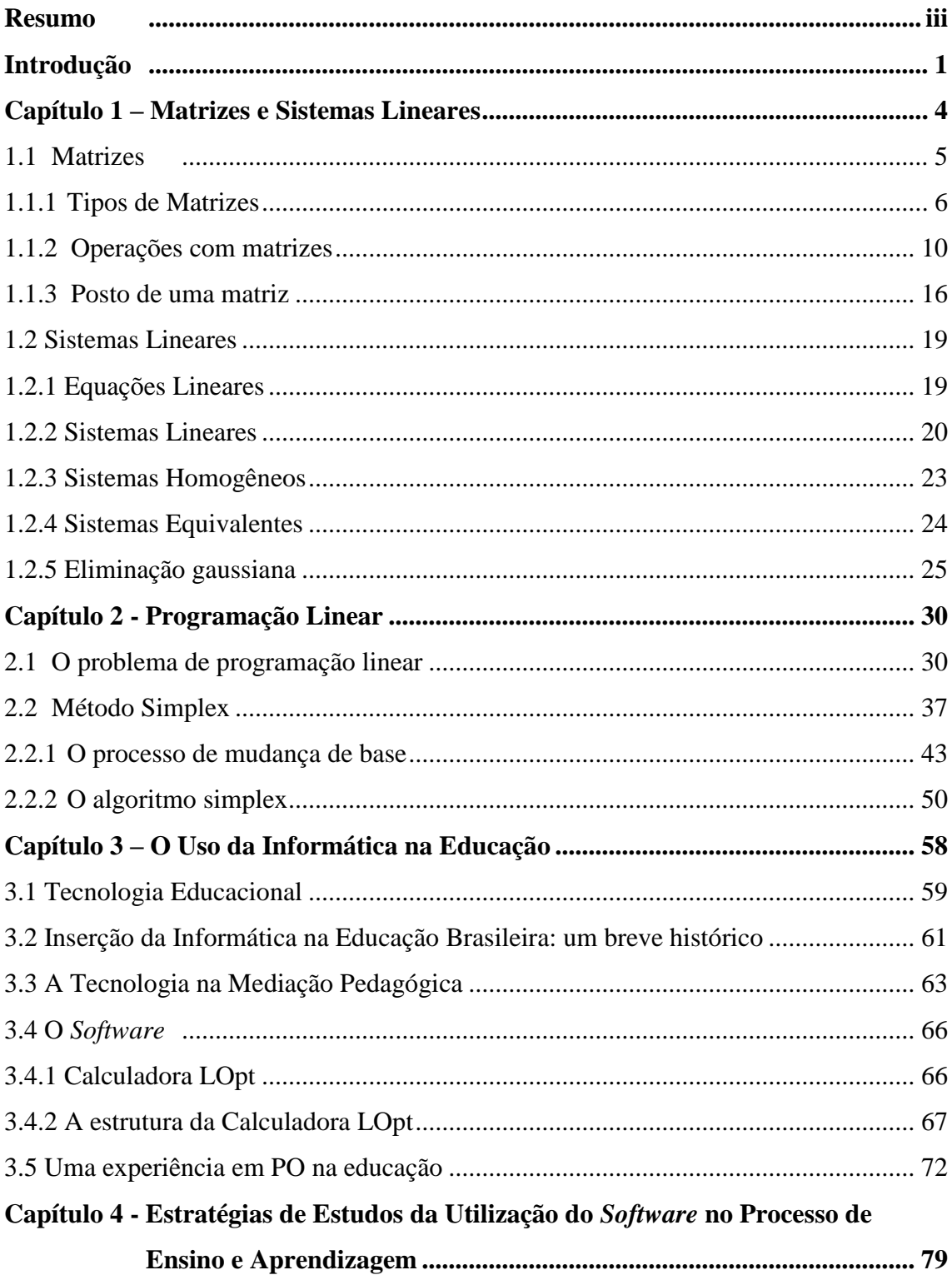

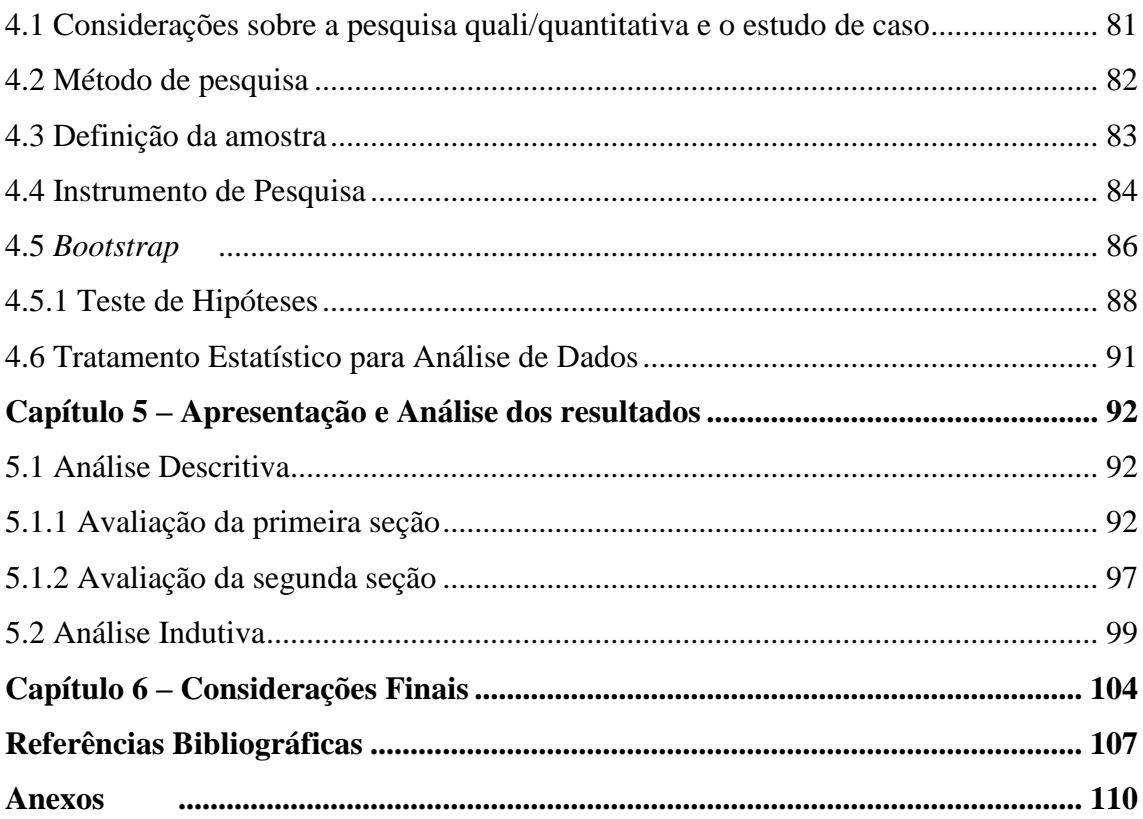

## <span id="page-11-0"></span>Introdução

Nos últimos anos, o ser humano tem vivenciado um grande desenvolvimento tecnológico. O envolvimento do homem com essas tecnologias proporcionam mudanças que afetam todos sem distinção, incluindo ou excluindo os indivíduos na sociedade.

A produção do conhecimento está cada vez mais sendo beneficiada com a integração das tecnologias, principalmente dos computadores, no processo de ensino e aprendizagem. O uso do computador, como suporte ao professor, se torna um instrumento a mais em sala de aula, complementando o uso do giz e possibilitando ao aluno autoconhecimento.

Ao ministrar a disciplina de pesquisa operacional, foi constatado, durante a trajetória e na troca de experiências com outros profissionais da área, um senso comum a respeito do descontentamento por parte dos alunos em encontrar a solução ótima de um modelo de programação linear (PL), usando o método simplex, além da dificuldade dos mesmos em realizar cálculos básicos, como por exemplo, a obtenção de uma inversa, multiplicações matriciais, dentre outras, tão presentes nesta disciplina. Refletindo sobre essa questão, constata-se, previamente, que parte desse problema está na forma limitada com que são apresentados esses conteúdos em nossas aulas.

A motivação para desenvolver esta pesquisa surgiu da possibilidade do uso de um recurso tecnológico denominado calculadora LOpt (calculadora para Otimização Linear), como um recurso adicional para o estudo e resolução de problemas de PL, pois com a implementação da informática na sala de aula, é possível perceber que ela abre possibilidades de mudanças dentro do conhecimento e a relação desse com o sujeito, contribuindo para modificar as práticas do ensino tradicional vigentes.

Pelo exposto, formulou-se o problema de pesquisa representado por meio da seguinte questão: Que contribuições o *software,* denominado calculadora LOpt, oferecem ao ser inserido como um instrumento de apoio ao processo de ensino e aprendizagem da disciplina de pesquisa operacional? O objeto de estudo é a análise das contribuições do *software* para a resolução de problemas de PL, por meio do algoritmo simplex primal para alunos da disciplina de pesquisa operacional. O objetivo é avaliar tais contribuições para a aprendizagem de resolução de problemas de PL por meio do algoritmo simplex primal. Nesta pesquisa, utilizou-se a abordagem qualitativa<sup>1</sup> e quantitativa**,** sendo que a primeira possibilita acompanhar a dinâmica dos conflitos, a análise, a formulação e reformulação de hipóteses.

No primeiro capítulo desta pesquisa, são abordadas as noções básicas da matemática elementar diante do estudo de matrizes e sistemas lineares, os quais estão associados aos tópicos de pesquisa operacional. No segundo, trata-se de programação linear destacando o método simplex, um método para resolver um problema de programação linear. O terceiro, inicia-se com algumas definições de tecnologias e tecnologias educacionais, fazendo uma breve síntese de alguns programas governamentais de implementação da informática na educação brasileira. Em seguida, destaca-se a importância da tecnologia na mediação pedagógica, enfatizando a existência de uma dada tecnologia na produção do conhecimento e, nesse contexto, apresenta um dos focos principais da pesquisa, o *software*, mostrando alguns conceitos básicos de sua utilização e por fim o relato de uma experiência com a utilização desse *software* em pesquisa operacional.

No quarto capítulo é feita a descrição de todas as estratégias adotadas para a utilização do *software* no processo de ensino e aprendizagem, que delinearam e

 $\overline{a}$ 

 $1$  Na abordagem qualitativa, a realidade subjetiva dos indivíduos envolvidos na pesquisa é considerada relevante e contribui para o desenvolvimento da pesquisa (MIGUEL, 2010).

tornaram o trabalho de coleta e análise de dados viáveis. Tais estratégias, dentre elas o método *bootstrap* e o teste de hipótese que foram executados visando fornecer maior profundidade ao estudo.

O capítulo 5 apresenta a análise dos dados de forma descritiva e indutiva, enfatizando as inferências da pesquisadora, as quais se baseiam no confronto dos dados obtidos com o referencial teórico adotado.

O capítulo 6 expõe as considerações finais da pesquisa, levando em conta a análise dos dados obtidos, destacando possíveis contribuições deste estudo na resolução de problemas de programação linear por meio do algoritmo simplex. Este capítulo também aponta perspectivas para pesquisas futuras que podem vir a ampliar as dimensões deste estudo.

Nos anexos estão o instrumento de pesquisa (questionário), os cálculos das estatísticas, utilizando a técnica *Bootstrap* e os gráficos das médias da reamostragem de todas as hipóteses de pesquisa.

## <span id="page-14-0"></span>Capítulo 1 – Matrizes e Sistemas Lineares

O primeiro a estudar matrizes, uma das ferramentas mais importantes da matemática moderna, foi o matemático inglês Arthur Cayley (1821-1895). Em seu artigo publicado em 1855, Cayley afirmava que pela lógica a noção de matrizes deveria preceder a de determinante. Historicamente ocorria o contrário, pois muito antes da criação delas os determinantes já eram usados na resolução de sistemas lineares.

Algumas descobertas históricas posteriores retratavam que alguns séculos antes de Cristo os chineses já resolviam sistema de equações lineares por um processo em que estava implícita a ideia de matriz. Cayley observou assim, a possibilidade de empregar a notação matricial para representar funções lineares e então desenvolveu uma álgebra das matrizes quadradas em termos de transformações lineares homogêneas. Em 1858, ele introduziu algumas das operações matriciais num livro intitulado *Memoir on the Theory of Matrices* (Ensaio sobre a Teoria de Matrizes), chamando a atenção para as propriedades dessas operações e nesse mesmo livro ele propõe, de forma reduzida, a ideia de matriz inversa.

Este capítulo trata de noções básicas da matemática elementar, indispensáveis ao bom entendimento das técnicas utilizadas para resolver problemas de programação linear. Maior ênfase será dada ao estudo de matrizes e sistemas de equações lineares, por serem ferramentas fundamentais para a programação linear.

É importante afirmar que o presente capítulo é inspirado em Alves e Menezes (2010). Sugerimos, também, os livros Anton e Rorres (2012), Arenales et al. (2007), Boldrini et al. (1986), Goldbarg e Luna (2005), Hillier e Lieberman (2001).

#### <span id="page-15-0"></span>**1.1 Matrizes**

 No dia a dia ao abrir jornais e revistas, frequentemente encontram-se informações numéricas organizadas na forma de tabelas com linhas e colunas. Com o advento das planilhas eletrônicas, as pessoas cada vez mais usam esse tipo de estrutura para organizar dados numéricos e muitas vezes não imaginam que estão trabalhando com matrizes. Assim, de forma simplificada, pode-se dizer que matrizes são números (elementos) dispostos de maneira retangular (ou quadrangular) e são úteis quando se deseja simbolizar de forma concisa uma sequência sistemática de operações matemáticas.

A representação de cada elemento de uma dada matriz  $A = (a_{ij})$  está condicionada a dois índices, o primeiro índice indica a linha *i* e o segundo a coluna *j* a que o elemento pertence.

Matrizes são representadas por letras maiúsculas e os elementos por letras minúsculas. Uma forma abreviada de representar uma matriz *A* pode ser por  $A = (a_{ij})$ , onde  $1 \le i \le m$  e  $1 \le j \le n$ . Desse modo, com *i* variando de 1 a *m*,  $(i = 1, 2, 3, \ldots, m)$  e *j* variando de 1 a *n*,  $(j = 1, 2, 3, \ldots, n)$  pode-se representar qualquer matriz *A* de ordem *m* x *n.*

Duas matrizes *A*, *m* x *n*, e *B*, *p* x *q*, são iguais, denotada por *A = B* , quando o número de linhas de *A* é igual ao número de linhas de *B*, o número de colunas de *A* é igual ao número de colunas de *B* e todos os seus elementos correspondentes são iguais. Assim,

$$
A = \begin{pmatrix} a_{11} & a_{12} & \dots & a_{1n} \\ a_{21} & a_{22} & \dots & a_{2n} \\ a_{31} & a_{32} & \dots & a_{3n} \\ \vdots & \vdots & \vdots & \\ a_{m1} & a_{m2} & \dots & a_{mn} \end{pmatrix} \qquad e \qquad B = \begin{pmatrix} b_{11} & b_{12} & \dots & b_{1n} \\ b_{21} & b_{22} & \dots & b_{2n} \\ b_{31} & b_{32} & \dots & b_{3n} \\ \vdots & \vdots & \vdots & \vdots \\ b_{m1} & b_{m2} & \dots & b_{mn} \end{pmatrix},
$$

5

com  $a_{ij} = b_{ij}$ , para todo  $i = 1, 2, 3, \ldots, m$  e para todo  $j = 1, 2, 3, \ldots, n$ . Por exemplo,

$$
\begin{pmatrix} 2 & 4 \\ 3 & 1 \\ 0 & 2 \end{pmatrix} = \begin{pmatrix} 2 & 4 \\ 3 & 1 \\ 0 & 2 \end{pmatrix}.
$$

#### <span id="page-16-0"></span>**1.1.1 Tipos de Matrizes**

 Algumas matrizes têm propriedades que as diferenciam de uma matriz qualquer, seja pela quantidade de linhas ou colunas, ou mesmo pela natureza de seus elementos. Estas matrizes recebem nomes especiais, por aparecerem frequentemente na prática. Alguns desses tipos de matrizes serão apresentados agora. Considere uma matriz *A*, *m* x *n.*

(a) M*atriz quadrada* é uma matriz em que o números de linhas (*m*) é igual ao número de colunas (*n*),

$$
A = \begin{pmatrix} a_{11} & a_{12} & a_{13} & \dots & a_{1n} \\ a_{21} & a_{22} & a_{23} & \dots & a_{2n} \\ a_{31} & a_{32} & a_{33} & \dots & a_{3n} \\ \vdots & \vdots & \vdots & \dots & \vdots \\ a_{m1} & a_{m2} & a_{m3} & \dots & a_{mn} \end{pmatrix}.
$$

(b) Um tipo especial de matriz quadrada é a *matriz identidade*. Essa matriz possui todos os elementos da diagonal iguais a 1 e todos os elementos em outras posições iguais a zero. A notação *I<sup>n</sup>* representa uma matriz identidade de ordem *n* x *n.* Por exemplo,

$$
I_3 = \begin{pmatrix} 1 & 0 & 0 \\ 0 & 1 & 0 \\ 0 & 0 & 1 \end{pmatrix}
$$

.

(c) *Matriz nula* é uma matriz de tamanho qualquer, com todos os seus elementos nulos, ou seja,  $a_{ij} = 0$  para todo  $i = 1, 2, 3, \ldots, m$  e para todo  $j = 1, 2, 3, \ldots, n$ . Por exemplo,

$$
A = \begin{bmatrix} 0 & 0 & 0 \\ 0 & 0 & 0 \end{bmatrix}.
$$

(d) **Matriz diagonal** é uma matriz quadrada que tem os elementos  $a_{ij} = 0$  quando  $i \neq j$ , ou seja,

$$
A = \begin{pmatrix} a_{11} & 0 & 0 & \dots & 0 \\ 0 & a_{22} & 0 & \dots & 0 \\ 0 & 0 & a_{33} & \dots & 0 \\ \vdots & \vdots & \vdots & \dots & \vdots \\ 0 & 0 & 0 & \dots & a_{mn} \end{pmatrix}.
$$

Por exemplo,

$$
A = \begin{bmatrix} 9 & 0 & 0 \\ 0 & 1 & 0 \\ 0 & 0 & -9 \end{bmatrix}.
$$

(e) Uma matriz quadrada que tem todos os elementos  $a_{ij} = 0$  para  $i > j$  é uma *matriz triangular superior*, ou seja,

$$
A = \begin{pmatrix} a_{11} & a_{12} & a_{13} & \dots & a_{1n} \\ 0 & a_{22} & a_{23} & \dots & a_{2n} \\ 0 & 0 & a_{33} & \dots & a_{3n} \\ \vdots & \vdots & \vdots & \dots & \vdots \\ 0 & 0 & 0 & \dots & a_{mn} \end{pmatrix}
$$

.

Por exemplo,

$$
A = \begin{pmatrix} 1 & -1 & 4 & -1 \\ 0 & 0 & 1 & 3 \\ 0 & 0 & 1 & 1/2 \\ 0 & 0 & 0 & 2 \end{pmatrix}.
$$

(f) Uma matriz quadrada que tem os elementos  $a_{ij} = 0$  para  $i < j$  é dita *matriz triangular inferior*, ou seja,

$$
A = \begin{pmatrix} a_{11} & 0 & 0 & \dots & 0 \\ a_{21} & a_{22} & 0 & \dots & 0 \\ a_{31} & a_{32} & a_{33} & \dots & 0 \\ \vdots & \vdots & \vdots & \dots & \vdots \\ a_{m1} & a_{m2} & a_{m3} & \dots & a_{mn} \end{pmatrix}.
$$

Por exemplo,

$$
A = \begin{pmatrix} 1 & 0 & 0 & 0 \\ 0 & 3 & 0 & 0 \\ 1 & 2 & -1 & 0 \\ 3 & 1 & 4 & 3 \end{pmatrix}.
$$

(g) *Matriz oposta* de *A* é a matriz que se obtém trocando o sinal de cada um dos elementos da matriz *A* e é representada por – *A* , ou seja,

$$
A = \begin{bmatrix} a_{11} & a_{12} & a_{13} \\ a_{21} & a_{22} & a_{23} \end{bmatrix} ; \quad -A = \begin{bmatrix} -a_{11} & -a_{12} & -a_{13} \\ -a_{21} & -a_{22} & -a_{23} \end{bmatrix}.
$$

Por exemplo, para

$$
A = \begin{bmatrix} 2 & -6 & 8 \\ 4 & 3 & -9 \end{bmatrix}
$$
, tem-se  $-A = \begin{bmatrix} -2 & 6 & -8 \\ -4 & -3 & 9 \end{bmatrix}$ .

(h) A matriz de ordem *m* por 1 é uma *matriz coluna*, também denominada *vetor coluna*, pois ela pode representar as componentes  $a_1$ ,  $a_2$ ,  $a_3$ , ...,  $a_m$  de um vetor no espaço, ou seja,

$$
A = \begin{bmatrix} a_1 \\ a_2 \\ a_3 \\ \vdots \\ a_m \end{bmatrix}.
$$

Por exemplo,

$$
A = \begin{bmatrix} 6 \\ 4 \\ 5 \\ 3 \end{bmatrix}.
$$

(i) A matriz de ordem 1 por *n* é *uma matriz linha* chamada de *vetor linha*, ou seja,

$$
A = \left[ \begin{array}{ccc} a_1 & a_2 & a_3 \dots a_n \end{array} \right].
$$

Por exemplo,

$$
A = \begin{bmatrix} 4 & 3 & -2 & 5 \end{bmatrix}.
$$

#### <span id="page-20-0"></span>**1.1.2 Operações com matrizes**

 As operações de adição, subtração para duas matrizes *A* e *B*, são definidas assim: considere as matrizes  $A = (a_{ij}) e B = (b_{ij})$  do mesmo tipo *m* x *n*, para  $1 \leq i \leq m$  e  $1 \leq j \leq n$ .

**Definição 1.1 (Adição)** Sejam  $a_{ij}$  o elemento genérico da matriz *A* e  $b_{ij}$  o elemento genérico da matriz *B*, ambos situados na iésima linha e na jotaésima coluna de suas respectivas matrizes, ou seja,

$$
A = \begin{pmatrix} a_{11} & a_{12} & \dots & a_{1n} \\ a_{21} & a_{22} & \dots & a_{2n} \\ a_{31} & a_{32} & \dots & a_{3n} \\ \vdots & \vdots & \vdots & \vdots \\ a_{m1} & a_{m2} & \dots & a_{mn} \end{pmatrix} \qquad e \qquad B = \begin{pmatrix} b_{11} & b_{12} & \dots & b_{1n} \\ b_{21} & b_{22} & \dots & b_{2n} \\ b_{31} & b_{32} & \dots & b_{3n} \\ \vdots & \vdots & \vdots & \vdots \\ b_{m1} & b_{m2} & \dots & b_{mn} \end{pmatrix}.
$$

Desde que as matrizes *A* e *B* tenham a mesma ordem, *m* x *n*, a matriz obtida da adição *A + B* é uma matriz que também possui a ordem *m* x *n,* tal que seus elementos são obtidos da soma dos elementos  $a_{ij}$  de *A* e o elemento  $b_{ij}$  de *B*. Logo, a adição resulta numa matriz designada por *C*, de modo que:

$$
(A, B) \mapsto C = A + B \iff (c_{ij}) = (a_{ij}) + (b_{ij}) = (a_{ij} + b_{ij}),
$$
 ou seja,

$$
C = A + B = \begin{pmatrix} a_{11} + b_{11} & a_{12} + b_{12} & \dots & a_{1n} + b_{1n} \\ a_{21} + b_{21} & a_{22} + b_{22} & \dots & a_{2n} + b_{2n} \\ a_{31} + b_{31} & a_{32} + b_{32} & \dots & a_{3n} + b_{3n} \\ \vdots & \vdots & \vdots & \vdots \\ a_{m1} + b_{m1} & a_{m2} + b_{m2} & \dots & a_{mn} + b_{mn} \end{pmatrix}.
$$

Por exemplo, considere as matrizes dadas a seguir:

$$
A = \begin{bmatrix} 2 & 3 & 8 \\ 4 & -1 & -6 \end{bmatrix} \qquad e \quad B = \begin{bmatrix} 5 & -7 & -9 \\ 0 & 4 & 1 \end{bmatrix}.
$$

A adição *A + B* resulta numa matriz *C*, representada por:

$$
A+B=\ C
$$

$$
\begin{pmatrix} 2 & 3 & 8 \ 4 & -1 & -6 \end{pmatrix} + \begin{pmatrix} 5 & -7 & -9 \ 0 & 4 & 1 \end{pmatrix} = \begin{pmatrix} 2+5 & 3-7 & 8-9 \ 4+0 & -1+4 & -6+1 \end{pmatrix} = \begin{pmatrix} 7 & -4 & -1 \ 4 & 3 & -5 \end{pmatrix}.
$$

**Definição 1.2 (Subtração)** Sejam  $a_{ij}$  o elemento genérico da matriz A e  $b_{ij}$  o elemento genérico da matriz *B*. Uma vez que as matrizes *A* e *B* tenham a mesma ordem *m* x *n* , a matriz obtida *A - B* é uma matriz que também possui a ordem *m* x *n,*  tal que seus elementos são obtidos ao subtrair-se o elemento  $b_{ij}$  do elemento  $a_{ij}$ . Logo, a subtração *A – B* resulta numa matriz designada por *C*, de modo que:

$$
(A, B) \mapsto C = A \cdot B \iff (c_{ij}) = (a_{ij}) \cdot (b_{ij}) = (a_{ij} \cdot b_{ij}),
$$
 ou seja,

$$
C = A - B = \begin{pmatrix} a_{11} - b_{11} & a_{12} - b_{12} & \dots & a_{1n} - b_{1n} \\ a_{21} - b_{21} & a_{22} - b_{22} & \dots & a_{2n} - b_{2n} \\ a_{31} - b_{31} & a_{32} - b_{32} & \dots & a_{3n} - b_{3n} \\ \vdots & \vdots & \vdots & \vdots \\ a_{m1} - b_{m1} & a_{m2} - b_{m2} & \dots & a_{mn} - b_{mn} \end{pmatrix}.
$$

Por exemplo, considere as matrizes dadas a seguir:

$$
A = \begin{pmatrix} 3 & -1 \\ 0 & 1/2 \\ -5 & 1 \end{pmatrix} \quad \text{e} \quad B = \begin{pmatrix} 8 & 1 \\ -1 & 1/4 \\ 20 & 5 \end{pmatrix}.
$$

A subtração *A - B* resulta numa matriz *C*, representada por:

 $A - B = C$ 

$$
\begin{pmatrix} 3 & -1 \ 0 & 1/2 \ -5 & 1 \end{pmatrix} - \begin{pmatrix} 8 & 1 \ -1 & 1/4 \ 20 & 5 \end{pmatrix} = \begin{pmatrix} 3-8 & -1-1 \ 0-(-1) & 1/2-1/4 \ -5-20 & 1-5 \end{pmatrix} = \begin{pmatrix} -5 & -2 \ 1 & 1/4 \ -25 & -4 \end{pmatrix}.
$$

**Definição 1.3 (Multiplicação de matriz por escalar)** Sejam  $A = (a_{ij})$  uma matriz de ordem *m* x *n*, para 1 ≤ *i* ≤ *m* , 1 ≤ *j* ≤ *n* e α um escalar, isto é, um número real qualquer. Então, a multiplicação de um número real por matrizes é definida por:

$$
(\alpha, A) \mapsto \alpha A = \alpha (a_{ij}) = (\alpha a_{ij})
$$
, ou seja,

$$
A = \begin{pmatrix} a_{11} & a_{12} & \dots & a_{1n} \\ a_{21} & a_{22} & \dots & a_{2n} \\ a_{31} & a_{32} & \dots & a_{3n} \\ \vdots & \vdots & \vdots & \vdots \\ a_{m1} & a_{m2} & \dots & a_{mn} \end{pmatrix}; \quad \alpha A = \begin{pmatrix} \alpha a_{11} & \alpha a_{12} & \dots & \alpha a_{1n} \\ \alpha a_{21} & \alpha a_{22} & \dots & \alpha a_{2n} \\ \alpha a_{31} & \alpha a_{32} & \dots & \alpha a_{3n} \\ \vdots & \vdots & \vdots & \vdots \\ \alpha a_{m1} & \alpha a_{m2} & \dots & \alpha a_{mn} \end{pmatrix}.
$$

Por exemplo,

$$
5 x \begin{pmatrix} 4 & -2 & 1 \\ 3 & -5 & 0 \end{pmatrix} = \begin{pmatrix} 5 x 4 & 5 x (-2) & 5 x 1 \\ 5 x 3 & 5 x (-5) & 5 x 0 \end{pmatrix} = \begin{pmatrix} 20 & -10 & 5 \\ 15 & -25 & 0 \end{pmatrix}.
$$

A condição para multiplicar uma matriz *A<sup>m</sup>* <sup>x</sup>*<sup>p</sup>* por uma matriz *B<sup>q</sup>* <sup>x</sup> *<sup>n</sup>* , é que o número de colunas de *A* precisa ser igual ao número de linhas de *B*, *p* = *q* = *r*. Sendo assim, é possível formar o produto *AB* e a matriz obtida terá ordem *m* x *n* , ou seja,

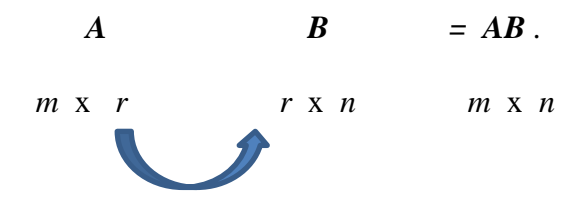

Se essa condição não for satisfeita, não existirá o produto.

**Definição 1.4 (Multiplicação de duas matrizes)** Dadas duas matrizes *A*, *m* x *r* , e *B*, *r* x *n* , observada a condição de existência, a multiplicação de *A* por *B* resulta em uma matriz designada por *C*, tal que:

$$
(A, B) \mapsto AB = C = (c_{ij}),
$$

em que:

$$
c_{ij} = \sum_{k=1}^r a_{ik} b_{kj}, i = 1, 2, \ldots, m \text{ e } j = 1, 2, \ldots, n.
$$

Em geral,  $AB \neq BA$ . De fato, para

$$
A = \begin{bmatrix} 0 & 0 \\ -1 & 1 \end{bmatrix} \quad \text{e} \quad B = \begin{bmatrix} 1 \\ 1 \end{bmatrix},
$$

$$
AB = \begin{bmatrix} 0 & 0 \\ -1 & 1 \end{bmatrix} \begin{bmatrix} 1 \\ 1 \end{bmatrix} = \begin{bmatrix} 0 \times 1 & + & 0 \times 1 \\ -1 \times 1 & + & 1 \times 1 \end{bmatrix} = \begin{bmatrix} 0 \\ 0 \end{bmatrix},
$$

enquanto que BA não está definida para a multiplicação de matrizes. Mas para  $B = \begin{bmatrix} 1 \\ 0 \end{bmatrix}$  $\begin{bmatrix} 1 & 0 \\ 0 & 1 \end{bmatrix}$ , obtemos AB = BA.

**Definição 1.5 (Transposição de matrizes)** Dada uma matriz  $A = (a_{ij})$  de ordem *m* x $n$ , para $1 \leq i \leq m$ e $1 \leq j \leq n$  . A transposição de matrizes se obtém permutando as linhas pelas colunas de mesmo índice, ou seja, o que estava na linha *i* passa para a coluna *i* e o que estava na coluna *j* passa para a linha *j*, isto é:

$$
A \ \mapsto A^T = C = (c_{ij}),
$$

em que

$$
c_{ij}=a_{ji},
$$

sendo *A T* a notação para a transposta da matriz *A*.

Por exemplo,

se 
$$
A = \begin{pmatrix} 2 & 6 & 8 \\ 4 & 3 & 9 \end{pmatrix}
$$
, então  $A^T = \begin{pmatrix} 2 & 4 \\ 6 & 3 \\ 8 & 9 \end{pmatrix}$ .

**Definição 1.6 (Matriz Inversa)** Seja *A* uma matriz quadrada de ordem *n*. *A* é invertível quando existe uma única matriz *A -1* , denominada matriz inversa de *A*, tal que

$$
AA^{-1}=A^{-1}A=I.
$$

Por exemplo, a matriz

$$
A = \begin{bmatrix} 3 & -1 \\ 2 & 4 \end{bmatrix}
$$

é invertível e

$$
A^{-1} = \begin{bmatrix} 2/7 & 1/14 \\ -1/7 & 3/14 \end{bmatrix}
$$

é a inversa de *A*, pois,

$$
\begin{pmatrix} 3 & -1 \ 2 & 4 \end{pmatrix} \begin{pmatrix} 2/7 & 1/14 \ -1/7 & 3/14 \end{pmatrix} = \begin{pmatrix} 2/7 & 1/14 \ -1/7 & 3/14 \end{pmatrix} \begin{pmatrix} 3 & -1 \ 2 & 4 \end{pmatrix} = \begin{pmatrix} 1 & 0 \ 0 & 1 \end{pmatrix}.
$$

Considere as matrizes *A*, *n* x *n*, e *B*, *n* x *n*, e *A*<sup>-1</sup> e *B*<sup>-1</sup> as matrizes inversas de *A* e *B*, respectivamente. Então,

$$
(AB)^{-1}=B^{-1}A^{-1}.
$$

Com efeito, usando a propriedade associativa de matrizes, o fato de *B* ser invertível e de *AI = A*,

$$
(AB)(B^{-1}A^{-1}) = A(BB^{-1})A^{-1} = A(I)A^{-1} = AA^{-1} = I,
$$

e de modo análogo,

$$
(B^{-1}A^{-1})(AB) = B^{-1}(A^{-1}A)B = B^{-1}(I)B = B^{-1}B = I.
$$

Além disso,

$$
(A^{-1})^{-1}=A.
$$

Com efeito,

$$
A^{-1}A=I=AA^{-1}.
$$

Ou seja, a matriz inversa da matriz  $A^{-1}$  é a matriz A.

#### <span id="page-26-0"></span>**1.1.3 Posto de uma matriz**

Em algumas situações há necessidade de analisar se uma matriz quadrada possui inversa, ou se um sistema linear algébrico de equações possui solução única ou uma infinidade de soluções. Essas questões são resolvidas com base na definição de posto de uma matriz.

Para definir posto de uma matriz, antes será definido espaço vetorial e independência linear.

**Definição 1.7 (Espaço vetorial)** Um espaço vetorial real *V* é um conjunto não vazio formado por elementos denominados vetores, no qual estão definidas duas operações: a adição

$$
+: V \times V \to V
$$

$$
(u, v) \mapsto u + v,
$$

e a multiplicação por um escalar

$$
\therefore R \times V \to V
$$

$$
(\alpha, u) \mapsto \alpha. u.
$$

Para quaisquer  $\alpha, \beta \in R$ ,  $u, v, w \in V$  as operações de adição e multiplicação por escalar gozam das seguintes propriedades:

i) comutatividade:  $u + v = v + u$ ;

ii) associatividade:  $(u + v) + w = u + (v + w) e (\alpha \beta)$ .  $v = \alpha$ .  $(\beta, v)$ ;

- iii) vetor nulo: existe  $0 \in V$  tal que  $v + 0 = 0 + v = v$ ;
- iv) inverso aditivo: para cada  $v \in V$  existe  $-v \in V$  tal que  $-v + v = v + (-v) = 0$ ;
- v) distributividade:  $(\alpha + \beta)$ .  $\nu = \alpha + \beta$ .  $\nu$  e  $\alpha$ .  $(u + v) = \alpha$ .  $u + \alpha$ .  $v$ ;
- vi) multiplicação por 1: 1.  $\nu = \nu$ .

Um exemplo de espaço vetorial é o conjunto  $R<sup>n</sup>$  com suas operações usuais de adição e multiplicação por escalar.

**Definição 1.8** Seja *V* um espaço vetorial.

a) Dizemos que o vetor  $v \in V$  é uma *combinação linear* dos vetores  $v^1, v^2, ..., v^n \in V$ , quando existem escalares  $\alpha_1, \alpha_2, ..., \alpha_m \in R$  tais que

$$
v = \alpha_1 v^1 + \alpha_2 v^2 + \dots + \alpha_n v^n \, .
$$

b) O conjunto de vetores  $v^1$ ,  $v^2$ , ...,  $v^n \in V$  será dito *linearmente independente*, quando

$$
\alpha_1 v^1 + \alpha_2 v^2 + \dots + \alpha_n v^n = 0 \Rightarrow \alpha_1 = \alpha_2 = \dots = \alpha_n = 0.
$$

**Definição 1.9 (Posto de uma matriz)** Considere uma matriz *A*. O *posto* de *A* é o número máximo de linhas (ou colunas) linearmente independentes da matriz *A*.

Exemplo 1.1 Obtenha o posto da matriz

$$
A = \begin{bmatrix} 2 & 3 & -1 & 1 & 0 \\ 4 & -2 & 2 & 0 & 1 \\ 6 & 1 & 1 & 0 & 0 \end{bmatrix}.
$$

Considere a matriz *A*. Tome, por exemplo,

$$
v^{1} = \begin{bmatrix} 2 \\ 4 \\ 6 \end{bmatrix}, v^{2} = \begin{bmatrix} 1 \\ 0 \\ 0 \end{bmatrix} e \quad v^{3} = \begin{bmatrix} 0 \\ 1 \\ 0 \end{bmatrix}.
$$

Desenvolvendo

$$
\alpha_1 \cdot v^1 + \alpha_2 \cdot v^2 + \alpha_3 \cdot v^3 = 0 \implies \alpha_1 \cdot \begin{pmatrix} 2 \\ 4 \\ 6 \end{pmatrix} + \alpha_2 \cdot \begin{pmatrix} 1 \\ 0 \\ 0 \end{pmatrix} + \alpha_3 \cdot \begin{pmatrix} 0 \\ 1 \\ 0 \end{pmatrix} = \begin{pmatrix} 0 \\ 0 \\ 0 \end{pmatrix}
$$

$$
\begin{cases}\n2\alpha_1 + \alpha_2 &= 0 \\
4\alpha_1 + \alpha_3 &= 0 \Rightarrow \alpha_1 = 0 \quad e \alpha_2 = \alpha_3 = 0 \\
6\alpha_1 &= 0\n\end{cases}
$$

Portanto, o posto de *A* é igual a 3.

Na próxima seção serão apresentados sistemas de equações lineares.

### <span id="page-29-0"></span>**1.2 Sistemas Lineares**

 Esta seção aborda noções elementares de sistemas lineares, como equações lineares, sistemas de equações lineares, a classificação de um sistema quanto a sua solução e o método de eliminação de Gauss para se resolver sistemas de equações lineares.

#### <span id="page-29-1"></span>**1.2.1 Equações Lineares**

Toda equação do tipo  $a_1x_1 + a_2x_2 + ... + a_nx_n = b$ , em que  $a_1$ ,  $a_2$ , ...  $a_n$  são coeficientes reais e *b* chamado de termo independente da equação, também real, é denominada *equação linear* nas incógnitas  $x_1, x_2, ..., x_n$ .

 Os expoentes de todas as incógnitas de uma equação linear são sempre unitários. Uma equação linear não apresenta termo misto, isto é, termo que contém produto de duas ou mais incógnitas. Quando o termo independente é nulo, a equação tem a forma

$$
a_1x_1 + a_2x_2 + \cdots + a_nx_n = 0,
$$

e se trata de uma  $equa\zeta\tilde{a}o$ linear homogênea nas variáveis $x_1, x_2, \ldots, x_n.$ 

 A solução de uma equação são os valores das variáveis que a satisfazem, isto é, que tornam a igualdade verdadeira, denominados *raízes* da equação linear.

#### <span id="page-30-0"></span>**1.2.2 Sistemas Lineares**

 *Sistemas de equações lineares*, ou simplesmente *sistemas lineares* é um conjunto finito de equações lineares. Um sistema com *m* equações nas *n* incógnitas  $x_1, x_2, ..., x_n$ , pode ser escrito como:

$$
\begin{bmatrix} a_{11}x_1 + a_{12}x_2 + a_{13}x_3 + \dots + a_{1n}x_n = b_1 \\ a_{21}x_1 + a_{22}x_2 + a_{23}x_3 + \dots + a_{2n}x_n = b_2 \\ a_{31}x_1 + a_{32}x_2 + a_{33}x_3 + \dots + a_{3n}x_n = b_3 \\ \vdots & \vdots & \vdots & \vdots & \dots + \\ a_{m1}x_1 + a_{m2}x_2 + a_{m3}x_3 + \dots + a_{mn}x_n = b_m \end{bmatrix}
$$

em que, para todo  $i = 1, 2, \ldots, m$  e para todo  $j = 1, 2, \ldots, n$ ,  $a_{ij}$  e  $b_i$  são números reais dados.

 Os valores das *n* incógnitas que satisfazem simultaneamente as *m* equações do sistema constituem sua solução, que pode ser ordenada da forma  $\begin{bmatrix} x_1^* & x_2^* & \dots & x_n^* \end{bmatrix}^T$ .

 Em notação matricial, define-se um sistema de equações lineares, da seguinte forma: dados

$$
A = \begin{pmatrix} a_{11} & a_{12} & a_{13} & \dots & a_{1n} \\ a_{21} & a_{22} & a_{23} & \dots & a_{2n} \\ a_{31} & a_{32} & a_{33} & \dots & a_{3n} \\ \vdots & \vdots & \vdots & \dots & \vdots \\ a_{m1} & a_{m2} & a_{m3} & \dots & a_{mn} \end{pmatrix} \quad e b = \begin{pmatrix} b_1 \\ b_2 \\ b_3 \\ \vdots \\ b_m \end{pmatrix},
$$

encontrar, se existir, um  $x$  em  $R<sup>n</sup>$ , tal que:

$$
Ax = b.
$$

 À medida que aumenta o número de equações e de incógnitas num sistema linear, aumenta também a complexidade da álgebra envolvida em sua resolução. Simplificando a notação e criando um padrão de procedimentos para resolver esses sistemas, os cálculos que são necessários fazer se tornam mais fáceis.

 Uma maneira de abreviar a escrita do sistema é escrevê-lo em forma de uma outra matriz, isto é,

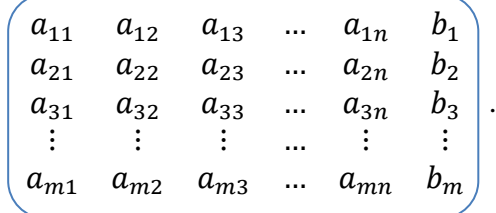

Essa matriz é denominada *matriz aumentada* do sistema. Cada linha desta matriz é uma representação reduzida da equação correspondente no sistema. Por exemplo, dado o sistema linear

$$
\begin{cases}\nx_1 + x_2 + x_3 = 4 \\
2x_1 + 5x_2 - 2x_3 = 3 \\
x_1 + 7x_2 - 7x_3 = 5\n\end{cases}
$$

sua forma matricial é

$$
\begin{pmatrix} 1 & 1 & 1 \ 2 & 5 & -2 \ 1 & 7 & -7 \ \end{pmatrix} \begin{pmatrix} x_1 \ x_2 \ x_3 \end{pmatrix} = \begin{pmatrix} 4 \ 3 \ 5 \end{pmatrix},
$$

e a matriz ampliada fica assim:

$$
\left(\begin{array}{rrrr} 1 & 1 & 1 & 4 \\ 2 & 5 & -2 & 3 \\ 1 & 7 & -7 & 5 \end{array}\right).
$$

 Um sistema de equações lineares pode ser classificado de acordo com o número de soluções, pois todo sistema de equações lineares tem zero, uma ou uma infinidade de soluções. Um sistema é chamado *compatível*, quando possui pelo menos uma solução*. Compatível determinado* se admitir uma única solução*; compatível indeterminado* quando admitir uma infinidade de soluções. E, se não tiver solução, é chamado *sistema incompatível.*

Os exemplos a seguir tratam desta classificação para sistemas lineares.

Exemplo 1.2 O sistema linear

$$
\begin{bmatrix} 2x_1 + 3x_2 = 18 \\ 3x_1 + 4x_2 = 25 \end{bmatrix}
$$

é compatível e determinado, pois tem como solução única  $x_1 = 3$  e  $x_2 = 4$ .

$$
\begin{cases} 4x_1 + 2x_2 = 100 \\ 8x_1 + 4x_2 = 200 \end{cases}
$$

é compatível e indeterminado, porque possui uma infinidade de soluções, isto é:

$$
\left\{ x \in R^2 \, ; \, x_2 = 50 - 2x_1 \, \text{e} \, x_1 \, \text{qualquer} \right\}.
$$

Exemplo 1.4 O sistema linear

$$
\begin{cases}\n3x_1 + 9x_2 = 12 \\
3x_1 + 9x_2 = 15\n\end{cases}
$$

é incompatível, pois a expressão  $3x_1 + 9x_2$  não pode ser simultaneamente igual a 12 e igual a 15 para mesmos valores de  $x_1$  e  $x_2$ .

#### <span id="page-33-0"></span>**1.2.3 Sistemas Homogêneos**

 Um sistema linear é dito homogêneo quando o termo independente de cada uma de suas equações é igual a zero, ou seja, quando todas as suas equações são homogêneas, da forma:

$$
Ax=0.
$$

Um sistema homogêneo é sempre compatível, pois possui, pelo menos, a solução nula, denominada *solução trivial*. Isto indica que ele pode ser classificado em uma das formas:

- (a) o sistema *Ax = 0* possui uma única solução, a solução trivial, logo é *compatível determinado*; ou
- (b) o sistema possui uma infinidade de soluções, inclusive a solução trivial, logo, sistema *compatível indeterminado.*

A seguir serão definidos sistemas equivalentes e as operações elementares sobre suas equações.

#### <span id="page-34-0"></span>**1.2.4 Sistemas Equivalentes**

Dois sistemas de equações lineares quando admitem o mesmo conjunto solução, são denominados *sistemas equivalentes.* Um sistema de equações lineares se transforma num sistema equivalente quando se efetuam as seguintes operações:

1.  $(l_i \leftrightarrow l_i)$  Permutação de duas linhas. Por exemplo:

$$
\begin{array}{ccccccccc}\n2x_1 & + & x_2 & - & x_3 & = & 7 \\
x_1 & + & 3x_2 & + & 2x_3 & = & 5 \\
-x_1 & + & 2x_2 & + & 3x_3 & = & 4\n\end{array}\n\quad\n\begin{array}{ccccccccc}\nx_1 & + & 3x_2 & + & 2x_3 & = & 5 \\
2x_1 & + & x_2 & - & x_3 & = & 7 \\
-x_1 & + & 2x_2 & + & 3x_3 & = & 4\n\end{array}
$$

2. ( $l_i \leftarrow \alpha l_i$ ) Multiplicação de uma equação inteira por um número não nulo α.

Por exemplo:

$$
\begin{cases}\n2x_1 + x_2 - x_3 = 7 \\
x_1 + 3x_2 + 2x_3 = 5 \\
-x_1 + 2x_2 + 3x_3 = 4\n\end{cases}
$$
\n
$$
l_2 \leftarrow 4 \times l_2 \sim \begin{cases}\n2x_1 + x_2 - x_3 = 7 \\
4x_1 + 12x_2 + 8x_3 = 20 \\
-x_1 + 2x_2 + 3x_3 = 4\n\end{cases}
$$

3.  $(l_i \leftarrow l_i + l_j)$  Substituição de uma equação por sua adição com outra equação. Por exemplo:

$$
\begin{bmatrix} 2x_1 + x_2 - x_3 = 7 \\ x_1 + 3x_2 + 2x_3 = 5 \\ -x_1 + 2x_2 + 3x_3 = 4 \end{bmatrix} \begin{bmatrix} 2x_1 + x_2 - x_3 = 7 \\ 3x_1 + 4x_2 + x_3 = 12 \\ -x_1 + 2x_2 + 3x_3 = 4 \end{bmatrix}
$$

Essas operações alteram os coeficientes do sistema sem que o seu conjunto de soluções seja alterado. Elas são denominadas *operações elementares com linhas*.

A próxima seção tratará de um método para resolver sistemas de equações lineares.

#### <span id="page-35-0"></span>**1.2.5 Eliminação gaussiana**

Eliminação gaussiana ou método de Gauss é um procedimento utilizado para resolver sistemas de *n* equações lineares com *n* incógnitas. O método consiste em transformar um sistema de equações lineares, *Ax = b*, através de operações elementares, em um sistema triangular superior equivalente.
O sistema equivalente é obtido após a realização de operações sobre as linhas da matriz aumentada. O objetivo dessas operações é sempre anular os elementos de uma dada coluna que estão imediatamente abaixo do elemento da diagonal, designado como pivô. Esse procedimento é repetido para as primeiras *n* – 1 colunas do sistema.

A seguir será descrito o algoritmo de eliminação de Gauss.

#### **Algoritmo 1.1:** Eliminação de Gauss

Dados: uma matriz quadrada A,  $n \times n$ , invertível, um vetor  $b$  em  $R^n$ e  $n$ .

 *Para k = 1, . . . , n-1 Para*  $i = k + 1, \ldots, n$  *m kk ik a*  $\leftarrow \frac{a_{ik}}{a}$ .  $a_{ik} \leftarrow 0$ . Para  $j = k + 1, ..., n$  $a_{ij} \leftarrow a_{ij} - ma_{kj}$ .  $b_i \leftarrow b_i - mb_k$ .

Por exemplo, reduza o seguinte sistema linear a um sistema triangular superior, usando o algoritmo de eliminação de Gauss e, em seguida, calcule a solução do sistema obtido,

$$
\begin{cases}\n x_1 + 2x_2 + 3x_3 = 0 \\
 4x_1 + 5x_2 + 6x_3 = 1 \\
 x_1 - x_2 = 2\n\end{cases}
$$

Inicialmente, em notação matricial, tem-se:

$$
\begin{bmatrix} A, b \end{bmatrix} \sim \begin{bmatrix} 1 & 2 & 3 & 0 \\ 4 & 5 & 6 & 1 \\ 1 & -1 & 0 & 2 \end{bmatrix}.
$$

Usando o algoritmo de eliminação de Gauss,

$$
k = 1, i = 2, m = \frac{a_{21}}{a_{11}} = \frac{4}{1} = 4, a_{21} = 0,
$$
  
\n
$$
j = 2, a_{22} \leftarrow a_{22} - ma_{12}, a_{22} = 5 - 4x(2) = -3,
$$
  
\n
$$
j = 3, a_{23} \leftarrow a_{23} - ma_{13}, a_{23} = 6 - 4x(3) = -6,
$$
  
\n
$$
b_2 \leftarrow b_2 - mb_1, b_2 = 1 - 4x(0) = 1.
$$

$$
i = 3, m = \frac{a_{31}}{a_{11}} = \frac{1}{1} = 1, a_{31} = 0,
$$
  
\n
$$
j = 2, a_{32} \leftarrow a_{32} - ma_{12}, a_{32} = -1 - 1 \times (2) = -3,
$$
  
\n
$$
j = 3, a_{33} \leftarrow a_{33} - ma_{13}, a_{33} = 0 - 1 \times (3) = -3,
$$
  
\n
$$
b_3 \leftarrow b_3 - mb_1, b_3 = 2 - 1 \times (0) = 2.
$$

Neste ponto, obtém-se

$$
\begin{bmatrix} A, b \end{bmatrix} \sim \begin{bmatrix} 1 & 2 & 3 & 0 \\ 0 & -3 & -6 & 1 \\ 0 & -3 & -3 & 2 \end{bmatrix}.
$$

Continuando o algoritmo,

$$
k = 2, i = 3, m = \frac{a_{32}}{a_{22}} = \frac{-3}{-3} = 1, a_{32} = 0,
$$
  

$$
j = 3, a_{33} \leftarrow a_{33} - ma_{23}, a_{33} = -3 - 1 \times (-6) = 3,
$$
  

$$
b_3 \leftarrow b_3 - mb_2, b_3 = 2 - 1 \times (1) = 1.
$$

Neste ponto, obtém-se

$$
\begin{bmatrix} A \, , \, b \end{bmatrix} \sim \begin{bmatrix} 1 & 2 & 3 & 0 \\ 0 & -3 & -6 & 1 \\ 0 & 0 & 3 & 1 \end{bmatrix}.
$$

Então, o sistema equivalente é

$$
\begin{bmatrix} x_1 + 2x_2 + 3x_3 = 0 \\ -3x_2 - 6x_3 = 1 \\ 3x_3 = 1 \end{bmatrix},
$$

logo, a solução do sistema é

$$
3x_3 = 1 \Rightarrow x_3 = \frac{1}{3},
$$
  

$$
-3x_2 - 6x_3 = 1 \Rightarrow x_2 = -1,
$$
  

$$
x_1 + 2x_2 + 3x_3 = 0 \Rightarrow x_1 = 1,
$$

portanto,  $x^* = \begin{vmatrix} 1 & -1 & \frac{1}{3} \end{vmatrix}$  $\frac{1}{2}$   $\begin{bmatrix} 1 \\ 1 \end{bmatrix}$ .

O próximo capítulo tratará do problema de programação linear, destacando o método simplex. Esse problema é considerado básico para a compreensão de vários problemas de programação matemática.

## Capítulo 2 **-** Programação Linear

Neste capítulo será apresentado o problema de programação linear (PPL) e o primeiro método efetivo desenvolvido para resolver um PPL, o Método Simplex.

As seções deste capítulo se baseiam fortemente em Alves e Menezes (2010). Sugerimos as referências de Arenales et al. (2007), Chvátal (1983), Goldbarg e Luna (2005), Hillier e Lieberman (2001) e Taha (2008).

## **2.1 O problema de programação linear**

Todo problema de programação linear (PPL) pode ser representado sob a forma padrão ou convertido para esse formato.

Considere os números inteiros *m* e *n*, tais que 0 *< m < n.* Dados uma matriz numérica com coeficientes reais *A, m* x *n,* e vetores  $b \in R^m$  e  $c \in R^n$ , o problema de programação linear no formato padrão é o seguinte problema de otimização:

> (P) minimizar  $z = c^T x$ sujeito a:  $Ax = b$  *x*  $\geq 0$ .

Seguem-se algumas definições associadas ao problema ( P ).

**Definição 2.1** Considere o problema de PL (P).

(a) A função linear  $x \mapsto z = c^T x$  é chamada função objetivo, e o valor  $c^T x$  é chamado o valor da função objetivo.

(b) O conjunto  $X = \{x \in \mathbb{R}^n, Ax = b, x \ge 0\}$  é chamado conjunto viável, e um ponto  $x \in X$  é denominado ponto viável.

(c) O conjunto  $X(P) = \{x^* \in X; c^T x^* \le c^T x, \text{ para todo } x \in X\}$  é chamado conjunto de soluções ótimas e um ponto  $x^* \in X(P)$  é denominado solução ótima.

(d) O problema (P) será chamado problema ilimitado quando existir uma sequência  $(x^{k})$ , tal que  $x^{k} \in X$  e  $c^{T}x^{k} \to -\infty$ , quando  $k \to \infty$ .

(e) O problema (P) será chamado problema inviável quando *X* for vazio.

O problema de PL (P) pode ser interpretado da seguinte maneira: dados uma matriz tecnológica com números reais *A*, *m* x *n*, um vetor do lado direito  $b \in R^m$  e um vetor custo  $c \in \mathbb{R}^n$ , encontrar, se existir, um vetor de variáveis de decisão  $x^* \in X$  tal que

$$
c^T x^* = \min \{ c^T x; x \in X \}.
$$

Quando não existir, certificar problema ilimitado ou problema inviável.

Exemplo 2.1: Sejam dados a matriz tecnológica *A*, 2 x 3, o vetor do lado direito  $b \in R^2$ e o vetor custo  $c \in R^3$  a saber:

$$
A = \begin{bmatrix} 2 & -4 & 1 \\ 1 & 0 & 1 \end{bmatrix}, \, b = \begin{bmatrix} 5 \\ 7 \end{bmatrix} \quad \text{e} \, c = \begin{bmatrix} 1 \\ 0 \\ -2 \end{bmatrix} \, .
$$

Enuncie o PPL no formato padrão.

Inicialmente,

$$
z = c^T x = \begin{bmatrix} 1 & 0 & -2 \end{bmatrix} \begin{bmatrix} x_1 \\ x_2 \\ x_3 \end{bmatrix} = x_1 - 2x_3;
$$

$$
Ax = b \Leftrightarrow \begin{pmatrix} 2 & -4 & 1 \\ 1 & 0 & 1 \end{pmatrix} \begin{pmatrix} x_1 \\ x_2 \\ x_3 \end{pmatrix} = \begin{pmatrix} 5 \\ 7 \end{pmatrix} \Leftrightarrow \begin{pmatrix} 2x_1 - 4x_2 + x_3 \\ x_1 + x_3 \end{pmatrix} = \begin{pmatrix} 5 \\ 7 \end{pmatrix}.
$$

Portanto, o PPL na forma padrão é o seguinte:

minimizar 
$$
z = x_1 - 2x_3
$$

\nsujeito a:  $2x_1 - 4x_2 + x_3 = 5$ 

\n $x_1 + x_3 = 7$ 

\n $x_1, x_2, x_3 \ge 0$ 

O PPL que se pretende resolver está no formato do problema (P). Ou seja, o primeiro grupo de restrições envolve somente igualdades lineares, e todas as variáveis do modelo são contínuas e não negativas. Além disso, se quer minimizar o valor da função objetivo.

A seguir, a definição de conjunto convexo e ponto extremo.

**Definição 2.2** Sejam dados *q* vetores  $x^1, x^2, \cdots, x^q \in R^n$ .

a)  $x \in R^n$  é uma *combinação convexa* de  $x^1, x^2, \dots, x^q \in R^n$ , quando existirem escalares  $\lambda_1$ ,  $\lambda_2$ , ...,  $\lambda_q \in R$  tais que

$$
x = \lambda_1 x^1 + \dots + \lambda_q x^q, \ \lambda_1 + \dots + \lambda_q = 1, \ e \lambda_1, \dots, \lambda_q \in [0,1].
$$

- b) Seja *S* um subconjunto de  $R^n$ . *S* é um *conjunto convexo*, quando todas as combinações convexas de quaisquer dois pontos de *S* pertencerem a *S*.
- c) Seja *S* um subconjunto convexo do  $R^n$ . Um ponto *x* em *S* é denominado *ponto extremo* de S, quando *x* não for uma combinação convexa de quaisquer dois outros pontos distintos em *S*.

A próxima definição apresentará alguns conceitos fundamentais da programação linear.

**Definição 2.3** Sejam dados uma matriz com coeficientes reais *A*, *m* x *n*, e um vetor  $b \in R^m$ . Considere um sistema de equações lineares  $Ax = b$ , tal que posto  $(A) = m < n$ .

- a) *Matriz base* é uma matriz real *B*, *m* x *n,* composta por *m* colunas linearmente independente de *A*.
- b) *Matriz não base* é uma matriz real N, *m* x *( n - m),* composta pelas *n – m* colunas de *A* que não estão em *B*.
- c) *Conjunto de índices base* é um conjunto *IB*, composto pelos índices associados às colunas de *A* que estão em *B*.
- d) *Conjunto de índices não base* é um conjunto *IN*, composto pelos *n - m* índices associados às colunas de *A* que estão em *N*.
- e) Vetor de variáveis básicas é um vetor  $x^B \in R^m$  composto pelas *m* coordenadas de *x* associadas a *IB*.
- f) *Vetor de variáveis não básicas* é um vetor  $x^N \in R^{n-m}$  composto pelas  $n-m$ coordenadas de *x* associadas a *IN*.
- g)  $\in R^n$  é uma *solução básica* quando  $x^N = 0$  e  $x^B$  é a solução do sistema linear  $Bx^B = b$ .
- h) Uma solução básica em que todas as *m* variáveis básicas são não negativas denomina-se *solução básica viável.*
- i) Uma solução básica viável *x* é uma *solução básica viável degenerada* quando existe pelo menos uma variável básica nula.

Suponha, sem perda de generalidade, que  $x_1$ ,  $x_2$ , ...,  $x_m$  sejam as variáveis básicas, que são as coordenadas de  $x^B$ , e  $x_{m+1}$ , ...,  $x_n$  sejam as variáveis não básicas, coordenadas de  $x^N$ . Assim, neste caso, os conjuntos  $I_B$  e  $I_N$  são como a seguir:

$$
I_B = \{1, 2, ..., m\} e I_N = \{m+1, m+2, ..., n\}.
$$

Para a resolução do sistema  $Ax = b$ , busca-se exprimir  $x^B$  em função de  $x^N$ , a saber:

$$
Ax = b \iff \left[ \begin{array}{cc} B & N \end{array} \right] \left[ \begin{array}{c} x^B \\ x^N \end{array} \right] = b \iff Bx^B + Nx^N = b \iff x^B = B^{-1}b - B^{-1}Nx^N.
$$

Para  $x^N = 0$  e  $x^B = B^{-1}b$ ,  $x$  é uma solução básica. Se  $x^B = B^{-1}b \ge 0$  para  $x^N = 0$ , então  $x$ também é uma solução básica viável.

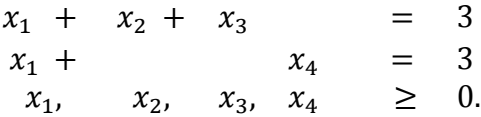

Encontre a solução básica viável, para o conjunto de índices base *I<sup>B</sup>* = {1, 2} e conjunto de índices não base  $I_N = \{3, 4\}.$ 

Incialmente, a matriz *A* e o vetor *b* são definidos por

$$
A = \begin{bmatrix} 1 & 1 & 1 & 0 \\ 1 & 0 & 0 & 1 \end{bmatrix} \quad \text{e} \quad b = \begin{bmatrix} 3 \\ 3 \end{bmatrix} \, .
$$

A matriz base *B*, obtida da matriz *A*, definida pelo conjunto de índices base  $I_B = \{1, 2\}$ , é a seguinte:

$$
B=\left(\begin{array}{cc}1&1\\1&0\end{array}\right).
$$

A solução básica viável é  $x = \begin{bmatrix} 3 & 0 & 0 & 0 \end{bmatrix}^T$ , porque o vetor de variáveis não básicas é  $x^N = \begin{bmatrix} x_3 & x_4 \end{bmatrix}^T = \begin{bmatrix} 0 & 0 \end{bmatrix}^T$ , e o vetor de variáveis básicas é calculado por:

$$
Bx^B = b \implies \begin{bmatrix} 1 & 1 \\ 1 & 0 \end{bmatrix} \begin{bmatrix} x_1 \\ x_2 \end{bmatrix} = \begin{bmatrix} 3 \\ 3 \end{bmatrix} \implies \begin{bmatrix} x_1 + x_2 = 3 \\ x_1 = 3 \end{bmatrix}
$$

isto é,  $x^B = [x_1 \ x_2]^T = [3 \ 0]^T$ .

,

A partir de agora serão enunciados os teoremas básicos da programação linear, os quais norteiam o método simplex.

**Teorema 2.1** Considere o PPL (P). Um ponto viável  $x \in X$  é ponto extremo se, e somente se, *x* for uma solução básica viável.

O teorema 2.2 caracteriza o conjunto viável de um problema de PL.

**Teorema 2.2** Considere o problema de PL (P). Todo conjunto viável *X* é um poliedro com um número finito de pontos extremos e, quando não vazio, possui ao menos um ponto extremo.

O teorema 2.3 é considerado o teorema fundamental da programação linear.

**Teorema 2.3** Considere o problema de PL (P). Se (P) admite solução ótima, então uma solução ótima é atingida em pelo menos um ponto extremo do conjunto viável.

O teorema 2.4 caracteriza o conjunto de soluções ótimas.

**Teorema 2.4** Considere o problema de PL (P). O conjunto de soluções ótimas X(P) é um poliedro e, quando não vazio, possui uma única ou uma infinidade de soluções ótimas. Além disso, quando existe, ao menos uma solução ótima é um ponto extremo.

Na próxima seção, será apresentado o desenvolvimento do método simplex, um método para se resolver problemas de PL.

## **2.2 Método Simplex**

O método simplex foi desenvolvido pelo matemático George Dantzig, em 1951.

Considere-se o PPL (P), no formato padrão,

(P) minimizar  $z = c^T x$  sujeito a*: Ax = b x*  $\geq 0$ ,

em que são dados uma matriz *A*, *m* x *n*, e vetores  $b \in R^m$  e o vetor custo  $c \in R^n$ , com *0 < m < n.*

Sem perda de generalidade, considere uma matriz *A* de posto completo e o vetor do lado direito  $b \geq 0$ .

Geometricamente, o método simplex consiste em caminhar pela fronteira do poliedro de um PPL, através de ponto extremo a ponto extremo adjacente, com valores da função objetivo sempre menores do que os valores anteriores.

O algoritmo a seguir, denominado algoritmo mestre, exprime as ideias do método simplex.

**Algoritmo 2.1:** Algoritmo mestre.

Dados: *x 0* solução básica viável inicial associada a uma matriz base inicial *B0*.

 $k \leftarrow 0$ .

Repita

Escolha, se possível, uma nova variável básica daquelas variáveis não básicas.

Escolha, se possível, uma nova variável não básica daquelas variáveis básicas.

Atualize  $B_{k+1}$  e  $x^{k+1}$ .

 $k \leftarrow k + 1$ .

Até que convirja.

Acerca do algoritmo mestre deve-se responder a uma pergunta chave:

Como determinar uma solução básica viável inicial?

Esse problema – denominado problema de fase 1 ou, equivalentemente, problema de viabilidade – consiste em encontrar um ponto viável inicial. Aqui, supõe-se que o ponto viável inicial é dado, porque a ideia do método simplex para a fase 2- problema de otimalidade – é semelhante.

Considere o problema de PL (P). Denota-se uma solução básica viável para (P),  $\hat{x} \in R^n$ , associada a uma matriz base *B*, *m* x *m*. Denota-se, também, uma matriz não base *N*, *m* x (*n* – *m*). Por definição,  $\hat{x}^B = B^{-1}b \ge 0$  e  $\hat{x}^N = 0$ .

De um modo geral, como não se pode garantir que os índices das variáveis básicas e das variáveis não básicas estão ordenados, os conjuntos de índices base e de índices não base serão representados genericamente, como a seguir, respectivamente:

$$
I_B = \{ i_1, i_2, \ldots, i_m \} \in I_N = \{ j_1, j_2, \ldots, j_{n-m} \}.
$$

A matriz de coeficientes tecnológicos *A*, particionada, tem suas colunas da matriz base e da matriz não base conforme é mostrado a seguir, respectivamente:

$$
B = \begin{bmatrix} A_{i_1}, & A_{i_2}, & \dots, & A_{i_m} \end{bmatrix} \in N = \begin{bmatrix} A_{j_1}, & A_{j_2}, & \dots, & A_{j_{n-m}} \end{bmatrix},
$$

em que  $A_{i_1}$ ,  $A_{i_2}$ , ...,  $A_{i_m}$  e  $A_{j_1}$ ,  $A_{j_2}$ , ...,  $A_{j_{n-m}}$ , representam as colunas da matriz *A* correspondentes aos seus respectivos índices. De modo análogo à partição de *A,* o vetor de custos fica conforme a seguir:

$$
c^B = \begin{bmatrix} c_{i_1}, & c_{i_2}, & \dots, & c_{i_m} \end{bmatrix}^T e^{C} = \begin{bmatrix} c_{j_1}, & c_{j_2}, & \dots, & c_{j_{n-m}} \end{bmatrix}^T
$$
.

Considerando que uma matriz base *B* é conhecida, todo ponto viável *x*, para (P), pode ser escrito como o vetor de variáveis básicas

$$
x^B = \begin{bmatrix} x_{i_1}, & x_{i_2}, & \dots, & x_{i_m} \end{bmatrix}^T
$$

com o vetor de variáveis não básicas

$$
x^N = \begin{bmatrix} x_{j_1}, & x_{j_2}, & \dots, & x_{j_{n-m}} \end{bmatrix}^T.
$$

Desenvolvendo *Ax* = *b* , obtém-se a expressão:

$$
Ax = b \Leftrightarrow Bx^B + Nx^N = b \Leftrightarrow x^B = B^{-1}b - B^{-1}Nx^N.
$$

Desenvolvendo  $c^T x$  e usando a última igualdade,

$$
c^{T}x = (c^{B})^{T} x^{B} + (c^{N})^{T} x^{N} = (c^{B})^{T} (B^{-1}b - B^{-1}Nx^{N}) + (c^{N})^{T} x^{N}
$$

$$
c^{T}x = (c^{B})^{T}B^{-1}b + [(c^{N})^{T} - (c^{B})^{T}B^{-1}N]x^{N}.
$$

Logo, das expressões anteriores e relembrando que  $\hat{x}^B = B^{-1}b \ge 0$ , pode-se reescrever o problema (P) assim:

minimizar 
$$
z = (c^B)^T B^{-1} b + [(c^N)^T - (c^B)^T B^{-1} N] x^N
$$

\nsujeito a:  $x^B = B^{-1} b - B^{-1} N x^N \geq 0, x^N \geq 0.$ 

**Definição 2.4**: O vetor

$$
s = \begin{pmatrix} 0 \\ c^N - (B^{-1}N)^T c^B \end{pmatrix}
$$

será designado como *vetor custo reduzido*.

A taxa de redução no valor da função objetivo com respeito à mudança na variável não básica é representada por cada componente do vetor *s*.

O método simplex, segundo a publicação de Dantzig (1963), foi formalizado através do formato tabular. Assim, o problema de PL (P) pode ser representado pelo seguinte quadro:

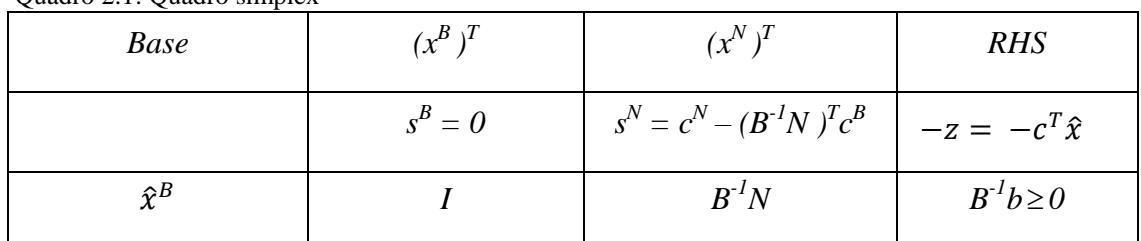

Quadro 2.1: Quadro simplex

Fonte: Alves & Menezes (2010).

No quadro 2.1, na primeira linha estão representadas as variáveis básicas em *x B* e as variáveis não básicas em *x N .* Na segunda linha está representado o vetor custo reduzido e, ainda na segunda linha, também está representado o negativo do valor da função objetivo. Na terceira linha está representado o sistema *Ax = b* particionado assim:

$$
Ax = b \Rightarrow Bx^{B} + Nx^{N} = b \Rightarrow B^{-1}Bx^{B} + B^{-1}Nx^{N} = B^{-1}b \Rightarrow Tx^{B} + B^{-1}Nx^{N} = B^{-1}b \Rightarrow C
$$

$$
\left[I, \quad B^{-1}N\right]\left(\begin{matrix} x^B \\ x^N \end{matrix}\right) = B^{-1}b,
$$

em que *B -1 b* é o vetor do lado direito do quadro simplex, denotado por RHS (*right hand side).*

- 1- Defina uma matriz base *B*.
- 2- Calcule o vetor custo reduzido.

```
minimizar z = -3x_1 - x_2
```
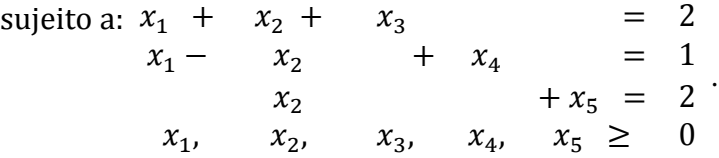

1- A matriz *A* e o vetor *b* são definidos por

$$
A = \begin{bmatrix} 1 & 1 & 1 & 0 & 0 \\ 1 & -1 & 0 & 1 & 0 \\ 0 & 1 & 0 & 0 & 1 \end{bmatrix} \quad e \quad b = \begin{bmatrix} 2 \\ 1 \\ 2 \end{bmatrix}.
$$

Obtidos a partir de *A*, tome  $I_B = \{3, 4, 5\}$  o conjunto de índices base e  $I_N = \{1, 2\}$  o conjunto de índices não base. Logo, a partição da matriz *A* retrata a matriz base *B* seguinte:

$$
B = \begin{pmatrix} 1 & 0 & 0 \\ 1 & 1 & 0 \\ 0 & 0 & 1 \end{pmatrix}.
$$

2- Para calcular o custo reduzido usa-se a definição 2.4. Assim,  $s^B = 0$ , logo,

$$
s^B = \begin{bmatrix} s_3 \\ s_4 \\ s_5 \end{bmatrix} = \begin{bmatrix} 0 \\ 0 \\ 0 \end{bmatrix} e
$$

$$
s^{N} = c^{N} - (B^{I}N)^{T}c^{B} = \begin{bmatrix} -3 \\ -1 \end{bmatrix} \cdot \begin{bmatrix} 1 & 0 & 0 \\ 0 & 1 & 0 \\ 0 & 0 & 1 \end{bmatrix}^{-1} \begin{bmatrix} 1 & 1 \\ 1 & -1 \\ 0 & 1 \end{bmatrix}^{T} \begin{bmatrix} 0 \\ 0 \\ 0 \end{bmatrix}
$$
  

$$
s^{N} = \begin{bmatrix} -3 \\ -1 \end{bmatrix} - \begin{bmatrix} 1 & 0 & 0 \\ 0 & 1 & 0 \\ 0 & 0 & 1 \end{bmatrix} \begin{bmatrix} 1 & 1 \\ 1 & -1 \\ 0 & 1 \end{bmatrix}^{T} \begin{bmatrix} 0 \\ 0 \\ 0 \end{bmatrix} = \begin{bmatrix} -3 \\ -1 \end{bmatrix} - \begin{bmatrix} 1 & 1 \\ 1 & -1 \end{bmatrix}^{T} \begin{bmatrix} 0 \\ 0 \\ 0 \end{bmatrix}
$$
  

$$
s^{N} = \begin{bmatrix} -3 \\ -1 \end{bmatrix} - \begin{bmatrix} 1 & 1 & 0 \\ 1 & -1 & 1 \end{bmatrix} \begin{bmatrix} 0 \\ 0 \\ 0 \end{bmatrix} = \begin{bmatrix} -3 \\ -1 \end{bmatrix} - \begin{bmatrix} 0 \\ 0 \end{bmatrix}
$$
  

$$
s^{N} = \begin{bmatrix} -3 \\ -1 \end{bmatrix}.
$$

Portanto,  $s = \begin{bmatrix} -3 & -1 & 0 & 0 & 0 \end{bmatrix}^T$  é o vetor custo reduzido.

O próximo teorema fornece uma condição suficiente para que uma solução básica viável seja uma solução ótima.

Teorema 2.5 Se  $\hat{x}$  é uma solução básica viável com vetor custo reduzido não negativo, então  $\hat{x}$  é uma solução ótima para o problema (P).

#### **2.2.1 O processo de mudança de base**

Observando-se o algoritmo mestre, a escolha de uma nova variável básica daquelas variáveis não básicas significa verificar se é possível melhorar o valor da

função objetivo a partir da solução básica viável conhecida. Ou seja, deve existir alguma coordenada do vetor custo reduzido negativa. Da mesma maneira, a escolha, se possível, de uma nova variável não básica daquelas variáveis básicas significa que deve existir uma nova solução básica viável.

**Definição 2.5 (Direção viável):** Seja *S* um subconjunto de  $R^n$ . Um vetor  $u \in R^n$  é uma direção viável a partir de  $x \in S$ , quando existe  $\overline{\lambda} > 0$ , tal que, para qualquer  $\lambda \in [0, \overline{\lambda}]$ ,  $x + \lambda u$  pertence a *S*.

Suponha, sem perda de generalidade, que estando em um ponto extremo  $x<sup>k</sup>$ , para uma matriz base *B*, deseja-se alcançar o ponto extremo adjacente  $x^{k+1}$ , e, para isto, uma variável básica deverá dar lugar a uma variável não básica. Isto indica que apenas uma variável não básica poderá crescer seu valor a partir de zero, à qual será denominada  $x_h$ , ,  $h \in I_N$ .

Sendo  $x^{B_k} = x^B = B^{-1}b$  o vetor de variáveis básicas associado ao ponto extremo corrente,  $x^{B_{k+1}}$  é o vetor de variáveis básicas associado ao ponto extremo adjacente, caracterizado como

$$
x^{B_{k+1}} = x^{B_k} - B^{-1} \begin{bmatrix} A_{j_1}, & A_{j_2}, & \dots, & A_h, & \dots, & A_{j_{n-m}} \end{bmatrix} \begin{bmatrix} 0 \\ 0 \\ \vdots \\ x_h \\ \vdots \\ 0 \end{bmatrix}
$$

$$
x^{B_{k+1}} = x^{B_k} - B^{-1} A_h x_h.
$$

Com base na definição 2.5,  $-B^{-1}A_h$  é uma direção de aresta no  $R^m$ enquanto que  $x_h$  deverá ser o tamanho do passo a ser dado nessa direção, para se obter um novo ponto extremo. Genericamente, o vetor de aresta,  $u \in R^n$ , é expresso como

$$
u = \begin{pmatrix} -B^{-1}A_h \\ 0 \\ \vdots \\ 1 \\ \vdots \\ 0 \end{pmatrix} \leftarrow h.
$$

Por conveniência, se designará  $-B^{-1}A_h$  por  $-d^h$ .

Agora, surge naturalmente a seguinte pergunta:

Quanto se pode "caminhar" seguindo a direção *u* sem perder a viabilidade?

Para responder a essa questão, faça a seguinte análise: o sistema *Ax = b* é expresso da forma  $x^B = B^{-1}b - B^{-1}Nx^N$ , como a seguir:

$$
x_{k_1}
$$
\n
$$
= \hat{b}_{k_1} - d_1^h x_h
$$
\n
$$
= \hat{b}_{k_2} - d_2^h x_h
$$
\n
$$
\vdots \qquad \vdots \qquad \vdots
$$
\n
$$
x_{k_i}
$$
\n
$$
= \hat{b}_{k_i} - d_i^h x_h
$$
\n
$$
\vdots \qquad \vdots \qquad \vdots
$$
\n
$$
x_{k_m} = \hat{b}_{k_m} - d_m^h x_h
$$

em que  $\hat{b}_{k_i}$  é a iésima componente do termo  $B^{-1}b$ , pois  $k_i \in I_B$ . Precisa-se determinar o máximo acréscimo que a variável *h x* poderá sofrer sem perder a viabilidade. Para valores  $d_i^h \leq 0$ ,  $i = 1, \ldots, m$ , o crescimento de  $x_h$  não poderá provocar a saída da base de qualquer variável que se encontra no primeiro membro, dado que  $\hat{b}_{k_i} \geq 0$ ,  $k_i \in I_B$ . Assim, apenas quando  $d_i^h > 0$ ,  $i = 1, \ldots, m$ , terá a saída da base de uma das variáveis do primeiro membro.

Outro questionamento surge:

Qual variável sairá da base para dar lugar à variável  $x<sub>h</sub>$  que está entrando?

A menor razão  $\frac{\hat{b}_k}{dt}$  $\frac{\hat{b}_{k_i}}{d_i^h}$  da análise da expressão  $\frac{x}{d_i^h}$  $\overline{d_i^h}$  $\hat{b}_k$  $\frac{\partial x_i}{\partial t_i} - x_h$ , para todo  $k_i \in I_B$ ,  $i = 1, \ldots, m$  e  $d_i^h > 0$ , indicará qual variável do primeiro membro sairá da base mediante o crescimento de  $x_h$ . Esse critério é conhecido como teste da razão mínima, que é expresso no procedimento 2.1 abaixo.

**Procedimento 2.1 (Teste da razão mínima)** Escolhida, para entrar na base, uma variável  $x_h$ , sendo  $h \in I_N$ , e calculado  $d_i^h = B^{-1}A_h$  com  $i = 1, \ldots, m$ , para determinar a variável a sair da base sem perder viabilidade, aplica-se o teste da razão mínima:

$$
\frac{\delta_{kq}}{d_q^h} = \min_{i=1,\dots,m} \left\{ \frac{\delta_{k_i}}{d_i^h} ; \ d_i^h > 0 \ , \ k_i \in I_B \right\}.
$$

O índice  $k_q$ , que resulta do teste da razão mínima, é o índice da variável que sairá da base, com a garantia de não se perder viabilidade, isto é, com a garantia de se alcançar uma nova solução básica viável.

Enfim, as respostas para as duas perguntas anteriores são:  $x_{k_q}$ ,  $k_q \in I_B$ , sairá da base e

$$
x_h = \frac{\hat{b}_{kq}}{d_q^h},
$$

será o tamanho do passo na direção de aresta  $d^h$  obtida.

Exemplo 2.4: Considere o problema de PL, no formato padrão

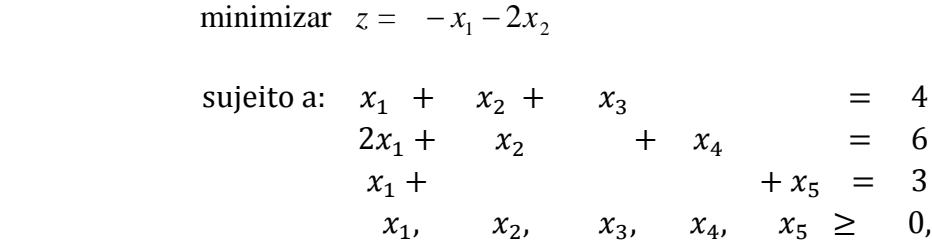

e, também, a solução básica viável com  $x^B = [x_3 \ x_4 \ x_5]^T = [4 \ 6 \ 3]^T$ . Supondo que  $x_2$  tenha sido escolhida para entrar na base, calcule o vetor direção de aresta,  $d^2 \in R^3$ , e a nova solução básica viável.

A partição da matriz *A* e do vetor *x* que retrata a base corrente é a seguinte:

$$
B = \begin{pmatrix} 1 & 0 & 0 \\ 0 & 1 & 0 \\ 0 & 0 & 1 \end{pmatrix} \text{ e } N = \begin{pmatrix} 1 & 1 \\ 2 & 1 \\ 1 & 0 \end{pmatrix},
$$

$$
\begin{bmatrix} x^B \\ x^N \end{bmatrix} = \begin{bmatrix} x_3 \\ x_4 \\ x_5 \\ x_1 \\ x_2 \end{bmatrix} = \begin{bmatrix} 4 \\ 6 \\ 3 \\ 0 \\ 0 \end{bmatrix} \implies x = \begin{bmatrix} x_1 \\ x_2 \\ x_3 \\ x_4 \\ x_5 \end{bmatrix} = \begin{bmatrix} 0 \\ 0 \\ 4 \\ 6 \\ 3 \end{bmatrix},
$$

de modo que,  $I_B = \{3, 4, 5\}$  e  $I_N = \{1, 2\}$ . Toma-se a coluna da variável  $x_2$  em *A*, designada por  $A_2$ , e calcula-se a direção  $d^2$  pela aplicação da expressão

$$
u = \begin{pmatrix} -B^{-1}A_2 \\ 0 \\ 1 \end{pmatrix} = \begin{pmatrix} -d^2 \\ 0 \\ 1 \end{pmatrix} ,
$$

em que  $-B^{-1}A_2 = -d^2$  é

$$
d^{2} = \begin{bmatrix} 1 & 0 & 0 \\ 0 & 1 & 0 \\ 0 & 0 & 1 \end{bmatrix} - 1 \begin{bmatrix} 1 \\ 1 \\ 0 \end{bmatrix} = \begin{bmatrix} 1 \\ 1 \\ 0 \end{bmatrix}.
$$

Portanto,

$$
u = \begin{bmatrix} -1 \\ -1 \\ 0 \\ 0 \\ 1 \end{bmatrix} \quad \text{e} \quad d^2 = \begin{bmatrix} 1 \\ 1 \\ 0 \end{bmatrix}.
$$

A nova solução básica viável é calculada depois de decidir, com base no teste da razão mínima, qual variável sairá da base sem perder viabilidade. Então,

$$
\min_{i=1,2,3} \left\{ \begin{array}{c} \frac{4}{1}, \frac{6}{1} \\ 1 \end{array} \right\} = 4 \implies k_q = k_1 = 3 \quad e \quad \frac{\hat{b}_3}{d_1^2} = x_2 = 4 \ ,
$$

a variável  $x_3$  sairá da base e assumirá o valor 0, enquanto  $x_2$  entrará na base com valor 4. Concluindo, calcula-se a solução para a nova matriz  $\hat{B}$ :  $I_{\hat{B}} = \{2, 4, 5\}$  e  $I_N =$ {1, 3},

$$
x^{\hat{B}} = \begin{bmatrix} 1 & 0 & 0 \\ 1 & 1 & 0 \\ 0 & 0 & 1 \end{bmatrix} \begin{bmatrix} 4 \\ 6 \\ 3 \end{bmatrix} ,
$$

$$
x^{\hat{B}} = [4 \ 2 \ 3]^T \ e \ x^{\hat{N}} = [0 \ 0]^T,
$$

e a nova solução básica viável é

$$
x = \begin{bmatrix} x_1 \\ x_2 \\ x_3 \\ x_4 \\ x_5 \end{bmatrix} = \begin{bmatrix} 0 \\ 4 \\ 0 \\ 2 \\ 3 \end{bmatrix}.
$$

O teorema a seguir fornece um critério de possível melhoria para o valor da função objetivo do problema (P).

Teorema 2.6 Considere-se o PPL (P). Seja dada uma solução básica viável  $\hat{x}$  associada a uma matriz base *B*. Considere-se  $s_h < 0$ , para algum  $h \in I_N$ , tal que exista  $d_i^h > 0$  ao menos para algum *i* = 1, . . . , *m*. Ainda, considere-se

$$
\frac{\delta_{k_q}}{d_q^h} = \min_{i=1,\dots,m} \left\{ \frac{\delta_{k_i}}{d_i^h}; \ d_i^h > 0 \ , \ k_i \in I_B \right\} \ .
$$

Então, fazendo  $x_h$  =  $\widehat{b}_k$  $\frac{\partial k_q}{\partial a}$  a nova variável básica, anula-se  $x_{k_q}$  fazendo-a variável não básica, obtendo assim uma nova solução básica viável *x*, tal que  $c^T x \leq c^T \hat{x}$ .

**Teorema 2.7** Considere-se o PPL (P). Seja dada uma solução básica viável  $\hat{x}$  associada a uma matriz base *B*. Se tiver  $s_h < 0$  e  $d^h \le 0$ , para algum  $h \in I_N$ , então (P) é um problema ilimitado.

#### **2.2.2 O algoritmo simplex**

Por fim, será estabelecido o algoritmo simplex revisado, fase 2, para resolver o PPL (P). No método simplex pode ocorrer um fenômeno denominado ciclagem, que consiste na volta para a mesma matriz base após um certo número de iterações do algoritmo. Assim, será enunciado o algoritmo simplex com uma técnica anticiclagem, ou seja, com a regra de Bland (BLAND, 1977).

#### **Algoritmo 2.2**: Simplex

 Dados: uma solução básica viável *x 0* associada a uma matriz base inicial *B0*, um conjunto de índices base  $I_{B_0}$  e um conjunto de índices não base  $I_{N_0}$ .

 $k \leftarrow 0$ .

Repita

Calcule o vetor multiplicador simplex  $y \in R^m$ , resolvendo o sistema linear

$$
B_k^T y = c^{B_k}.
$$

Calcule o vetor custo reduzido  $s \in R^n$ , tal que

$$
s_l = 0, \text{ para todo } l \in I_{B_k},
$$

$$
s_l = c_l - y^T A_l, \text{ para todo } l \in I_{N_k}.
$$

Se  $s \geq 0$ ,

então *k x* é uma solução ótima.

Senão,

entrada na base: calcule o novo índice base

$$
h = \min_{l \in I_{N_k}} \{ l \; ; \; s_l < 0 \; \}.
$$

Calcule o vetor direção de aresta  $d^h \in R^m$ , resolvendo o sistema linear

$$
B_k d^h = A_h.
$$

Se  $d^h \leq 0$ ,

então o problema é ilimitado.

Senão,

saída da base: calcule o novo índice não base

$$
k_{q} = \min_{k_{i_{0} \in I_{B_{k}}}} \left\{ k_{i_{0}} : \frac{x_{k_{i_{0}}}}{d_{i_{0}}^{h}} = \min_{i=1,...m} \left\{ \frac{x_{k_{i}}^{k}}{d_{i}^{h}} : d_{i}^{h} > 0, k_{i} \in I_{B_{k}} \right\} \right\}
$$

Atualize os índices base e não base, respectivamente,

$$
I_{B_{k+1}} \leftarrow (I_{B_k} \cup \{h\}) - \{k_q\}
$$

$$
I_{N_{k+1}} \leftarrow (I_{N_k} \cup \{k_q\}) - \{h\}.
$$

Atualize a matriz base: substitua a coluna  $A_{k_a}$  de A em  $B_k$  pela coluna  $A_h$  de *A* obtendo, assim,  $B_{k+1}$ . Calcule a nova solução básica viável  $x^{k+1} \in R^n$ , resolvendo o sistema

linear

$$
B_{k+1}x^{B_{k+1}} = b; x_{k_a}^{k+1} \leftarrow 0.
$$

 $k \leftarrow k + 1$ .

Até que  $s \ge 0$  ou  $d^h \le 0$ .

Acerca deste algoritmo é importante ressaltar algumas observações. Por conveniência de escrita e de implementação, inicialmente são dados os conjuntos de índices base  $I_{B_0}$  e não base  $I_{N_0}$ . Depois, o vetor custo reduzido *s* é calculado pela definição em dois passos: primeiro, referenciou-se o vetor multiplicador simplex *y*; e, segundo, foi feito o cálculo das coordenadas de *s* associadas ao conjunto de índices não base da iteração corrente usando o vetor multiplicador simplex em vez do cálculo de inversão de matrizes. O critério de parada exibindo uma solução ótima é devido ao teorema 2.5, e o critério de parada certificando o problema ilimitado é devido ao

teorema 2.7. Ainda quando possíveis, as escolhas tanto para a entrada na base quanto para a saída da base são devidas ao teorema 2.6, acrescido da técnica anticiclagem do menor índice (regra de Bland). A nova matriz base foi atualizada por uma troca de colunas na matriz *A.* Isto é o que caracteriza o método simplex revisado, isto é, o esforço computacional é muito menor do que no método simplex tradicional. Por fim, é importante afirmar que, com a hipótese de *X* não vazio, o algoritmo 2.2 converge, tendo em vista que encontra uma solução ótima para (P), ou certifica que o problema (P) é ilimitado.

Exemplo 2.5: Determine a solução ótima do problema de PL abaixo, conhecida a solução básica viável inicial correspondente aos índices base  $I_B = \{2, 3\}$  e não base  $I_N =$ {1, 4}:

> minimizar  $z = x_1 + 3x_2$ S  $\mathcal{X}$  $\mathcal{X}$

O algoritmo simplex 2.2, será aplicado passo a passo.

Inicialização:

$$
I_{B_0} = \{2, 3\} \text{ e } I_{N_0} = \{1, 4\},\
$$

e a matriz base

$$
B_0 = \begin{pmatrix} 1 & -1 \\ 1 & 0 \end{pmatrix} ,
$$

A solução básica viável inicial é

$$
x^{B_0} = \begin{bmatrix} x_2 \\ x_3 \end{bmatrix} = \begin{bmatrix} 1 & -1 \\ 1 & 0 \end{bmatrix}^{-1} \begin{bmatrix} 5 \\ 8 \end{bmatrix} = \begin{bmatrix} 0 & 1 \\ -1 & 1 \end{bmatrix} \begin{bmatrix} 5 \\ 8 \end{bmatrix} \Rightarrow x^{B_0} = \begin{bmatrix} 8 \\ 3 \end{bmatrix},
$$

$$
x^{N_0} = \begin{bmatrix} x_1 \\ x_4 \end{bmatrix} = \begin{bmatrix} 0 \\ 0 \end{bmatrix}.
$$

Quer dizer,  $x^0 = [0 \ 8 \ 3 \ 0]^T$ .

Passo 1: Primeiro teste de convergência:

Na iteração  $k = 0$ , o vetor multiplicador simplex  $y \in R^2$ , é:

$$
y^T = (c^{B_0})^T B_0^{-1} = \begin{bmatrix} 3 & 0 \end{bmatrix} \begin{bmatrix} 0 & 1 \ -1 & 1 \end{bmatrix} = \begin{bmatrix} 0 & 3 \end{bmatrix}.
$$

O vetor custo reduzido é

$$
s_l = 0
$$
, para todo  $l \in \{2,3\}$ ,

e

$$
s_l = c_l - y^T A_l
$$
, para todo  $l \in \{1, 4\}$ ,

$$
\begin{cases}\ns_1 = c_1 - y^T A_1 \\
s_4 = c_4 - y^T A_4\n\end{cases}
$$
\n  
\n
$$
s_1 = 1 - [0 \quad 3] \begin{pmatrix} -1 \\ 1 \end{pmatrix} = 1 - (0 \times (-1) + 3 \times 1) = -2 \implies s_1 = -2
$$
\n  
\n
$$
s_4 = 0 - [0 \quad 3] \begin{pmatrix} 0 \\ -1 \end{pmatrix} = 0 - (0 \times 0 + 3 \times (-1)) = -2 \implies s_4 = 3.
$$

O fato de existir uma componente do vetor custo reduzido negativa significa que a base corrente não é ótima. Então, aplica-se o próximo passo.

Passo 2: Mudança de base ou segundo teste de convergência:

A variável  $x_1$  é escolhida para entrar na base, pois tem custo reduzido negativo,  $s_1 = -2$ . Então,  $h = 1$ . A direção  $d^1 \in R^2$  é

$$
\begin{pmatrix} 1 & -1 \ 1 & 0 \end{pmatrix} \begin{pmatrix} d_1^1 \ d_2^1 \end{pmatrix} = \begin{pmatrix} -1 \ 1 \end{pmatrix} \implies \begin{pmatrix} d_1^1 \ d_2^1 \end{pmatrix} = \begin{pmatrix} 1 & -1 \ 1 & 0 \end{pmatrix}^{-1} \begin{pmatrix} -1 \ 1 \end{pmatrix} = \begin{pmatrix} 0 & 1 \ -1 & 1 \end{pmatrix} \begin{pmatrix} -1 \ 1 \end{pmatrix} = \begin{pmatrix} 1 \ 2 \end{pmatrix}.
$$

Em seguida, será escolhida uma variável para sair da base, observando inicialmente o teste da razão mínima,

$$
\frac{x_{k_q}^0}{d_q^1} = \min_{i=1,2} \left\{ \frac{x_2^0}{d_1^1}, \frac{x_3^0}{d_2^1} \right\} = \min_{i=1,2} \left\{ \frac{8}{1}, \frac{3}{2} \right\} = \frac{3}{2},
$$

 $k_q = k_2 = 3$ .

Concluída a mudança de base, a solução básica viável será atualizada no próximo passo.

Passo 3: Atualização da base

Atualizam-se os índices base e não base,

$$
I_{B_1} = \{2, 1\}
$$
, e  $I_{N_1} = \{3, 4\}$ .

Atualiza-se a matriz base,

$$
B_1=\begin{pmatrix}1&-1\\1&1\end{pmatrix}.
$$

Calcula-se a nova solução básica viável,

$$
x^{B_1} = \begin{pmatrix} x_2 \\ x_1 \end{pmatrix} = \begin{pmatrix} 1 & -1 \\ 1 & 1 \end{pmatrix}^{-1} \begin{pmatrix} 5 \\ 8 \end{pmatrix} = \begin{pmatrix} 1/2 & 1/2 \\ -1/2 & 1/2 \end{pmatrix} \begin{pmatrix} 5 \\ 8 \end{pmatrix} \implies x^{B_1} = \begin{pmatrix} 13/2 \\ 3/2 \end{pmatrix},
$$

$$
x^{N_1} = \begin{pmatrix} x_3 \\ x_4 \end{pmatrix} = \begin{pmatrix} 0 \\ 0 \end{pmatrix}.
$$

Incrementa-se  $k, k = 1$ , e retorna ao passo 1.

Passo 1: Primeiro teste de convergência:

Na iteração  $k = 1$ , o vetor multiplicador simplex  $y \in R^2$ , é:

$$
y^T = (c^B)^T B_1^{-1} = \begin{bmatrix} 3 & 1 \end{bmatrix} \begin{bmatrix} 1/2 & 1/2 \\ -1/2 & 1/2 \end{bmatrix} = \begin{bmatrix} 1 & 2 \end{bmatrix},
$$

O vetor custo reduzido é

$$
s_l = 0, \text{ para todo } l \in \{2, 1\},
$$

e

$$
s_l = c_l - y^T A_l
$$
, para todo  $l \in \{3, 4\}$ ,

$$
\begin{bmatrix} s_3 = c_3 - y^T A_3 \\ s_4 = c_4 - y^T A_4 \end{bmatrix},
$$

$$
s_3 = 0 - \begin{bmatrix} 1 & 2 \end{bmatrix} \begin{bmatrix} -1 \\ 0 \end{bmatrix} = 0 - (1 \times (-1) + 2 \times 0) = 1 \implies s_3 = 1
$$

$$
s_4 = 0 - \begin{bmatrix} 1 & 2 \end{bmatrix} \begin{bmatrix} 0 \\ -1 \end{bmatrix} = 0 - (1 \times 0 + 2 \times (-1)) = 2 \implies s_4 = 2.
$$

Observa-se que todas as componentes do vetor custo reduzido são não negativas, o que significa que a base corrente é ótima. Finalmente, a solução ótima do PPL é  $x^1$ , com o valor da função objetivo *z*, a saber:

$$
x^{1} = \begin{bmatrix} 3/2 & 13/2 & 0 & 0 \end{bmatrix}^{T}, z = c^{T}x^{1} = \begin{bmatrix} 1 & 3 & 0 & 0 \end{bmatrix} \begin{bmatrix} 3/2 \\ 13/2 \\ 0 \\ 0 \end{bmatrix} = 21.
$$

No próximo capítulo será apresentada uma reflexão sobre a Informática na Educação.

# Capítulo 3 – O Uso da Informática na Educação

A informática na educação é um tema de extrema relevância na sociedade contemporânea, visto que tem sido debatida intensamente em todo o mundo. O objetivo deste capítulo é abordar o uso da tecnologia educacional como uma ferramenta mediadora no processo ensino-aprendizagem, apresentando um breve histórico das ações e programas de inserção da informática na educação no Brasil, bem como apresentar uma experiência piloto da utilização de um *software* para auxiliar no ensino de uma disciplina da área de pesquisa operacional.

Antigamente, os discursos da influência da informática na educação eram reconhecidos como maléficos para o processo de aprendizagem dos educandos. Conforme Borba e Penteado (2012), "um deles era o de que o aluno iria só apertar teclas e obedecer a orientação dada pela máquina. Isso contribuiria ainda mais para torná-lo um mero repetidor de tarefas". Em contrapartida, há argumentos que apresenta a informática como um discurso redentor, uma verdadeira solução para os problemas da educação.

Na educação da pesquisa operacional, nem sempre é feita a pergunta: "qual é o problema para o qual o computador é a resposta", logo nem sempre está aparente para qual problema o computador é a solução. Sugere-se que a relação entre a informática e a educação da pesquisa operacional deva ser pensada como transformação da própria prática educativa. Este capítulo está baseado em Borba e Penteado (2012), Oliveira (2002), Sancho (2001), Tajra (2001), Tikhomirov (1981) e Vigotski (1998).

### **3.1 Tecnologia Educacional**

As mudanças que estão ocorrendo na sociedade contemporânea, as quais envolvem a tecnologia, afetam a economia, a política, as formas de comunicação, a organização social das diferentes culturas e grupos sociais. Tais mudanças trazem contribuições significativas para a humanidade, as quais propõem novas formas de trabalho e novos modos de vida.

Segundo Sancho (2001), a tecnologia sob o ponto de vista de um conjunto de conhecimentos que permite a intervenção no mundo, como o conjunto de instrumentos ou ferramentas físicas, psíquicas ou simbólicas, e sociais ou organizadoras, refere-se a um "saber fazer" que absorve das fontes da experiência, da tradição, da reflexão sobre as práticas e das contribuições das diferentes áreas do conhecimento.

Nessa perspectiva, a tecnologia, considerada como um instrumento assume um papel de mediação, algo que se compara ao que se interpõe entre o homem e o meio, tornando mais fácil sua atividade e modificando, ao mesmo tempo sua relação com o mundo. Parte do princípio de que tecnologias são artefatos culturais e, como tal, constituem-se em instrumento simbólicos, que se configuram nas relações entre os sujeitos e as práticas sociais (CARVALHO e PEIXOTO, 2011).

Cada vez mais, a tecnologia está presente no meio educacional. Os recursos didáticos, por exemplo: os livros, cadernos, textos escritos, quadro-negro e giz, entendidos como todo material usado pelo professor para auxiliar na aprendizagem do aluno, eram considerados recursos tecnológicos do ensino tradicional. Atualmente ocorreu a inserção de novos recursos no ambiente escolar, como: computadores ligados à internet, *software* de criação de sites, projetores de imagem, televisão a cabo, rádio e outros meios tecnológicos. Esses elementos instrumentais são todos componentes da tecnologia educacional, no entanto, é importante ressaltar que os meios ou recursos por si sós não constituem toda a tecnologia educacional (SANCHO, 2001).

A tecnologia educacional se refere a instrumentos, ferramentas intelectuais, organizadas à disposição de ou criados para as finalidades de ensino e aprendizagem. Ela monitora o sistema de ensino-aprendizagem, colocando-o como aspecto central, de forma a garantir sua qualidade, preocupando-se com as técnicas e sua adequação às necessidades e à realidade dos educandos.

De acordo com Pons *apud* Tajra (2001), tecnologia educacional é uma maneira sistemática de elaborar, levar a cabo e avaliar todo o processo de aprendizagem em termos de objetivos específicos, baseados na investigação da aprendizagem e da comunicação humana, empregando uma combinação de recursos humanos e materiais para conseguir uma aprendizagem mais efetiva.

Simões (2002) compreende a tecnologia educacional como a incorporação na educação de artefatos humanos, voltados para o avanço na apropriação dos conhecimentos e no preparo do educando e ainda entende que o uso da tecnologia educacional deve permitir uma análise crítica das distintas práticas educacionais.

No período entre os anos 50 e 60, décadas nas quais começaram a ser projetado o uso de recursos tecnológicos especificamente para o ensino, a tecnologia educacional apresentava-se como um meio gerador de aprendizagem. A partir dos anos 70 foi inserida como processo tecnológico, fazendo parte do ensino. Nos anos 80, foi denominada Tecnologias da Informação e da Comunicação (TIC) e por volta dos anos 90, foi caracterizada pela busca de novas maneiras de trabalhar no campo educacional, sobretudo com a revolução da *internet*, fenômeno que ficou mais marcante, a partir da

60

segunda metade da década de 90, em que o uso do computador, passou a ser cada vez mais indispensável.

Quando se iniciou a discussão sobre o uso de recursos tecnológicos na área educacional, imaginava-se que esses instrumentos iriam solucionar os problemas educacionais, podendo inclusive substituir os professores. Com o passar do tempo, no início do século XXI, os vários estudos e experiências acumuladas mostraram o contrário. As tecnologias começam a ser vistas e usadas numa outra perspectiva no processo de ensino. São consideradas como elementos organizadores de uma nova educação, com a finalidade de expressar a diversidade dos processos pedagógicos, reestruturando o papel do professor.

Nesse contexto da importância da tecnologia educacional e sob o sentimento de que o computador poderia contribuir no processo de ensino-aprendizagem, foram realizadas, no Brasil, algumas iniciativas de inserção dos recursos da informática na educação. A próxima seção trata-se de alguns programas nacionais de informática educativa que visaram promover essa interação educação e informática.

## **3.2 Inserção da Informática na Educação Brasileira: um breve histórico**

Em 1981, ocorreu a realização do I Seminário Nacional de informática Educativa, uma das primeiras ações no sentido de incitar e promover a implementação
do uso de tecnologia informática nas escolas brasileiras. Foi a partir desse evento que surgiram três projetos: Educom<sup>2</sup>, Formar e Proninfe.

De acordo com Borba e Penteado (2012), o Educom (COMputadores na EDUcação) foi lançado pelo Ministério da Educação e Cultura (MEC) e pela Secretaria Especial de Informática em 1983. Sua finalidade era a criação de centros pilotos em universidades nacionais para desenvolvimento de pesquisas a respeito de inúmeras funcionalidades do computador na educação.

Os centros, reconhecidos como universidades envolvidas no projeto Educom, foram os primeiros no desenvolvimento de trabalhos para formação de recursos humanos em informática educativa e avaliação dos efeitos da introdução do computador no processo de ensino aprendizagem.

As atividades da Universidade Federal do Rio Grande do Sul (UFRGS) multiplicaram diante da apropriação do projeto Educom. Tal universidade, com o auxílio de recursos do Educom, criou o Laboratório de Estudos Cognitivos (LEC), que ao tomar como referencial a linha piagetiana, procurou dedicar-se à investigação de como o computador pode contribuir no processo de aprendizagem (OLIVEIRA, 2002).

O segundo projeto, intitulado Formar, foi uma iniciativa dentro do Educom (Formar I – 1987; Formar II - 1989) para formação de recursos humanos para o trabalho na área de informática educativa. O projeto oferecia cursos de especialização<sup>3</sup> para vários estados. Ao final do curso, os cursistas deveriam atuar como multiplicadores em suas respectivas localidades.

 $\overline{a}$ 

 $<sup>2</sup>$  As universidades envolvidas com o Educom foram: Universidade Federal do Rio de janeiro (UFRJ),</sup> Universidade de Campinas (UNICAMP), Universidade Federal do Rio Grande do Sul (UFRGS), Universidade Federal de Minas Gerais (UFMG), Universidade Federal de Pernambuco (UFPE).

<sup>3</sup> Dessa iniciativa surgiram os CIEDs (Centros de Informática Educacional) em 17 estados brasileiros.

O Proninfe (Programa Nacional de Informática na Educação), terceiro projeto, foi lançado em 1989 pelo MEC, com o intuito de contribuir especialmente na criação de laboratórios e centros para a capacitação de professores.

Tais projetos supracitados acumularam experiências que embasaram o atual programa do governo, denominado PROINFO (Programa Nacional de Informática na Educação) lançado em 1997 pela Secretaria de Educação a Distância (Seed/MEC). Seu propósito é incentivar e dar suporte para a introdução de tecnologia informática na rede pública de educação básica de todo o país. O programa distribui às escolas computadores, recursos digitais e conteúdos educacionais. Em troca, os governos locais (prefeituras e governos estaduais) devem garantir a estrutura adequada para receber os laboratórios e capacitar os educadores para uso das máquinas e tecnologias.

Já é comprovada a existência de escolas públicas e privadas e grupos vinculados às universidades que acumulam diversas experiências de práticas do uso de tecnologia informática nas atividades pedagógicas, além de empresas que criam e comercializam projetos dessa categoria para as instituições de ensino.

A próxima seção apresenta uma maneira de visualizar como o conhecimento é gerado por seres humanos e também por tecnologias.

## **3.3 A Tecnologia na Mediação Pedagógica**

Uma determinada tecnologia não determina a prática pedagógica, em contrapartida, entende-se que uma nova tecnologia, como a informática, abre possibilidades de mudanças dentro do próprio conhecimento.

Prestini (2004) afirma que o conhecimento, segundo a ótica piagetiana, não é transmitido, ele é construído progressivamente por meio de ações e coordenações de

63

ações, que são interiorizadas e se transformam. Já sob a ótica vygotskiniana, a comunidade exerce um papel importante na construção do conhecimento. A teoria construtivista tem como elementos básicos: a comunidade onde o sujeito está inserido, a natureza das ferramentas cognitivas com as quais interage, e as habilidades necessárias para ele solucionar os problemas com que se depara.

Para Vygotsky os sistemas de signos (a linguagem, a escrita, o sistema de números), assim como os sistemas de instrumentos, são criados pelas sociedades ao longo do curso da história humana e mudam a forma social e o nível de seu desenvolvimento cultural (VYGOTSKY, 1998). Vygotsky defende a teoria de que cognitivamente o que produz a aprendizagem são as relações entre o homem e o objeto, a qual o homem, por meio do uso de instrumentos, modifica a natureza, e ao fazê-lo, acaba por modificar a si mesmo.

Nesse aspecto, Lenior (2009), enfatiza que existe uma mediação cognitiva que se dá entre o sujeito e seu objeto de conhecimento e que também existe a mediação pedagógico-didática do professor sobre a mediação cognitiva no processo didático. A primeira se concretiza por meio da linguagem e das estratégias de aprendizagem. Ela se constitui a partir do desejo de saber e aprender. A segunda procura criar condições didáticas e pedagógicas capaz de tornar o objeto de conhecimento desejável ao sujeito.

É possível perceber que existe uma preocupação com relação a como se dá a produção de conhecimento a partir do momento em que novas tecnologias são inseridas no processo de desenvolvimento cognitivo humano. Com o estudo embasado em Borba e Penteado (2012), constata-se que os autores defendem que o conhecimento é produzido a partir de um coletivo intelectual, composto por humanos e não humanos, considerando por não humanos, as tecnologias oralidade, escrita e informática. Com esta perspectiva teórica, eles acreditam apoiados nas ideias de Tikhomirov (1981), que o

uso das tecnologias informáticas, reorganiza o pensamento, isto é, atua para dar estímulos ao desenvolvimento do pensamento, uma vez que elas moldam as ações quando se busca resolver um determinado problema.

Dessa maneira, espera-se a superação de antigas ações práticas diante da integração de novas tecnologias no processo educativo. Uma consonância com uma visão de construção de conhecimento, que enaltece o processo e não o resultado. Uma postura de que a educação deve contribuir para que as pessoas se posicionem como sujeitos diante do conhecimento.

Um ponto importante que não pode deixar de lado é a forma de abordar as tecnologias educacionais. Uma proposta pedagógica que enfatiza a experimentação, visualização, simulação, comunicação eletrônica e problemas abertos tem sido uma das alternativas mais viáveis, práticas e com melhores resultados para atrair e motivar os alunos em ambientes educativos. Considera-se que esse tipo de proposta estaria em ressonância e em sinergia com o uso de uma tecnologia informática educativa. Nesse contexto, o professor deve ser o sujeito que presta serviços de orientação de forma que os alunos têm a oportunidade de contribuir com os seus próprios conhecimentos, ou seja, ele deve ser capaz de favorecer o processo de aprendizagem garantindo condições ideais para que esta ocorra, utilizando-se das tecnologias na mediação<sup>4</sup> pedagógica.

Na próxima seção, será apresentado um *software* de apoio para as disciplinas de Pesquisa Operacional e Programação Linear, que permite ao usuário (professores e estudantes) trabalharem conceitos matemáticos envolvendo sistemas lineares, o cálculo da inversa, determinantes e otimização linear.

 $\overline{a}$ 

<sup>4</sup> Nessa situação a palavra refere-se a um sistema que assegura a relação aluno, objeto de conhecimento e professor.

## **3.4 O Software**

A partir da apresentação de algumas teorias da informática na educação, verifica-se que os projetos e programas citados são implementados por meio da utilização de *softwares*.

O *software* pode ser definido como um conjunto de programas escritos em uma linguagem de programação que ativam o computador conforme os objetivos do usuário (LOLLINI, 1991). A contextualização do *software* em um processo de ensino e aprendizagem caracteriza um *software* educacional. Assim, *softwares* desenvolvidos e embasados em metodologias e conteúdos matemáticos, são ferramentas de apoio para professores e estudantes no processo de ensino e aprendizagem das ciências exatas.

O presente trabalho investiga a aplicação da ferramenta calculadora LOpt (calculadora para Otimização Linear), através da utilização por professores e estudantes em cursos de Programação Linear (PL) e Pesquisa Operacional (PO).

#### **3.4.1 Calculadora LOpt**

 $\overline{a}$ 

A ferramenta LOpt é um sistema web<sup>5</sup> didático, para o estudo dos algoritmos simplex primal, simplex dual e também pós-otimização. Ela realiza os cálculos de obtenção da inversa e multiplicação matriciais.

A interação com a ferramenta possibilita avaliar o aluno em relação ao conhecimento prévio dentro do conteúdo proposto, permite ao professor explorar

<sup>5</sup> A Web, com sua facilidade de apresentar conteúdos e estimular a interação, criou um novo espaço de desenvolvimento do ensino com computadores (SANCHO, 2001).

problemas complexos, facilitando assim o seu trabalho de acompanhamento e correção das atividades, uma vez que esta acontece automaticamente pela ferramenta. A calculadora disponibiliza botões para realizar as operações necessárias tanto para o simplex primal quanto o simplex dual. Desta forma, o usuário deve clicar no botão desejado para realizar o cálculo e, com isso, reduz o tempo gasto com as contas numa resolução tradicional.

De acordo com Fonseca e Pinto (2013), "se o aluno resolve corretamente o PPL através da calculadora LOpt, então ele também consegue resolver o PPL em uma avaliação tradicional (papel e caneta)".

Como a ferramenta é disponibilizada diretamente pela internet, ela contribui com o aprendizado individualmente, sendo que o aluno pode utilizá-la quando desejar para, por exemplo, resolver questões cadastradas anteriormente no banco de dados pelo professor, refazer ou revisar problemas propostos em sala de aula.

#### **3.4.2 A estrutura da Calculadora LOpt**

O sistema considera dois tipos de usuários: o professor (que além de resolver problemas, também pode cadastrá-los) e o aluno (o qual está limitado à resolução de problemas). A Calculadora LOpt tem como estrutura principal as telas: Informar PPL, Calculadora e Resultado, que serão apresentadas a seguir.

#### **3.4.2.1 Informar PPL**

O problema a ser resolvido é definido pelo usuário nessa tela, conforme a Figura 3.1.

Figura 3.1 Tela para informar o PPL.

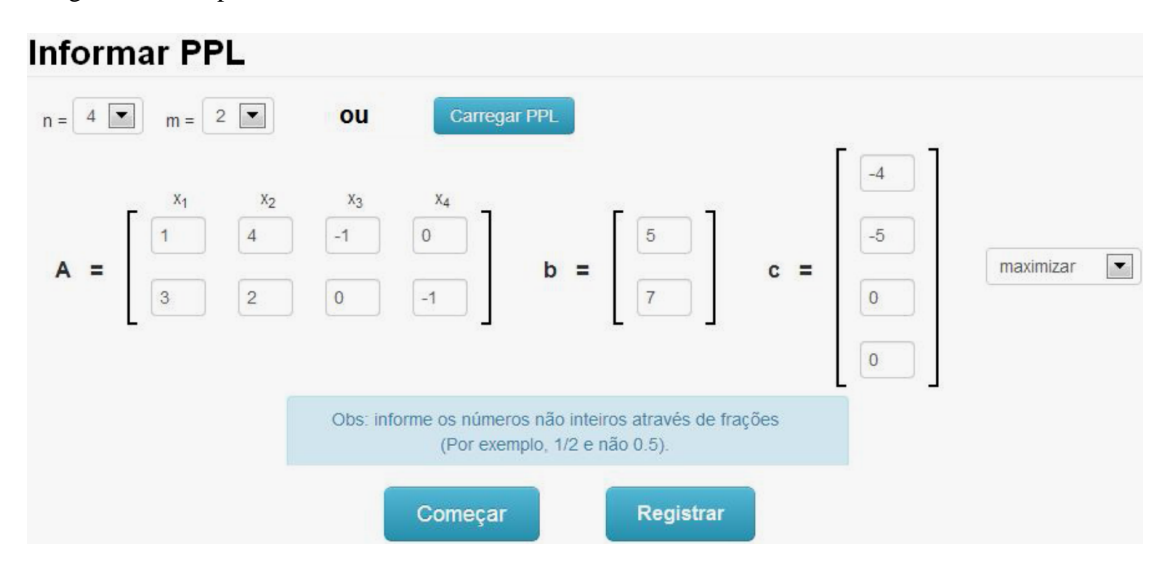

Fonte: Fonseca e Pinto, 2013.

O usuário pode informar o PPL de duas formas. Uma delas consiste em informar o número de variáveis (valores para *n*) e o número de restrições de igualdade (valores para *m*) e, assim, os dados do PPL poderão ser digitados. A outra forma é clicando no botão Carregar PPL, o qual será exibido uma lista de problemas já cadastrados no sistema, pois nesta tela o professor tem a possibilidade de cadastrar problemas. Basta que ele clique no botão Registrar que uma nova janela é exibida para que ele informe o enunciado, que deve dizer como o PPL deve ser resolvido e o método esperado para a resolução. Esse botão aparece apenas para o usuário do tipo professor. Uma vez que o professor cadastre a questão, ela fica no banco de problemas do sistema, onde posteriormente todos os usuários vão poder acessá-la para resolvê-la e submeter à resolução para ser corrigida pelo sistema. Um fator importante é que os nomes do professor e de sua instituição ficam registrados junto à questão cadastrada por ele, como pode ser visto na Figura 3.2.

Figura 3.2: Tela que lista os problemas cadastrados no banco.

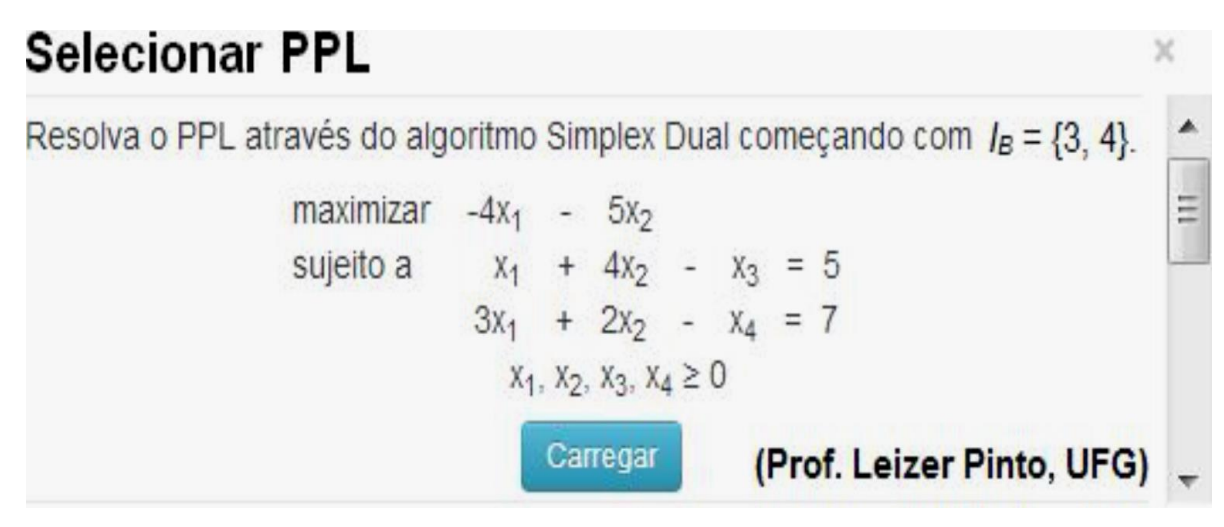

Fonte: Fonseca e Pinto, 2013.

Caso o usuário escolha um PPL do banco de problemas da Calculadora LOpt, após a questão desejada ser selecionada, os dados desse problema são carregados em **A**, **b**, **c** e **objetivo**, conforme ilustrado na Figura 3.1.

#### **3.4.2.2 Calculadora**

Ao informar a primeira base através do conjunto de índices base do PPL, todos os botões para se aplicar os algoritmos Simplex primal e Simplex dual são disponibilizados na calculadora LOpt, conforme ilustrado na Figura 3.3. Nesta tela todos os cálculos são realizados.

Figura 3.3: Tela para a realização dos cálculos.

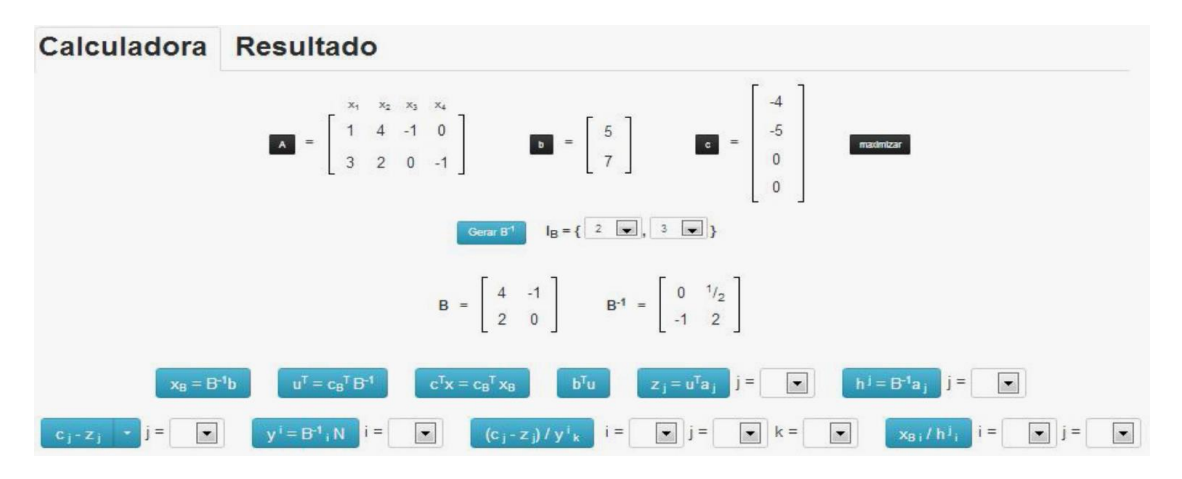

Fonte: Fonseca e Pinto, 2013.

Ainda, nesta tela, o usuário tem a permissão para alterar os dados do PPL que está resolvendo. Contudo, se ele estiver resolvendo alguma questão cadastrada no sistema, alterações podem desativar a correção automática. Além de tudo, qualquer conta pode ser feita sem seguir os passos de qualquer algoritmo, tornando possível, por exemplo, uma busca exaustiva para a resolução de problemas.

#### **3.4.2.3 Resultado**

Na tela Resultado, apresentada na Figura 3.4, são mostrados todos os PPLs considerados na resolução, juntamente com os PPLs duais correspondentes. Nesta tela, o usuário tem a oportunidade de justificar, individualmente, cada operação realizada, ou apagar qualquer uma delas.

Figura 3.4: Tela de resultados e submissão para correção.

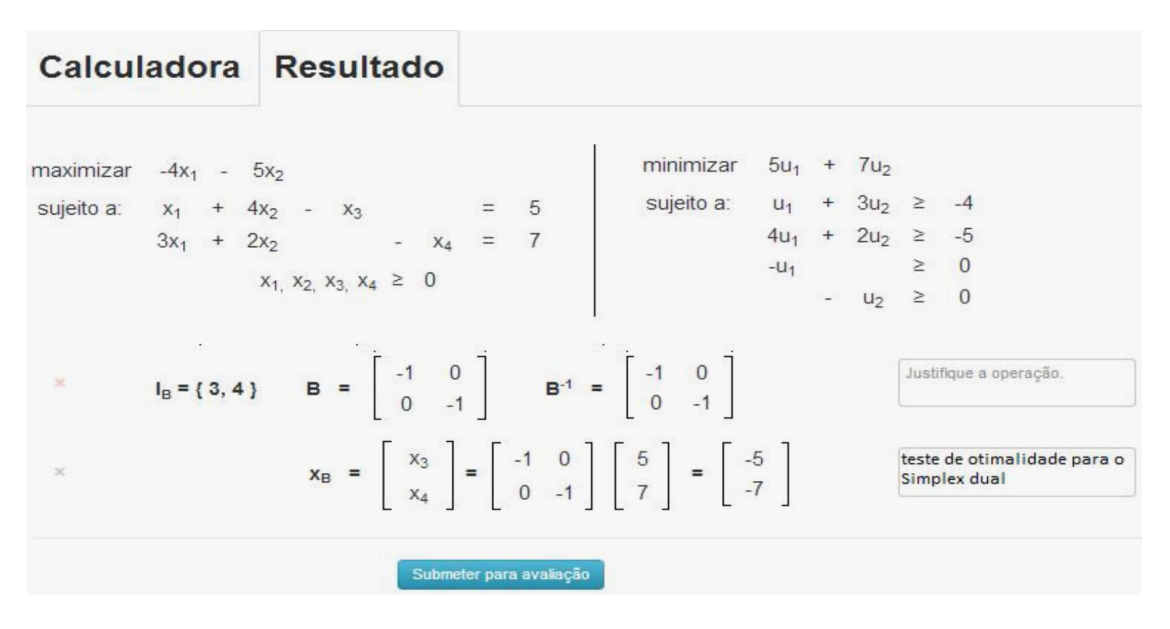

Fonte: Fonseca e Pinto, 2013.

Caso o usuário esteja resolvendo alguma questão cadastrada no banco de problemas, o botão Submeter será exibido na parte inferior da tela Resultado, como mostra a Figura 3.4. Após o usuário clicar neste botão, o sistema faz a correção com base no método informado pelo professor no momento em que ele fez o cadastro do problema. Após a submissão de uma resolução o sistema apresenta para os usuários algumas mensagens, contribuindo com o aprendizado do aluno. Daí, o aluno pode entender os motivos que o levaram ao erro, como podem ser vistas na Tabela 3.1.

Tabela 3.1: Mensagens da correção de questões.

| Parabéns, a sua resolução para esta questão está correta.                             |  |
|---------------------------------------------------------------------------------------|--|
| Mais de um índice foi trocado do k-ésimo para o $(k+1)$ -ésimo I <sub>B</sub> .       |  |
| Nenhuma operação foi feita para a base do $k$ -ésimo $IB$ .                           |  |
| As operações realizadas não justificam ir do $k$ -ésimo para o $(k+1)$ -ésimo $I_B$ . |  |
| A sua última operação não confere com o que é esperado.                               |  |
| O número de operações realizadas excedeu o número máximo permitido.                   |  |
| Sua base inicial é diferente da base indicada no enunciado.                           |  |
| Para esta questão todas as bases deveriam ser calculadas.                             |  |
|                                                                                       |  |

Fonte: Fonseca e Pinto, 2013.

Na próxima seção, será relatada uma experiência de ensino-aprendizagem em Pesquisa Operacional. O enfoque experimental explora ao máximo as possibilidades de rápido *feedback* das tecnologias informáticas e, também, pode desenvolver no aluno a responsabilidade pela sua aprendizagem e estimulá-lo à investigação. Nessa experiência foi utilizada a calculadora LOpt para resolver problemas de programação linear.

## **3.5 Uma experiência em PO na educação**

Em 22 de abril de 2013 foi iniciada uma experiência com a calculadora LOpt. Uma proposta de utilização do *software* foi apresentada aos alunos da disciplina de Matemática Computacional II dos cursos de Engenharia de Computação e Ciências da Computação da PUC Goiás, como apoio para os cálculos de problemas de programação linear, a fim de programarem o Simplex.

Ao receberem a proposta, os alunos demonstraram reação positiva. Um deles ficou bastante motivado e disse que acreditava que a utilização do *software* poderia ser um meio para o professor perceber as dificuldades dos alunos e, assim, fazer uma revisão; outro denotou ser algo inusitado. De um modo geral, foi percebida uma expectativa por parte da turma.

A intenção inicial era compor uma amostra satisfatória dos alunos para o início do desenvolvimento dessa experiência, com o objetivo de avaliar a efetividade do *software*. A turma era composta de 11 alunos do 8º e 9º períodos, porém, 2 alunos deixaram de participar, sendo que um deles foi para o Ciência sem Fronteira (Graduação Sanduíche) e o outro desistiu. Logo, houve uma frequência em torno de 9 alunos por aula, o que tornou esta, uma amostra piloto do presente trabalho.

A escolha dessa turma foi influenciada pelo fato de todos terem ou estarem trabalhando com programação linear.

As aulas aconteceram em dois dias da semana, segundas-feiras e quintas-feiras, das 20 horas e 30 minutos às 22 horas, sem intervalo.

A metodologia adotada durante as aulas foi explicação teórica do conteúdo pelo professor, usando quadro branco, resolução de exercícios, também pelo professor, com a interação dos alunos e resolução dos exercícios pelos alunos, individualmente.

Os alunos eram convidados a resolverem exercícios usando lápis e papel. O intuito nessa situação era que o aluno recorresse aos teoremas e algoritmos estudados para resolver um problema de programação linear, a fim de, posteriormente, fazerem uma análise comparando essa etapa com outra quando um exercício semelhante fosse feito utilizando a calculadora LOpt.

Foi proposto aos alunos um total de 4 exercícios. O primeiro solicitava a definição de uma matriz base e o cálculo do vetor custo reduzido e era para ser resolvido manualmente, justificando todos os passos. Segue-se o problema.

Exercício 1. Dado o PPL abaixo pede-se:

- 1- Defina uma matriz base *B*.
- 2- Calcule o vetor custo reduzido.

minimizar  $z = -3x_1 - x_2$ 

subject to 
$$
a: x_1 + x_2 + x_3 = 2
$$

\n $x_1 - x_2 + x_3 = 1$ 

\n $x_2 + x_4 = 1$ 

\n $x_2 + x_5 = 2$ 

\n $x_1, x_2, x_3, x_4, x_5 \geq 0$ 

Vários alunos optaram por desenhar o gráfico, alegando que visualizar o conjunto viável facilitaria a resolução do problema, pois poderiam retirar do gráfico conjunto de índices base e não base, definindo assim a matriz base. Em seguida, calcularam a matriz inversa da matriz base e, por fim, encontraram o vetor custo reduzido usando a definição.

Em outra aula, foi sugerida a resolução de um segundo exercício semelhante ao primeiro, porém usando a calculadora LOpt. Conforme descrito a seguir.

Exercício 2. Dado o PPL (P), pede-se justificando:

- 1- Defina uma matriz base *B*.
- 2- Calcule o vetor custo reduzido utilizando o software.

minimizar  $z = -x_1 - 2x_2$ 

 (P) sujeito a*:*   $\mathcal{X}$  $\mathcal{X}$  $\mathcal{X}$  $\mathcal{X}$ 

A turma, em primeiro contato com o *software*, não apresentou dificuldade em utilizá-lo. Alguns alunos demonstraram muito interesse, curiosidade e encantamento. Um deles, ao ver a tela de resultados, interpelou, com espanto: "Nossa, tá tudo aqui"! "Até o dual"!

Na resolução desse exercício, notou-se que eles fizeram com cautela e foram apreciando o resultado em cada etapa, sempre ressaltando a facilidade em manusear a calculadora.

Em um segundo momento, os procedimentos de resolução de exercícios foram invertidos, isto é, resolveu-se primeiro, utilizando o *software* e depois manualmente. O terceiro exercício é apresentado abaixo.

Exercício 3. Considere o PPL,

minimizar  $z = -2x_1 + x_2 + x_3 + x_4$ 

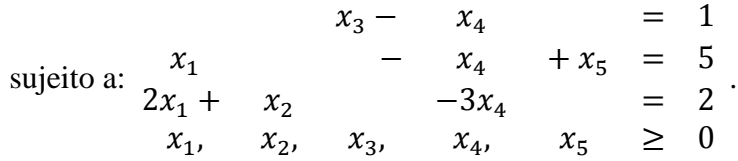

Considere, ainda, a solução básica viável (sbv)  $x = [0, 2, 1, 0, 5]^T$ . Supondo que  $x_1$ , tenha sido escolhido para entrar na base, pede-se, utilizando o *software:*

- 1- Calcule o vetor direção de aresta  $d^1 \in R^3$ ;
- 2- A nova sbv.

A maioria dos alunos afirmou, novamente, que resolver o problema através do *software* facilitou os cálculos, pois as etapas ficaram bastante intuitivas e ainda apresentava o passo a passo da resolução.

O quarto exercício, semelhante ao terceiro, foi proposto para ser resolvido de forma manual, conforme apresentado abaixo.

Exercício 4. Considere o PPL,

minimizar  $z = 2x_1 - 3x_2 + x_3$ 

$$
2x_1 - x_2 - x_3 + x_4 = 3
$$
  
subject to a:  $-x_1 - x_2 + x_3 - x_5 = 2$   
 $x_1, x_2, x_3, x_4, x_5 \ge 0$ 

*.*

Considere, ainda, a sbv  $x = [5, 0, 7, 0, 0]^T$ . Supondo que  $x_4$ , tenha sido escolhido para entrar na base, pede-se, justificando manualmente:

- 1- Calcule o vetor direção de aresta  $d^4 \in R^2$ ;
- 2- A nova sbv.

Ao resolver esse quarto exercício, alguns alunos disseram que o cálculo manual facilitava a fixação do método, porém se tornou mais trabalhoso e devido à quantidade de cálculos a atenção deveria ser redobrada, ao contrário de quando foi utilizado o *software*.

Esses primeiros passos da experiência objetivaram justamente a utilização da calculadora LOpt como se estivesse trabalhando um PPL com lápis e papel, uma vez que a calculadora requer maior conhecimento do conteúdo por parte do usuário e é uma ferramenta de apoio que efetua os cálculos de acordo com a escolha.

Foi observado que dos 9 alunos frequentes nas aulas, 4 fizeram os exercícios 1, 2, 3 e 4, ou seja, os quatros exercícios propostos, 2 alunos resolveram os exercícios 2, 3 e 4, outros 2 resolveram o exercício 2 e 3 e apenas 1 aluno resolveu somente o exercício 3. Um aspecto importante a ressaltar nesta etapa é que a possibilidade de utilização do *software* na resolução de alguns exercícios despertou nos alunos um interesse maior em resolverem esses exercícios, pois a facilidade que o *software* oferece devido a sua interface, gerando resultados rápidos, fez com que eles se sentissem à vontade para utilizá-lo.

Ao final dessa experiência, num primeiro momento, os alunos foram submetidos a uma prova contendo três questões e verificou-se que, três alunos resolveram duas dessas questões, outros dois alunos resolveram apenas uma questão e quatro alunos resolveram todas as questões da prova, isto é, as três. Durante a prova, alguns alunos se utilizavam da calculadora LOpt para conferir o andamento do programa em cada etapa implementada. Num segundo momento, os mesmos alunos foram também induzidos a fazerem uma auto avaliação, de forma oral, sobre essa prova, e ficou comprovado, nessas duas etapas, que todos conseguiram alcançar o objetivo, que era programar o Simplex, porém, ficou nítido que aqueles alunos que obtiveram os melhores resultados foram os que participaram de todas as aulas e fizeram todos os exercícios, comprovando assim que esses alunos realmente entenderam o Simplex, os demais conseguiram implementar o Simplex usando da sua habilidade de programação.

De maneira geral, a turma achou que o *software* é fácil de ser manuseado, isto é, simples para a inserção de dados. Porém, na etapa dos cálculos, questionaram o porquê que cada botão não poderia ter uma nomenclatura. O professor explicou que a ideia do *software* é facilitar o trabalho do usuário no momento em que for desenvolver os cálculos e que o aluno precisa ter conhecimento do conteúdo para resolver um PPL.

Contudo, as ocorrências relatadas anteriormente apresentaram indícios que o uso do *software*, como ferramenta de apoio às questões propostas, cria um ambiente de aprendizagem satisfatório e importante quando se trata do tempo dispendido em cada exercício, na flexibilidade do sistema, no *feedback* que o sistema oferece por meio das mensagens de correção e no esforço em cada interação.

77

No próximo capítulo serão apresentadas as estratégias utilizadas no desenvolvimento dessa pesquisa, visando avaliar as contribuições que o *software* denominado calculadora LOpt pode oferecer quando utilizado como instrumento de apoio no processo de ensino e aprendizagem.

# Capítulo 4 - Estratégias de Estudos da Utilização do *Software* no Processo de Ensino e Aprendizagem

Com as mudanças que o mundo contemporâneo vem vivenciando, é preciso que a educação também seja repensada, a fim de estar mais próxima dessas mudanças. Os avanços tecnológicos cada vez mais frequentes e as descobertas nas áreas de tecnologia exigem adaptações e ajustes também no processo de ensino e aprendizagem.

Cada vez mais os recursos da tecnologia da informação, sobretudo a tecnologia informática, são utilizados na educação sob a prerrogativa de promover a melhoria e tornar o processo educativo mais dinâmico.

Diante disso, esta pesquisa se justifica por acreditar que a utilização de uma tecnologia informática no processo educativo faz com que a educação amplie seus horizontes, crie novas oportunidades de ensino e vá se adaptando a esse contexto da atual sociedade.

É importante destacar que a utilização de uma tecnologia informática em sala de aula deve ser planejada, visando coerência com estratégias, métodos e técnicas de ensino, de forma a aproveitar suas qualidades e suas potencialidades, ou seja, o professor deve escolher e optar por *softwares* que estejam em função dos objetivos que se pretende atingir e da concepção de conhecimento e de aprendizagem que orienta o processo.

Portanto, a hipótese aqui assumida é a de que a utilização da calculadora LOpt, como uma ferramenta de apoio para a resolução de problemas de programação linear, por meio do algoritmo simplex, pode interferir significativamente no desempenho dos alunos. Acredita-se que, a calculadora tem adequação ao ambiente de ensino e aprendizagem e facilitará o processo de resolução de diversos problemas de programação linear de forma algébrica, permitindo soluções rápidas e precisas para tais problemas.

O problema de pesquisa do presente trabalho está representado por meio da seguinte questão: Que contribuições o *software,* denominado calculadora LOpt, oferecem ao ser inserido como um instrumento de apoio ao processo de ensino e aprendizagem da disciplina de pesquisa operacional?

O objeto de estudo é a análise das contribuições do *software* para a resolução de problemas de PL, por meio do algoritmo simplex primal para alunos da disciplina de pesquisa operacional e o objetivo principal é avaliar tais contribuições para a aprendizagem de resolução de problemas de PL por meio do algoritmo simplex primal.

Este capítulo faz uma caracterização da pesquisa realizada: sua classificação, seus participantes, os instrumentos utilizados, o método adotado na coleta de dados e o tratamento estatístico para análise de dados. Ele está baseado em Fiorentini e Lorenzato (2009), Hines (2006), Larson e Farber (2010), Lüdke e André (1986), Miguel (2010), Pádua (2005), Yin (2005), Barros e Lehfeld (2007), Martins e Domingues (2011) e Triola (2011).

# **4.1 Considerações sobre a pesquisa quali/quantitativa e o estudo de caso**

Como procedimento de estudo, foi adotada a abordagem de pesquisa qualitativa e quantitativa. A combinação das abordagens possibilita um entendimento melhor dos problemas de pesquisa que cada uma das abordagens permitiria isoladamente, isto é, permite que a vantagem de uma amenize a desvantagem da outra (MIGUEL, 2010).

Utilizou-se a abordagem de pesquisa qualitativa, porque se adequa com o objetivo dessa pesquisa que é avaliar as contribuições que a calculadora LOpt pode oferecer ao ser inserida no processo de ensino e aprendizagem, mediante o comportamento e experiências vivenciadas dos participantes da pesquisa. Segundo Miguel (2010), a realidade subjetiva dos indivíduos envolvidos na pesquisa pode interferir, no bom sentido, no desenvolvimento da pesquisa, na construção de uma realidade objetiva, um dos marcos da ciência.

A abordagem quantitativa foi utilizada porque permitiu a quantificação das opiniões e dos dados, tanto na coleta quanto no tratamento das informações, utilizandose de técnicas estatísticas, com o intuito de obter resultados mais concretos e, com isso, menos passíveis de erros de interpretação.

Nesta pesquisa, a abordagem combinada, isto é, qualitativa e quantitativa, assumiu a forma de estudo de caso. A opção por um estudo de caso deve ser feita quando se quer estudar algo singular, que tenha um valor em si mesmo. Segundo Yin (2005), esta é uma estratégia de pesquisa abrangente, pois trata da lógica de planejamento, das técnicas de coleta de dados e das abordagens específicas à análise dos mesmos.

81

Fiorentini e Lorenzato (2009) e Pádua (2005), evidenciam que o estudo de caso busca retratar a realidade de forma profunda e mais completa possível, enfatizando a interpretação ou a análise do objeto, no contexto em que ele se encontra. Os autores citados, ainda afirmam que o estudo de caso tende a seguir uma abordagem qualitativa, mas, dependendo das questões investigativas e do interesse do pesquisador, à medida que sua pesquisa avance, o estudo de caso pode assumir uma perspectiva mais analíticodescritiva, de abordagem quantitativa, que é o caso da presente pesquisa.

## **4.2 Método de pesquisa**

 $\overline{a}$ 

O método<sup>6</sup> de pesquisa utilizado foi o levantamento *survey* do tipo exploratório. A vantagem de se utilizar esse método é que ele permite fazer um recorte quantitativo do objeto de estudo com o propósito de obter dados ou informações, opiniões e conclusões a respeito do assunto abordado por parte de um determinado grupo de pessoas representativo de uma população definido por amostragem.

De acordo com Miguel (2010), esse método prevê a utilização de instrumento único de coleta de dados, no caso o questionário aplicado, levando em consideração técnicas de amostragens e análise e inferência estatística.

Como todo método de pesquisa, o levantamento *survey* apresenta algumas limitações, entre elas é que o pesquisador abre mão da profundidade em relação ao objeto de estudo, pois se busca maior amplitude e abrangência. Outro ponto é conseguir com que os participantes estejam dispostos a colaborar com a pesquisa.

<sup>&</sup>lt;sup>6</sup> Constitui-se dos passos a serem dados na busca de um conhecimento, uma análise de dada realidade social (Barros e Lehfeld, 2007).

#### **4.3 Definição da amostra**

Na maioria das vezes, as pesquisa são realizadas através de estudo dos elementos que compõem uma amostra extraída da população que se pretende analisar. Assim, para definir uma amostra faz-se necessário considerar dois pontos importantes: a sua aleatoriedade, isto é, sua capacidade de representar a população e o seu tamanho, considerando os requisitos dos procedimentos estatísticos para a avaliação da medição e para a aplicação de testes de hipóteses (MIGUEL, 2010).

Nesse sentido, entende-se que o pesquisador deve procurar um sistema que seja confiável para a escolha da amostra, de maneira que esta represente adequadamente a população como um todo.

Esta pesquisa caracteriza-se por uma amostra probabilística, implicando no uso da seleção de uma amostra aleatória simples, pelo fato de todos os elementos da população ter a mesma chance de compor a amostra.

O tamanho da amostra foi calculado segundo Triola (2011), que apresenta a fórmula para determinar o tamanho mínimo de uma amostra aleatória simples:

$$
n = \frac{z^2 \cdot p \cdot q}{E^2} ,
$$

onde:  $n =$  tamanho da amostra aleatória simples selecionada da população;

 z = abscissa da distribuição normal padrão, fixado a um certo nível de confiança para a construção do intervalo de confiança para a média;

 $E =$  erro amostral permitido;

 $p =$  estimativa de proporção de ocorrência da variável em estudo;

 $q =$  proporção de não-ocorrência da variável em estudo ( $q = 1 - p$ ).

Calculate: 
$$
n = \frac{1.96^2 \cdot 0.70 \cdot 0.30}{0.1^2} = 80.67 \approx 81
$$

Para o desenvolvimento do cálculo do tamanho da amostra, foi considerada a questão de número 23 do questionário (em anexo), como a variável intervalar mais importante para o estudo. Dos 54 participantes da pesquisa, 38 concordaram totalmente com a questão, isto é, acham que a calculadora LOpt se adequa ao ambiente de ensino e aprendizagem. Portanto, tem-se  $p = 70\% = 0,70$ ,  $q = 30\% = 0,30$ . Considerou-se ainda um nível de confiança de 95%, logo z = 1,96 com um erro amostral de 10%.

A população amostrada constituiu-se de 81 participantes, sendo 54 alunos do curso de Engenharia Civil da faculdade A, localizada em Anápolis e 27 alunos do curso de Administração da faculdade B, localizada em Goiânia.

## **4.4 Instrumento de Pesquisa**

Por se tratar de um estudo que teve como método de pesquisa o levantamento tipo *survey,* foi utilizado como instrumento de pesquisa o questionário. A opção por esse instrumento se deve ao fato de que ele pode ser aplicado a um número grande de participantes sem que haja a necessidade de contato direto do pesquisador com o pesquisado e por ser um instrumento adequado à quantificação, devido à facilidade de codificação e tabulação, o que permite fazer comparações com outros dados relacionados ao tema pesquisado.

De acordo com *Muñoz* (2003), o questionário é considerado um instrumento clássico para a obtenção e registro de dados. É uma técnica de avaliação que pode incluir aspectos quantitativos e qualitativos.

O questionário da presente pesquisa foi planejado e adaptado de Schreiner e Sjøberg (2004), Tolentino-Neto (2008), Abreu (2010) e Alvarenga e Sampaio (2013), com a finalidade de levantar as informações necessárias ao objetivo e à comprovação da hipótese da pesquisa, totalizando 24 questões, sendo 23 questões fechadas, com alternativas pré-definidas e 1 questão aberta de forma a obter uma resposta pessoal e espontânea do participante.

A escala Likert é uma escala com um número ímpar de pontos e por isso ela possui um valor central "neutro", que pode ser uma desvantagem quando o respondente tem dúvida (MIGUEL, 2010). Já a escala Likert de quatro pontos obriga o participante a se posicionar e o aspecto ético sobre esta pressão é aliviado quando, na introdução do questionário, lhe é permitido deixar os itens sem respostas (SCHREINER e SJØBERG, 2004).

A escala utilizada no questionário é a escala Likert de quatro pontos, onde o respondente devia, para cada questão, indicar o grau de concordância ou discordância em relação às afirmações.

Na elaboração do questionário, procurou-se relacionar cada afirmação à hipótese do estudo. As afirmações referiam-se às questões de características de interface, de simplicidade, de qualidade e adaptabilidade do *software* no processo de ensino e aprendizagem.

A próxima seção trata da técnica de reamostragem *Bootstrap* que será utilizada nesta pesquisa, a fim de fazer estimativas de parâmetros da distribuição de interesse,

com intuito de obter propriedades de grandes amostras com base em um número reduzido de observações.

## **4.5** *Bootstrap*

O método *bootstrap* foi introduzido em 1979 por Efron, como uma técnica de reamostragem, usado principalmente na inferência estatística, quando, por exemplo, há interesse em estimar características da população tais como média, variância, construção de intervalo de confiança, cálculos de valores-p, realização de testes de hipóteses, estimação de vícios etc.

Conforme Abreu (2011), o *bootstrap* é uma técnica estatística computacionalmente intensiva que permite a avaliação da variabilidade de estatísticas com base nos dados de uma amostra existente inicial. A ideia básica desse método é tratar a amostra original como se esta fosse exatamente a população de interesse e, dela retirar várias amostras com reposição, isto é, reamostrar a amostra original com reposição e, para cada reamostra, calcular a estimativa de interesse.

O *bootstrap* pode ser implementado de duas maneiras, tanto de forma paramétrica quanto não paramétrica. Na primeira, desde que a distribuição dos dados seja conhecida, reamostram-se observações diretamente nessa distribuição e os parâmetros desconhecidos são substituídos por estimativas paramétricas. Na última, a reamostragem é feita na própria amostra, isto é, a amostra *bootstrap* é composta retirando uma amostra com reposição, de tamanho *n*, da amostra original (SILVA, 1995).

De acordo com Ribeiro (2006), o *bootstrap* não paramétrico pode ser usado para qualquer conjunto de dados, uma vez que o mesmo não depende da distribuição que os

dados seguem (distribuição desconhecida), o que faz com que ele tenha maior aplicabilidade que o *bootstrap* paramétrico.

Portanto, nesta pesquisa utilizou-se o método do *bootstrap* não paramétrico. A obtenção da amostra *bootstrap,* sua estimativa do erro padrão e o intervalo de confiança *boostrap*, foram calculados a partir dos seguintes passos, definidos em Hines (2006).

- 1. Dada uma amostra aleatória de  $f(x; \hat{\theta})$ ,  $x_1, x_2, x_3, ..., x_n$ , estime  $\theta$ , denotado por  $\hat{\theta}$ .
- 2. Usando a estimativa  $\hat{\theta}$ , gere uma amostra de tamanho da distribuição  $f(x; \hat{\theta})$ . Essa é a amostra *bootstrap*.
- 3. Usando a amostra *bootstrap*, estime  $\theta$ . Denotando essa estimativa por  $\hat{\theta}_i^*$ .
- 4. Gere *B* amostras *bootstrap* para obter estimativas *bootstrap*,  $\hat{\theta}_i^*$ , para  $i = 1, 2, ..., B$  ( $B = 100$  ou 200 é usado, em geral).
- 5. Represente por  $\overline{\theta}^* = \sum_{i=1}^B \hat{\theta}_i^*/B$  a média amostral das estimativas *bootstrap*.
- 6. O erro padrão *bootstrap* de  $\overline{\theta}^*$  é encontrado com a fórmula usual do desviopadrão:

$$
S_{\widehat{\theta}} = \sqrt{\frac{\sum_{i=1}^{B} (\widehat{\theta}_{i}^{*} - \overline{\theta}^{*})^{2}}{B - 1}}.
$$

O intervalo de confiança *bootstrap t* para uma determinada estatística foi calculado da seguinte forma:

$$
IC_{bootstrap\ t} = [\mu \pm t.S_{\widehat{\theta}}],
$$

sendo *t* encontrado utilizando (*n* -1) graus de liberdade, considerando *n* o tamanho da amostra original, denominada amostra mestre e µ parâmetro de aceitação.

O intervalo de confiança *bootstrap t* só funciona bem quando a estatística *bootstrap* tem um vício desprezível e quando a distribuição *bootstrap* for aproximadamente normal (CYMROT e RIZZO, 2006).

Quando a distribuição amostral não estiver centrada no verdadeiro valor do parâmetro, considera-se que a estatística utilizada está viciada.

O estimador do vício da distribuição *bootstrap*, também denominado viés *boot* é calculado fazendo a diferença entre a média da amostra *bootstrap* e a média da amostra mestre. Se a razão entre viés *boot* e o erro padrão *boot*, isto é, (viés<sub>boot</sub> /  $S_{\hat{\theta}}$ ) < 0,25, pode-se dizer que ele está sob controle e assim, desprezá-lo.

É importante ressaltar que o tamanho *n* da amostra mestre foi representado pelos 81 alunos que participaram da pesquisa, respondendo ao questionário, e foram realizadas 200 reamostragens, isto é, *B = 200*. Quando as reamostragens são realizadas várias vezes, a estimativa numa amostra *bootstrap* se aproxima do valor real, sendo que o valor de *B* é escolhido de acordo com a finalidade para a qual o método *bootstrap* está sendo usado (RIBEIRO, 2006).

#### **4.5.1 Teste de Hipóteses**

Muitas vezes quando se retira uma amostra da população, não se sabe ao certo se alguma estatística dessa amostra corresponde realmente à população, nessa situação utilizam-se os testes de hipóteses para tomar decisões acerca da população, baseadas nas informações das amostras.

Assim, teste de hipótese é um processo que se usa estatísticas amostrais para testar a afirmação sobre o valor de um parâmetro populacional e essa afirmação é chamada de hipótese estatística (LARSON e FARBER, 2010).

Para fazer uma afirmação sobre um parâmetro populacional é necessário que se tenha um par de hipóteses, uma que represente a afirmação, chamada hipótese nula designada por  $H_0$  que é justamente uma afirmativa de que o resultado obtido em determinada pesquisa é igual ao resultado especificado e a outra que represente o complemento dessa afirmação, chamada hipótese alternativa  $H_1$ , que é justamente o resultado contrário de H<sub>0</sub>.

Uma vez que se conhece qual o  $H_0$  da análise a ser feita, é essencial realizar o teste sobre o par de hipóteses, de forma que a conclusão resultante irá rejeitar ou não a hipótese nula. Para tomar a decisão relacionada às hipóteses levantadas, é preciso selecionar o nível de significância  $\alpha$ , que expressa a probabilidade de rejeitar a hipótese nula (TRIOLA, 2011).

Para todas as afirmativas do questionário, tomou-se como parâmetro de aceitação, a média da população  $(\mu)$  maior do que ou igual a 3, por considerar que os respondentes concordaram com a afirmação. Sendo assim, construiu-se cada hipótese estatística, partindo da premissa que a hipótese nula  $H_0$  é maior do que ou igual a 3.

 $H_0 = \mu \geq 3$  - Concordam com a afirmação, ou seja, Não Rejeita H<sub>0</sub>;

 $H_1 = \mu < 3$  - Não concordam com a afirmação, ou seja, Rejeita H<sub>0</sub>.

Nessa pesquisa, optou-se em trabalhar com o nível de significância determinando o P-valor ou *p-value,* relacionado ao valor observado da estatística de teste, adotando  $\alpha = 5$  %, isto é, 0,05. A regra de decisão foi:

- 1. Se  $p \leq \alpha$ , então rejeita H<sub>0</sub>.
- 2. Se  $p > a$ , então não rejeita H<sub>0.</sub>

Uma forma de estimar o valor-p empiricamente é pela equação:

p = (número de médias *bootstrap* > 3) / número de reamostragens *bootstrap* .

A Figura 4.1 a seguir, apresenta as hipóteses, abordadas no questionário de pesquisa.

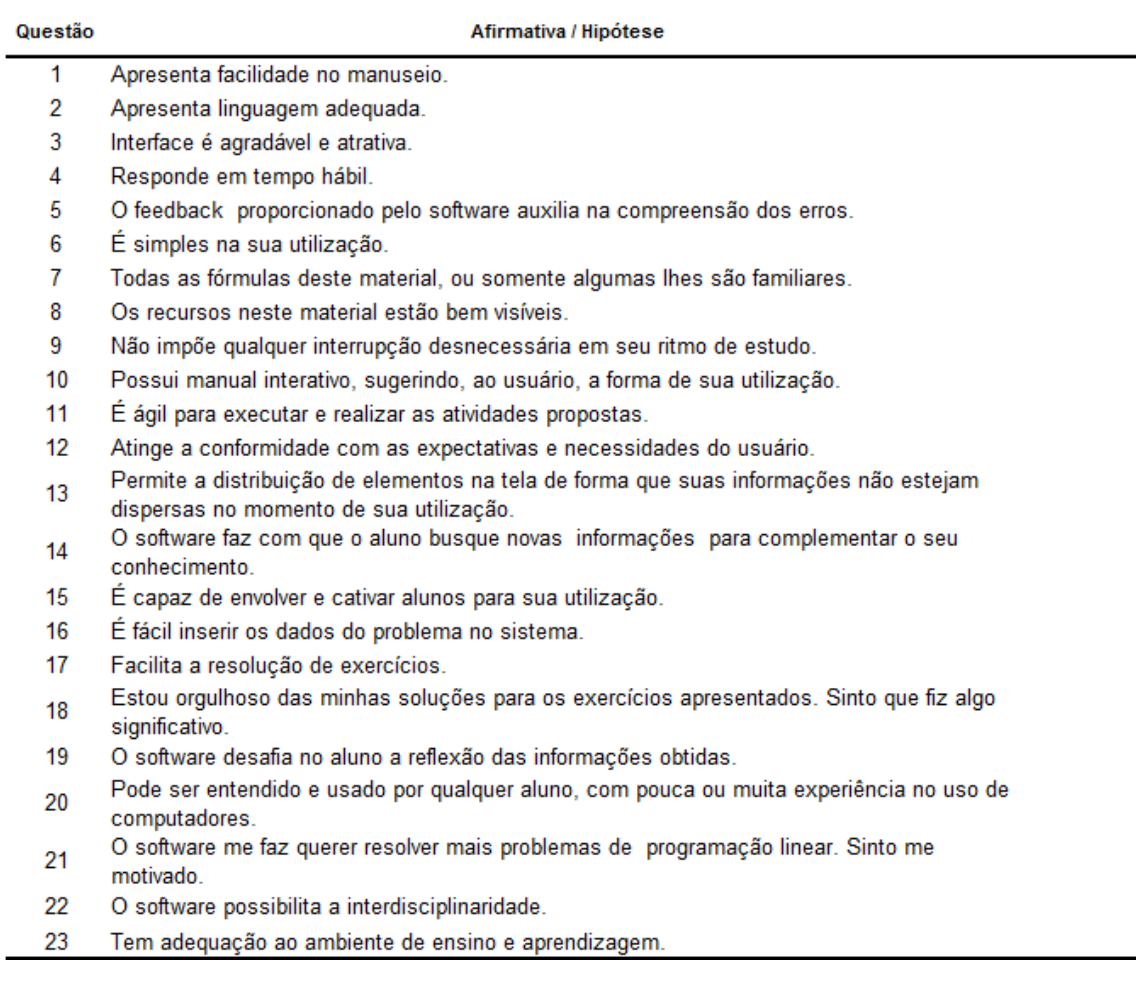

Figura 4.1: Hipóteses abordadas no questionário de pesquisa.

O questionário de pesquisa pode ser visualizado em toda sua amplitude no

Anexo A.

## **4.6 Tratamento Estatístico para Análise de Dados**

Após a aplicação do questionário, os dados foram coletados e tabulados por meio do uso do aplicativo Microsoft Excel 2010. Esses dados transformaram em importantes informações e propiciaram o processo de análise, de classificação, realização dos testes de hipóteses e interpretação dos resultados.

Dessa maneira, o tratamento estatístico teve caráter descritivo (amostragem, seleção, coleta, tabulação dos dados, descrição das observações coletadas) e indutivo (análise das observações, testes de associação, estimativa de proporções para a amostra estudada).

A análise dos dados propriamente dita é realizada para testá-los e aferir concordância com as hipóteses da investigação (MIGUEL, 2010).

O próximo capítulo apresentará os resultados da pesquisa, apontando as contribuições que a calculadora LOpt ofereceu ao ser inserida no processo de ensino e aprendizagem na resolução de problemas de programação linear.

## Capítulo 5 – Apresentação e Análise dos resultados

Este capítulo é dedicado à apresentação e análise dos resultados na realização da investigação, com o intuito de responder a pergunta do problema de pesquisa. Esses resultados apresentam-se descritos, em análise descritiva e indutiva.

## **5.1 Análise Descritiva**

A coleta de dados foi realizada a partir da aplicação do questionário de pesquisa, em que a primeira seção foi constituída de questões fechadas e dividida em quatro partes, objetivando avaliar os seguintes critérios: a caraterística da interface, a simplicidade, a qualidade e adaptabilidade do *software*. A segunda seção, foi destinada a caracterizar a experiência do participante com o uso da calculadora, de modo que ele se expressasse através de 5 palavras, em uma única questão aberta. Os resultados obtidos e as análises são avaliados a seguir.

#### **5.1.1 Avaliação da primeira seção**

Para avaliar a primeira seção do questionário, foi feita a média aritmética simples da pontuação obtida em cada afirmativa de cada critério. A Tabela 5.1 apresenta a média dessa pontuação do primeiro critério.

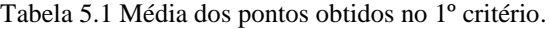

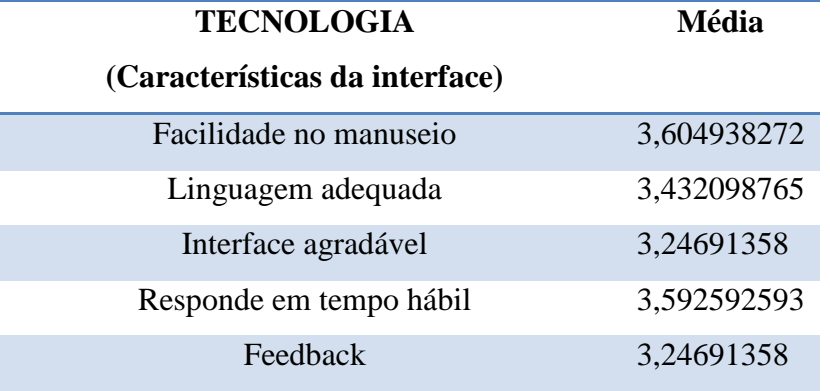

No que se refere à tecnologia, as hipóteses, "interface agradável" e "feedback", tiveram menores pontuações na avaliação, porém, satisfatória, conforme ilustrado na Figura 5.1.

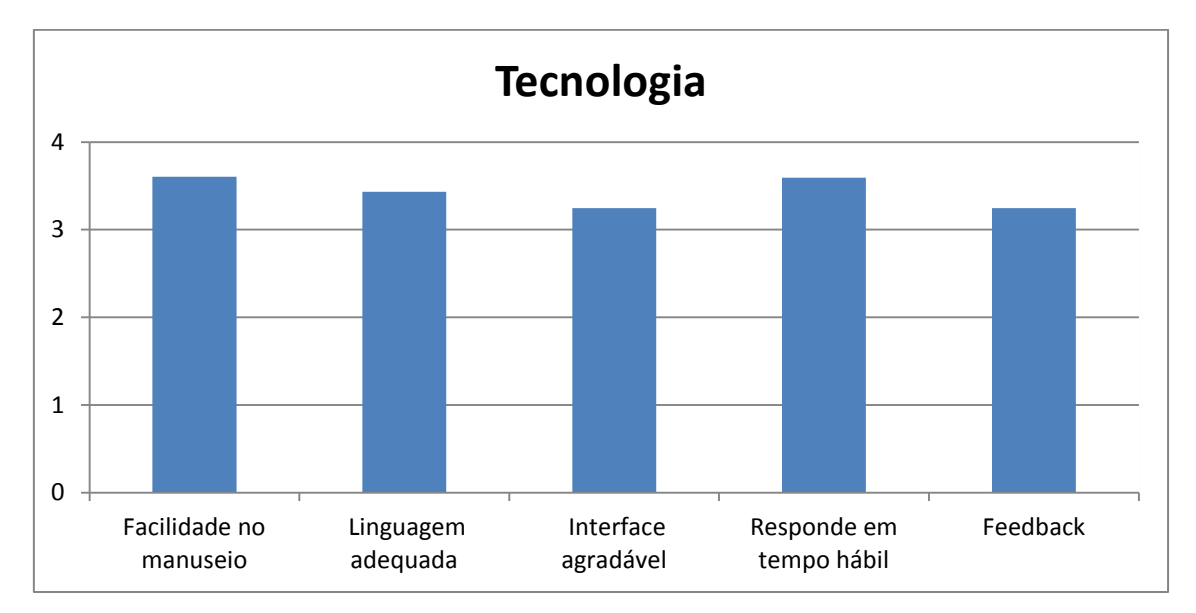

Figura 5.1: Gráfico das médias da pontuação obtida no primeiro critério.

Acredita-se que essa pontuação se deve ao fato de ser uma calculadora e não um *software*, por exemplo, de geometria dinâmica, em que o usuário tem a possibilidade de construir figuras geométricas e operar com elas. Já a hipótese que obteve maior pontuação foi a "facilidade no manuseio", pois, uma vez que o usuário tem um conhecimento prévio do conteúdo, basta que ele informe os dados na tela e a calculadora realiza as operações de acordo com o desejado.

A média da pontuação do segundo critério está representado na Tabela 5.2, a seguir.

| <b>Simplicidade</b>            | Média       |
|--------------------------------|-------------|
| É simples na sua utilização    | 3,641975309 |
| Fórmulas familiares            | 3,222222222 |
| Recursos bem visíveis          | 3,580246914 |
| Não impõe qualquer interrupção | 3,567901235 |

Tabela 5.2 Média dos pontos obtidos no 2º critério.

Nesse critério, os participantes consideraram que a utilização da calculadora é simples, como mostra a Figura 5.2, em que essa hipótese se apresenta com maior pontuação. Em contrapartida, a hipótese de menor pontuação se refere às fórmulas descritas no *software,* os participantes afirmaram que nem todas lhes eram familiares. Mesmo assim, todas as hipóteses tiveram pontuação média acima de 3.

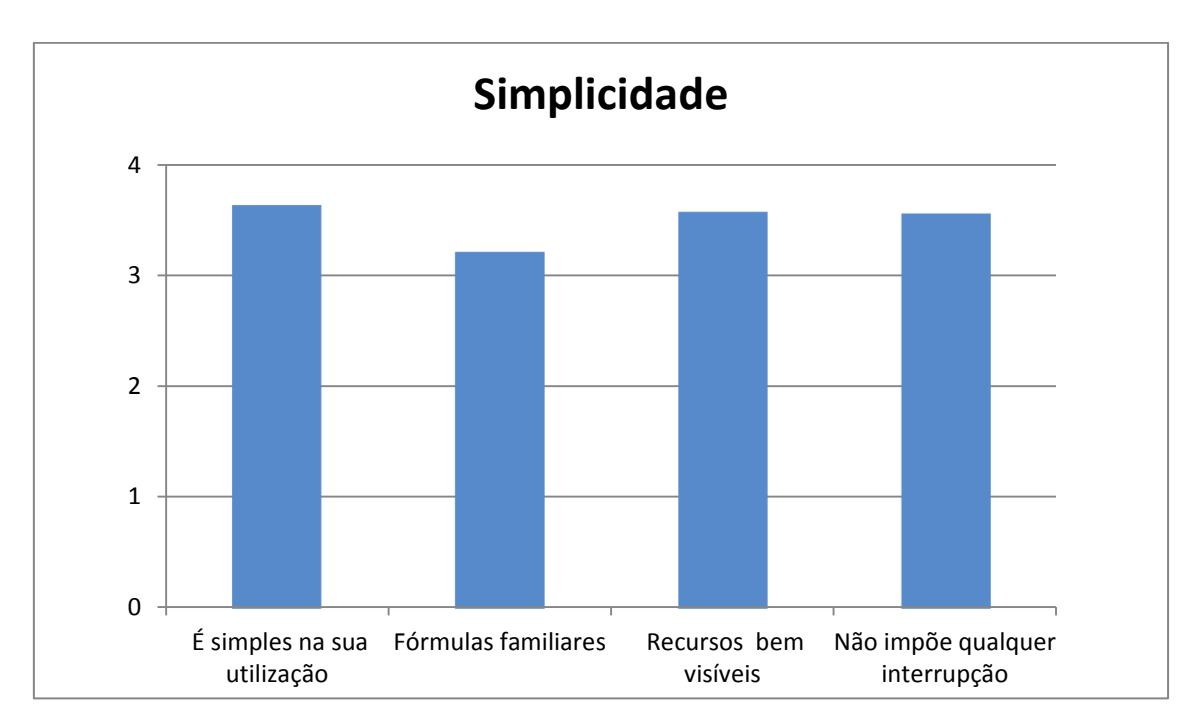

Figura 5.2: Gráfico das médias da pontuação obtida no segundo critério.

Com base na Tabela 5.3, nota-se que o terceiro critério, o qual trata da qualidade do *software*, também obteve uma pontuação conforme se esperava, isto é, acima de ou igual a 3.

| <b>Qualidade</b>                              | Média       |
|-----------------------------------------------|-------------|
| Possui manual interativo                      | 3,209876543 |
| É ágil                                        | 3,765432099 |
| Atinge a conformidade com as expectativas     | 3,641975309 |
| Informações não ficam dispersas               | 3,407407407 |
| Incentiva ao aluno a buscar novas informações | 3,074074074 |
| Envolve e cativa alunos para sua utilização   | 3,345679012 |

Tabela 5.3. Média dos pontos obtidos no 3º critério.

A hipótese de que o *software* "incentiva ao aluno a buscar novas informações", se apresenta com menor valor, fato que se justifica devido ser uma calculadora com o objetivo específico de auxiliar nos cálculos de problemas de programação linear. Por outro lado, as hipóteses que o *software*, "atinge a conformidade com as expectativas e necessidades dos usuários" e é "ágil para executar e realizar as tarefas propostas" foram ressaltadas no resultado das avaliações, as quais alcançaram as maiores pontuações, como podem ser vistas na Figura 5.3.

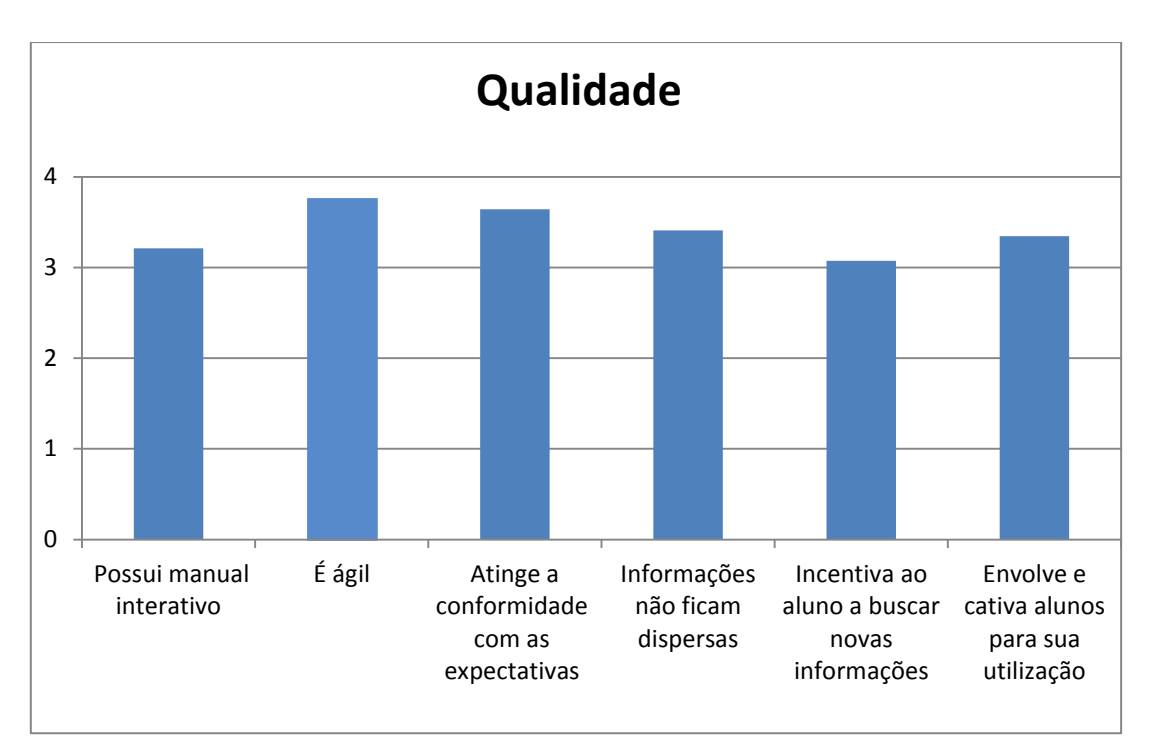

Figura 5.3: Gráfico das médias da pontuação obtida no terceiro critério.

O último critério avaliado nessa seção se refere a adaptabilidade do *software* no processo de ensino e aprendizagem. A Tabela 5.4 apresenta os resultados.

Tabela 5.4. Média dos pontos obtidos no 4º critério

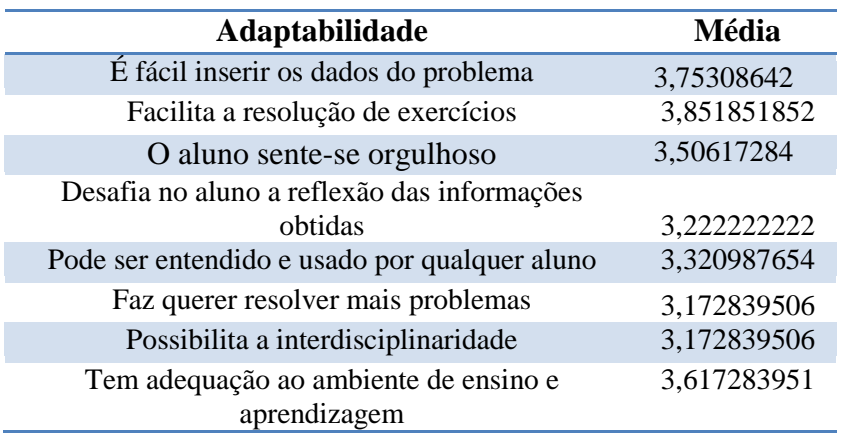

Como foi dito anteriormente, as afirmativas no questionário de pesquisa em questão, sobretudo nesta última seção, foram formuladas com base na hipótese dessa pesquisa, ou seja, de que o *software* servirá como apoio para os cálculos de problemas de programação, tornando esse processo mais fácil. Assim, esse resultado gera evidências de que *software* facilitará a resolução dos exercícios, visto que a maior pontuação de todo questionário foi obtida por essa hipótese e, ainda, que ele terá adequação ao ambiente de ensino e aprendizagem, pois, como mostra a Figura 5.4, estas hipóteses tiveram pontuação acima de 3,5.

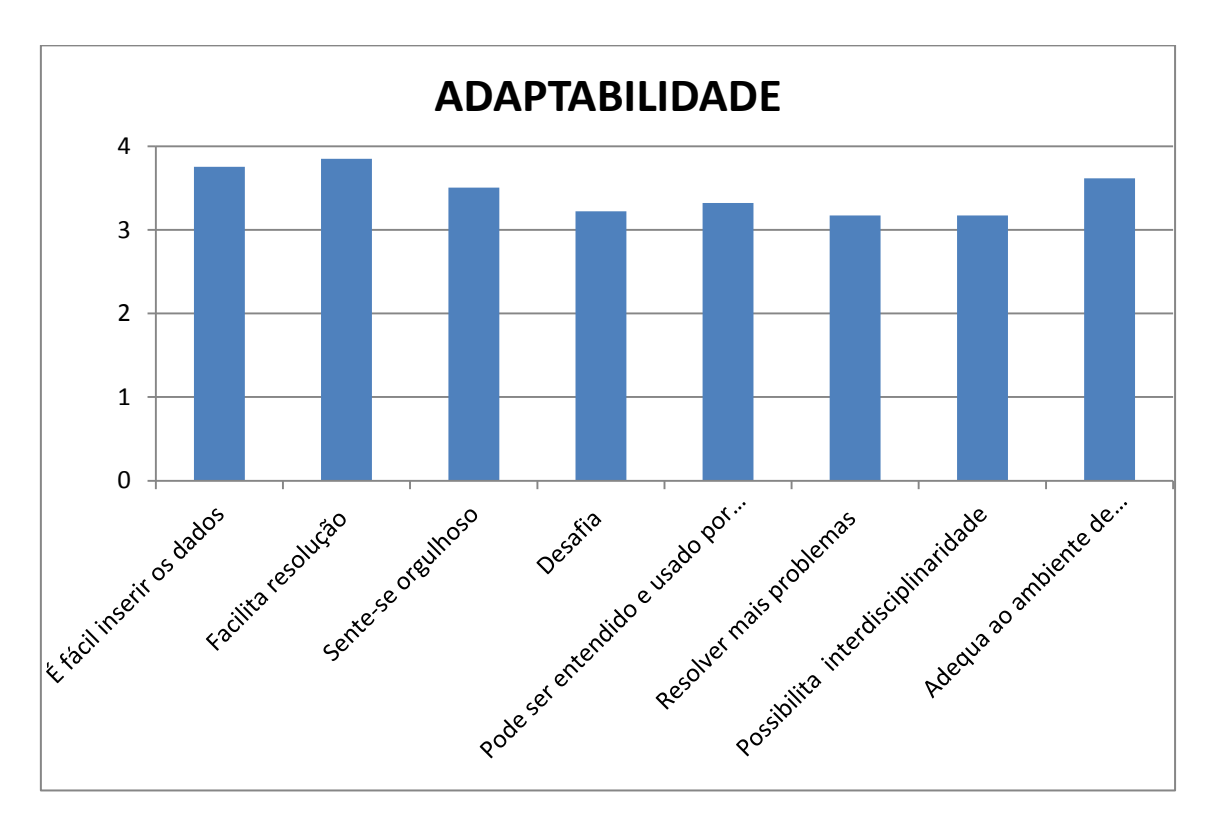

Figura 5.4: Gráfico das médias da pontuação obtida no quarto critério

#### **5.1.2 Avaliação da segunda seção**
A segunda seção se baseia nos resultados obtidos da questão dissertativa do questionário, em que o participante teve a liberdade de caracterizar sua experiência com a utilização da calculadora LOPt, usando apenas cinco palavras.

As caracterizações que surgiram, foram: ótimo, fácil, perfeito, simples, ágil, rápido, ajuda, prático, útil, dinâmico, aprendizagem, funcional, interativo, eficaz, facilitador, convidativo, pedagógico, entre outras.

A Figura 5.5 representa o percentual das cinco palavras mais citadas nessa seção. Foram elas: fácil, simples, ágil, rápido e prático.

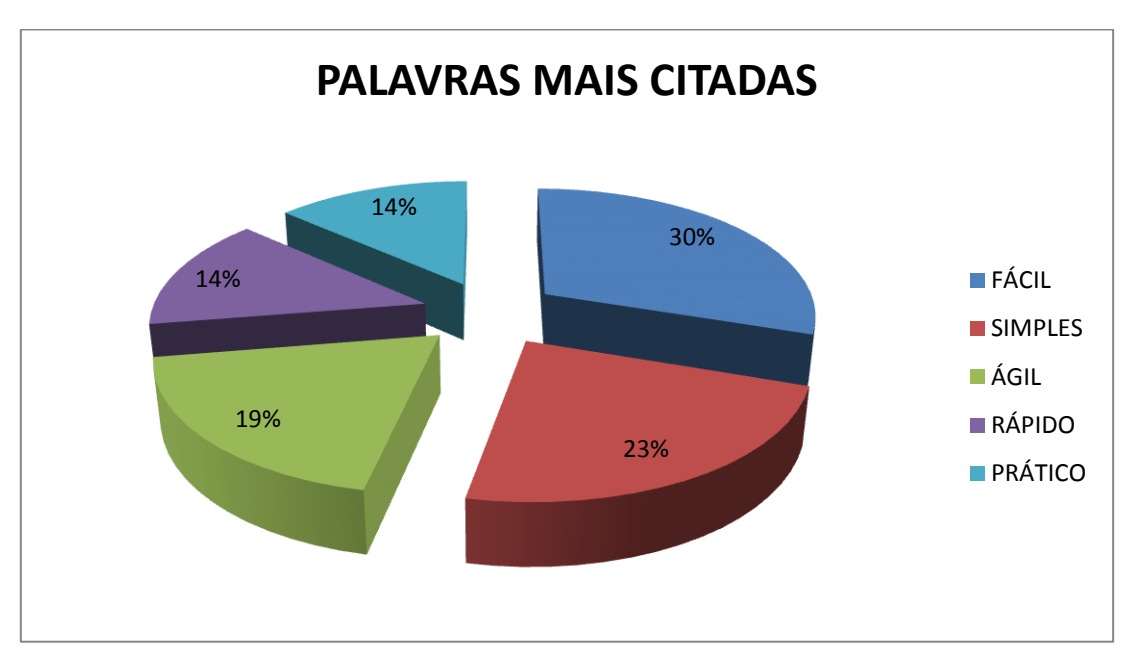

Figura 5.5: Gráfico das palavras mais citadas na questão dissertativa.

Portanto, observa-se que 30%, das palavras mais citadas foi a palavra fácil, isto indica que o *software* foi caracterizado como fácil 47 vezes. Como simples, 36 vezes, representado por 23% dessas palavras. Nota-se também, que a palavra ágil foi citada 30 vezes, equivalendo a 19% do total. A palavra rápido apareceu 22 vezes, representando 14%, e por fim, a palavra prático que foi citada 21 vezes, ou seja, aproximadamente 14%.

É importante ressaltar que nenhuma das inúmeras palavras que os participantes citaram nessa seção, caracterizou a experiência como algo ruim, pelo contrário, todas as palavras caracterizaram como uma experiência boa.

### **5.2 Análise Indutiva**

 $\overline{a}$ 

Após a tabulação dos dados, verificou-se que o conjunto amostral não representava uma distribuição normal, pois o mesmo, não tinha a média, a mediana e a moda com valores iguais e o gráfico da curva amostral era assimétrico, ou seja, não representava uma curva normal<sup>7</sup>. Portanto, utilizou-se o método *bootstrap* nãoparamétrico, objetivando ajustar a amostra tornando-a aproximadamente normal.

Para identificar o padrão do conjunto de dados, utilizou-se o gráfico de distribuição de frequências, o histograma.

A Figura 5.6 a seguir, apresenta o gráfico (antes dos dados serem ajustados) da última hipótese da pesquisa, a questão 23, a qual afirmava que o *software* tem adequação ao ambiente de ensino e aprendizagem.

Nota-se realmente que a distribuição não é simétrica, logo, os dados dessa amostra mestre, não formam uma distribuição normal.

 $<sup>7</sup>$  Uma curva normal tem forma de sino e é simétrica em torno da média (LARSON e FARBER, 2010).</sup>

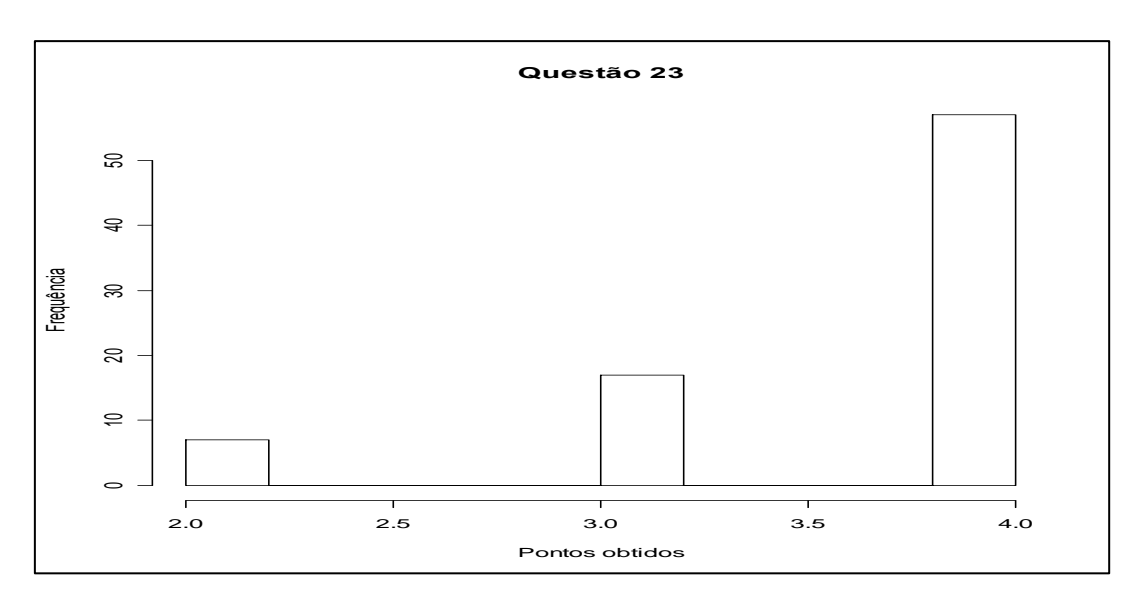

Figura 5.6: Histograma da pontuação obtida na questão 23. Amostra mestre.

Por outro lado, a Figura 5.7 apresenta o gráfico da mesma hipótese, após os dados serem ajustados.

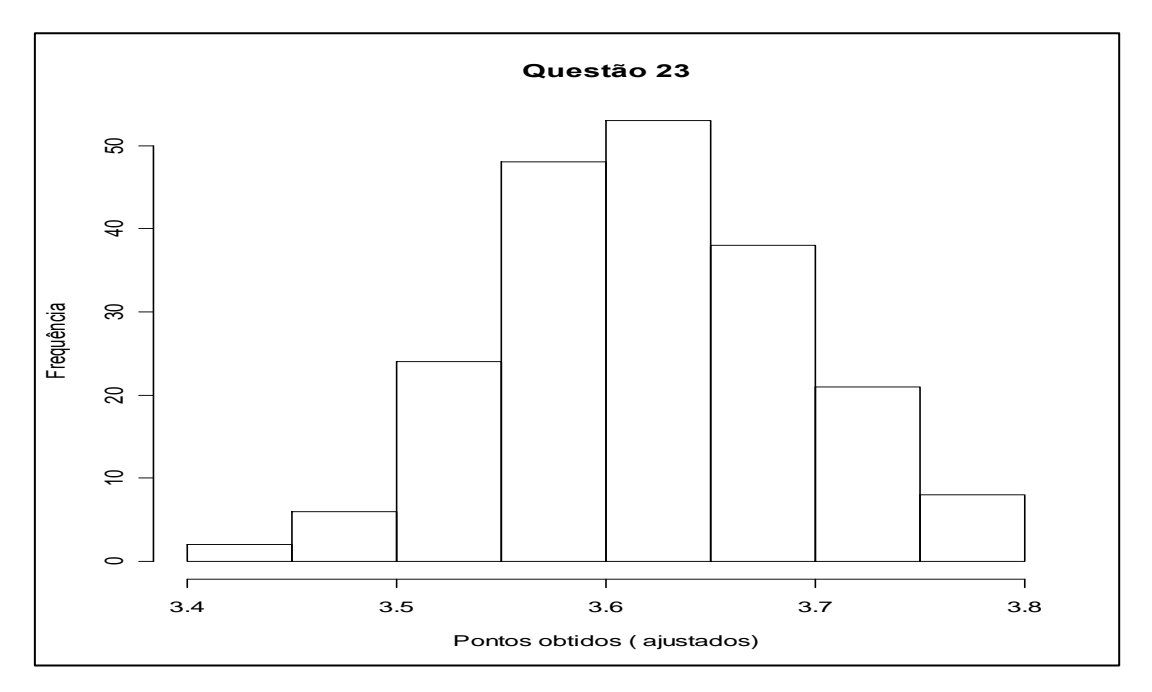

Figura 5.7: Histograma da pontuação obtida na questão 23. Amostra *bootstrap.*

Observa-se que esse histograma assume a forma muito próxima à curva normal. Portanto, conclui-se que o método *bootstrap* se mostra adequado para este estudo, uma vez que os métodos tradicionais baseiam-se em suposições sobre distribuições para grandes amostras. O *bootstrap* é uma solução, caso a amostra seja pequena, pois ele gera uma distribuição empírica, fornecendo aproximações melhoradas para a distribuição, possibilitando uma análise mais precisa e filtrando as informações verdadeiramente relevantes nos resultados.

Os cálculos das estatísticas da técnica *bootstrap* estão disponíveis no Anexo B deste trabalho.

Os gráficos das médias da reamostragem de todas as hipóteses do questionário de pesquisa podem ser visualizados no Anexo C do presente trabalho.

Na Figura 5.8 a seguir, é apresentado o resumo dos resultados do método *bootstrap*, quanto às hipóteses abordadas no questionário.

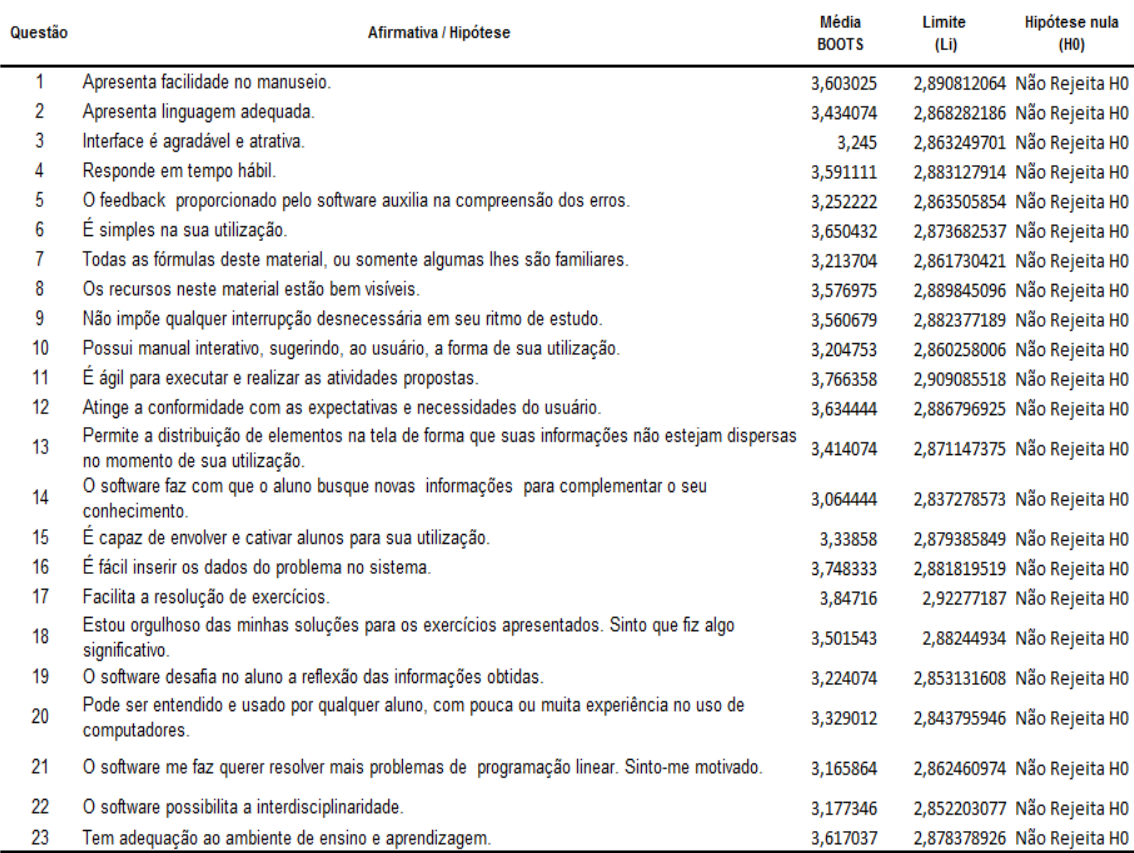

Figura 5.8. Resumo do método *boostrap*.

Observa-se que todas as afirmativas obtiveram média maior do que 3 dentro do intervalo de confiança obtido para cada afirmativa, logo, com 95% de confiança, não se pode rejeitar a hipótese H<sub>0</sub>. Isto indica que os participantes avaliam que a utilização do *software* dará grandes contribuições no estudo e resolução de problemas de programação linear.

Ao aplicar o *bootstrap* verificou-se que o viés se manteve sob controle, isto é, viés<sub>boot</sub> < 0,25.  $S_{\hat{\theta}}$ , garantindo assim, que a estatística de teste *bootstrap* não está viciada, portanto, ele foi desprezado.

O cálculo do viés encontra-se descrito na tabela do Anexo B.

A Figura 5.9 mostra o resultado obtido, através do teste de hipótese aplicado,

relacionado ao valor da estatística de teste.

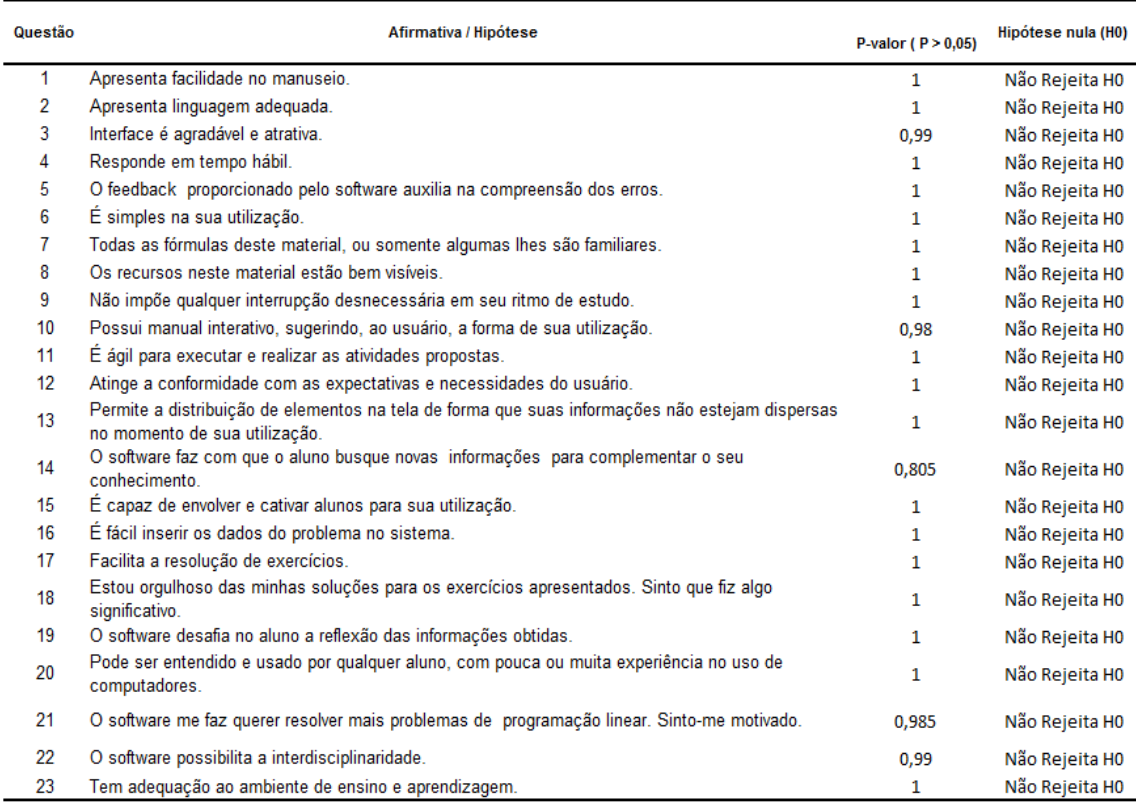

Figura 5.9. Resumo do método *bootstrap,* para o cálculo do valor P.

Como apresentado nesta tabela, nota-se que todas afirmativas tiveram o P-valor maiores do que  $0.05$ . Então, de acordo com a regra de decisão, não se pode rejeitar  $H_0$  e, portanto, mais uma vez, conclui-se que há fortes evidências de que o *software*, quando utilizado como uma ferramenta de apoio para o estudo de problemas de programação linear, facilitará o processo de resolução dos cálculos, pois ele é simples de manusear, fácil de inserir os dados, envolve e cativa os usuários para a sua utilização, gera resultados rápidos, enfim, atende as expectativas e necessidades do usuário, e com isso pode-se afirmar que todos os usuários podem se beneficiar com o uso desta nova ferramenta.

No próximo capítulo serão apresentadas as considerações finais do trabalho.

## Capítulo 6 – Considerações Finais

Este trabalho teve como objetivo avaliar as contribuições que o *software* denominado calculadora LOpt, pode oferecer quando inserido como uma ferramenta de apoio para a resolução de problemas de programação linear, por meio do algoritmo simplex.

Para alcançar o objetivo, este estudo iniciou-se com a explanação das noções básicas da matemática elementar perante aos tópicos de matrizes e sistemas lineares. Em seguida, destacou a programação linear, elucidando um método para resolver um problema de programação linear, o método simplex. O intuito nesse momento foi mostrar que esses dois tópicos se relacionam com os tópicos de pesquisa operacional e são essenciais para resolver problemas de programação linear.

Prosseguindo este estudo, uma análise do uso de uma tecnologia educacional, abordando desde a definição de tecnologia educacional, relatando rapidamente sobre a inserção da informática na educação brasileira, até o uso de uma dada tecnologia na mediação pedagógica, propiciou uma compreensão sobre o quanto é importante apropriar-se desses recursos tecnológicos para melhorar e dinamizar o processo educativo. Nesse âmbito, foi feita a apresentação da calculadora LOpt mostrando suas funcionalidades e como utilizá-la, finalizando com o relato de uma experiência piloto na qual utilizou-se o *software* na resolução de exercícios de programação linear, através do método simplex.

Dando sequência, foi feita uma apresentação das estratégias de estudos adotadas para a utilização do *software* no processo de ensino e aprendizagem, descrevendo o tipo de abordagem, o método, a definição da amostra, o instrumento (questionário), o

método *bootstrap*, o teste de hipótese aplicado e em seguida, foram apresentados os resultados e suas análises.

A construção de um questionário que avalia ferramentas tecnológicas em sala de aula, e em particular a calculadora LOpt, foi o primeiro resultado obtido deste trabalho.

Em seguida, ao fazer uso do método *bootstrap*, verificou-se que há fortes evidências de que o *software* quando utilizado como instrumento de apoio na resolução de problemas de programação linear, contribuirá de forma considerável com o aprendizado do aluno, no que diz respeito a obtenção dos resultados dos exercícios de forma rápida, no esforço dedicado em cada etapa de cada exercício proposto, na flexibilidade do sistema, no *feedback* que ele oferece, propiciando ao aluno refletir sobre as informações obtidas, por poder ser entendido e usado por qualquer aluno, com pouca ou muita experiência no uso de computadores. Considera-se este, o segundo resultado.

É importante ressaltar que para o desenvolvimento desse trabalho e a obtenção desses resultados, contou-se com a contribuição do professor Leizer Lima Pinto e de seu aluno Felipe Freitas Fonseca, os quais foram os autores da calculadora LOpt; de Marco Antonio Figueiredo Menezes, professor orientador do presente trabalho, que disponibilizou sua turma para a realização da experiência piloto; da professora Karly Barbosa Alvarenga, que auxiliou na indicação de referências bibliográficas e elaboração do questionário; da professora Solange da Silva, ao contribuir com suas valiosas sugestões na qualificação; do professor Jeancarlo Ribeiro, por fazer a experiência de utilização da calculadora LOpt e aplicar o questionário aos seus alunos; da grande amiga Arinéia Nogueira de Assis, que não mediu esforços, para ajudar na aplicação do questionário na turma da faculdade A; do professor José Elmo de Menezes ao auxiliar

105

no desenvolvimento da parte estatística e por fim, dos alunos que fizeram parte desse estudo de caso.

Ao término deste, espera-se que ele possa contribuir para reforçar a necessidade das tecnologias informáticas serem incorporadas às práticas docentes na área de pesquisa operacional, e ainda, acredita-se que os cursos de graduação, que possuem disciplinas de Pesquisa Operacional e Programação Linear que adotarem essa tecnologia como um instrumento de apoio terá um ganho quando comparado com outros cursos que continuarem resolvendo problemas dessa natureza somente de forma manual. Dessa forma, algumas propostas de trabalhos futuros, a fim de dar continuidade nesse, são: realizar esse estudo de caso em turmas diferentes de um mesmo curso, uma fazendo o uso da calculadora LOpt e a outra não, a fim de avaliar o desempenho de cada uma, bem como o rendimento em notas e a motivação dos alunos envolvidos nesse processo; avaliar se para o professor iria influenciar na estratégia de ensinar o conteúdo de programação linear, com o intuito de verificar se facilitaria ou não o trabalho do professor; aplicar o questionário para avaliar outras ferramentas tecnológicas em sala de aula; comparar a efetividade da calculadora LOpt com outras ferramentas tecnológicas existentes para o estudo de Pesquisa Operacional.

# Referências Bibliográficas

ABREU, A. C. B. *Avaliação de usabilidade em softwares educativos.* Dissertação de mestrado. Fortaleza- CE, 2010. Disp. em: [www.uece.br/mpcomp/index.php/arquivos.](http://www.uece.br/mpcomp/index.php/arquivos) Acesso em Nov. 2013.

ABREU, A. L. E*. Intervalo de confiança bootstrap para valores da função de confiabilidade estimados pelo método de kaplan-meier*. Dissertação de mestrado. UFPR, 2011. Disponível em: [http://www.ppgmne.ufpr.br/arquivos/diss/245.pdf. Acesso em](http://www.ppgmne.ufpr.br/arquivos/diss/245.pdf.%20Acesso%20em%20Dez.%202013)  [Dez. 2013.](http://www.ppgmne.ufpr.br/arquivos/diss/245.pdf.%20Acesso%20em%20Dez.%202013)

ALVARENGA, K. B e SAMPAIO, M.M. *Um perfil de estudantes do ensino médio frente à matemática: o caso de um colégio da cidade de Itabaiana – Sergipe*. VII Colóquio Internacional São Cristovão / SE / Brasil. "Educação e Contemporaneidade". Setembro/2013.

ALVES, A. C. B e MENEZES, M. A. F. *Introdução à pesquisa operacional***.** Goiânia: Editora da PUC Goiás, 2010.

ANTON, H e RORRES, C**.** *Álgebra Linear com Aplicações.* 10ª ed. Porto Alegre: Bookman, 2012.

ARENALES, M; ARMENTANO, V.; MORABITO, R. e YANASSE, H*. Pesquisa Operacional*. Rio de Janeiro: Elsevier, 2007.

BARROS, A. J. S e LEHFELD, N. A. S. *Fundamentos da Metodologia Científica*. 3ª ed. São Paulo: Pearson Prentice Hall, 2007.

BLAND, R. G. New finite pivoting rules for the simplex method. *Mathematics of Operations Research*, v. 2, n. 2, p. 103-107, 1977.

BORBA, M. C.; PENTEADO, M. G. *Informática e Educação Matemática*. Belo Horizonte: Autêntica, 2012.

CARVALHO, R. M. A e PEIXOTO, J. *Mediação Pedagógica Midiatizada pelas Tecnologias?* Artigo publicado na Revista Teoria e Prática na Educação, V 14, Jan,Abr. 2011. Disponível em: http://www.dtp.uem.br/rtpe/volumes/v14n1/03.pdf> Acesso em Nov. 2013.

CHVÁTAL, V. *Linear programming.* Freeman and Company, 1983.

CYMROT, R. e RIZZO, A. L. T. *Aplicação da técnica de reamostragem bootstrap na estimação da probabilidade dos alunos serem usuários de transporte público*. Artigo. Environmental and Health World Congress. July/2006, Santos, BRAZIL. Disponível em: [<http://meusite.mackenzie.com.br/raquelc/EHWC2006Bootstrap.pdf.](http://meusite.mackenzie.com.br/raquelc/EHWC2006Bootstrap.pdf)> Acesso em Dez. 2013.

DANTZIG, G. B. Maximization of a linear function of variables subject do linear inequalities. In: KOOPMANS, T. C. *Activity analysis of production and allocation*. New York: J. Wiley, 1951. p. 339-347.

DANTZIG, G. B. *Linear programming and extensions*. Princeton: Princeton University Press, 1963.

FIORENTINI, D e LORENZATO, S. *Investigação em educação matemática: percursos teóricos e metodológicos*. 3ªed. Campinas, SP : Autores Associados, 2009.

FONSECA, F. F. e PINTO, L. L. *Uma ferramenta de apoio para professores e estudantes em cursos de Pesquisa Operacional*. Simpósio Brasileiro de Pesquisa Operacional. Natal, 2013. Disponível em: http://www.sbpo2013.iltc.br/pdf/114530.pdf.

GOLDBARG, M. C e LUNA, H. P. L. *Otimização Combinatória e Programação Linear* : *Modelos e Algoritmos.* 2ªed**.** Rio de Janeiro: Ed Campus, 2005.

HILLIER, F. S. e LIEBERMAN, G. J. *Introduction To Operations Research*. 7<sup>th</sup> ed MC Graw- Hill, 2001.

HINES, W. W. et al. *Probabilidade e Estatística na Engenharia*. 4ª Ed. Rio de Janeiro: LTC, 2006.

LARSON, R. e FARBER, B. *Estatística aplicada*. 4ª.ed. São Paulo: Pearson Prentice Hall, 2010.

LENIOR,Y. *L'intervention éducative, un construit théorique pour analyser les pratiques d'enseignement*. Nouveaux cahiers de la recherche en éducation, vol. 12, n. 1, 2009. Disponível em: [<http://www.erudit.org/revue/ncre/2009/v12.](http://www.erudit.org/revue/ncre/2009/v12)> Acesso em Nov. 2013.

LOLLINI, P. *Didática e Computador quando e como a informática na escola*. São Paulo: Edições Loyola, 1991.

LÜDKE, M e ANDRÉ, M. E. D. A. *Pesquisa em educação: abordagens qualitativas*. São Paulo : EPU, 1986.

MARTINS, G. A. e DOMINGUES, O. *Estatística Geral e Aplicada*. 4ª ed. Ver. E ampl. São Paulo: Atlas, 2011.

MIGUEL, P. A. C. et al. *Metodologia de pesquisa em engenharia de produção e gestão de operações* Rio de Janeiro: Elsevier, 2010.

MUÑOZ, T. G. *El cuestionario como instrumento de investigación/evaluación*. Almendralejo, Marzo'03. Disp. em: [www.univsantana.com/sociologia/El\\_Cuestionario.](http://www.univsantana.com/sociologia/El_Cuestionario) Acesso em Nov 2013.

OLIVEIRA, R. *Informática Educativa*. 7ª Ed. Campinas, SP: Papirus, 2002.

PÁDUA, E. M. M. *Metodologia da Pesquisa: Abordagem Teórica Prática*. 11ª ed. Papirus Editora, 2005.

PRESTINI, D. *Instrumento de Mediação Informatizado: Mudanças no processo de Desenvolvimento cognitivo de Aluno e Professor de Matemática*. Dissertação de mestrado. Joinville: UDESC, 2004. Disponível em:<http://www.educadores. diaadia.pr.gov.br/arquivos/File/2010/artigos\_teses/MATEMATICA/Dissertacao\_Prestin i.pdf > Acesso em Nov. 2013.

RIBEIRO, J, A*. Inferência sobre os Hiperparâmetros dos Modelos Estruturais usando o Bootstrap*. Dissertação de Mestrado. Instituto de Ciências Exatas da UFMG, 2006. Disponível em [<http://www.bibliotecadigital.ufmg.br/dspace/dissertacaojuliana.pdf.](http://www.bibliotecadigital.ufmg.br/dspace/dissertacaojuliana.pdf)> Acesso em Nov. 2013.

SANCHO, J. M. *Para uma tecnologia educacional*. 2ª ed. Porto Alegre: ArtMed, 2001.

SCHREINER, C e SJØBERG, S. *Sowing the Seeds of ROSE. The Relevance of science education*. Trykk og innbinding: AiT e-dit AS, Oslo 2004. Disponível em: [http://www.uv.uio.no/ils/english/research/projects/rose/.](http://www.uv.uio.no/ils/english/research/projects/rose/) Acesso em Out. 2013.

SILVA, D. N. *O Método Bootstrap e Aplicações à Regressão Múltipla*. Dissertação de mestrado. Instituto de Matemática, Estatística e Ciências da Computação, UNICAMP, 1995. Disponível em: [<http://www.bibliotecadigital.unicamp.br/document>](http://www.bibliotecadigital.unicamp.br/document) Acesso em Nov. 2013.

SIMÕES, V. A. P. *Utilização das tecnologias educacionais nas escolas da rede estadual da cidade de Umuarama-PR*. Dissertação de mestrado. Universidade Federal de Uberlândia, UFU, 2002. Disp. [<http://repositorio.ufu/UtilizacaoTecnologiasEdu.pdf>](http://repositorio.ufu/UtilizacaoTecnologiasEdu.pdf) Acesso em Nov. 2013.

TAJRA, S. F. *Informática na Educação: Novas Ferramentas Pedagógicas para o Professor da Atualidade*. 3ª ed. São Paulo: Érica, 2001.

TAHA, H. A. *Pesquisa Operacional.* 8. Ed. São Paulo: Pearson Prentice Hall, 2008.

TIKHOMIROV, O. K. *The Psychological consequences of computerization*. In: WERTSCH,J.V. The concept of activity in soviet psychology. New York: M. E.Sharpe. Inc, 1981.

TOLENTINO-NETO, L. C. B. *Os interesses e posturas de jovens alunos frente às ciências: resultados do Projeto ROSE no Brasil*. Tese de Doutorado- Faculdade de Educação, Universidade de São Paulo, 2008. Disponível em: [<http://roseproject.no/network/countries/brazil/bra-caldeira-tolentino-neto.pd](http://roseproject.no/network/countries/brazil/bra-caldeira-tolentino-neto.pdf)f.>Acesso em Nov. 2013.

TRIOLA, M. F. *Introdução à estatística*. 10ª ed. Rio de Janeiro: LTC, 2011.

VYGOTSKY, L. S. *A Formação Social da Mente* 6ª ed. São Paulo: Martins Fontes, 1998.

YIN, R. K. *Estudo de Caso: Planejamento e Métodos*. 3ªed. Porto Alegre: Bookman, 2005.

### Anexos

#### **Anexo A - Questionário Aplicado**

Caro aluno, este questionário foi elaborado como um instrumento de coleta de informação como parte do trabalho de pesquisa do Mestrado em Engenharia de Produção e Sistemas – PUC Goiás –, com o objetivo de estudar a correlação da usabilidade desse *software* (Calculadora LOpt) como instrumento de apoio por professores e alunos de graduação, na resolução de problemas de programação linear por meio do algoritmo simplex, com o desempenho do aluno no processo ensino e aprendizagem. É de conhecimento de todos os pesquisadores a dificuldade em coletar informações no campo, por isso, contamos com a boa vontade de todos os que foram selecionados para responder este questionário. Ratificamos que será nossa política a estrita confidencialidade dos dados, os quais não serão utilizados de forma individual, e sim, segmentados para análise. Agradecemos desde já a atenção dispensada e acreditamos que o retorno deste formulário será de grande benefício para a consolidação da pesquisa.

O conjunto de afirmações a seguir, é destinado a avaliar a facilidade do uso do *software*, bem como as contribuições que ele pode oferecer na resolução de problemas de programação linear.

#### **1) DADOS DE IDENTIFICAÇÃO**

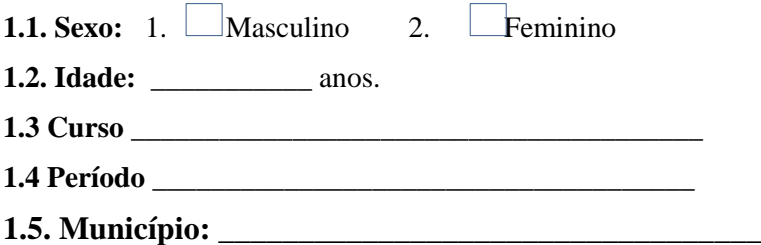

#### **2) DADOS PARA O PERFIL**

Leia as afirmações que seguem e caso você:

**DISCORDE TOTALMENTE** da afirmação assinale a **opção 1**.

**DISCORDE PARCIALMENTE** com a afirmação assinale a **opção 2.**

**CONCORDE PARCIALMENTE** com a afirmação assinale a **opção 3.**

#### **CONCORDE TOTALMENTE** com a afirmação assinale a **opção 4**.

Assinale a sua resposta com um X em cada linha. Se houver uma afirmação que

não entenda, deixa-a em branco.

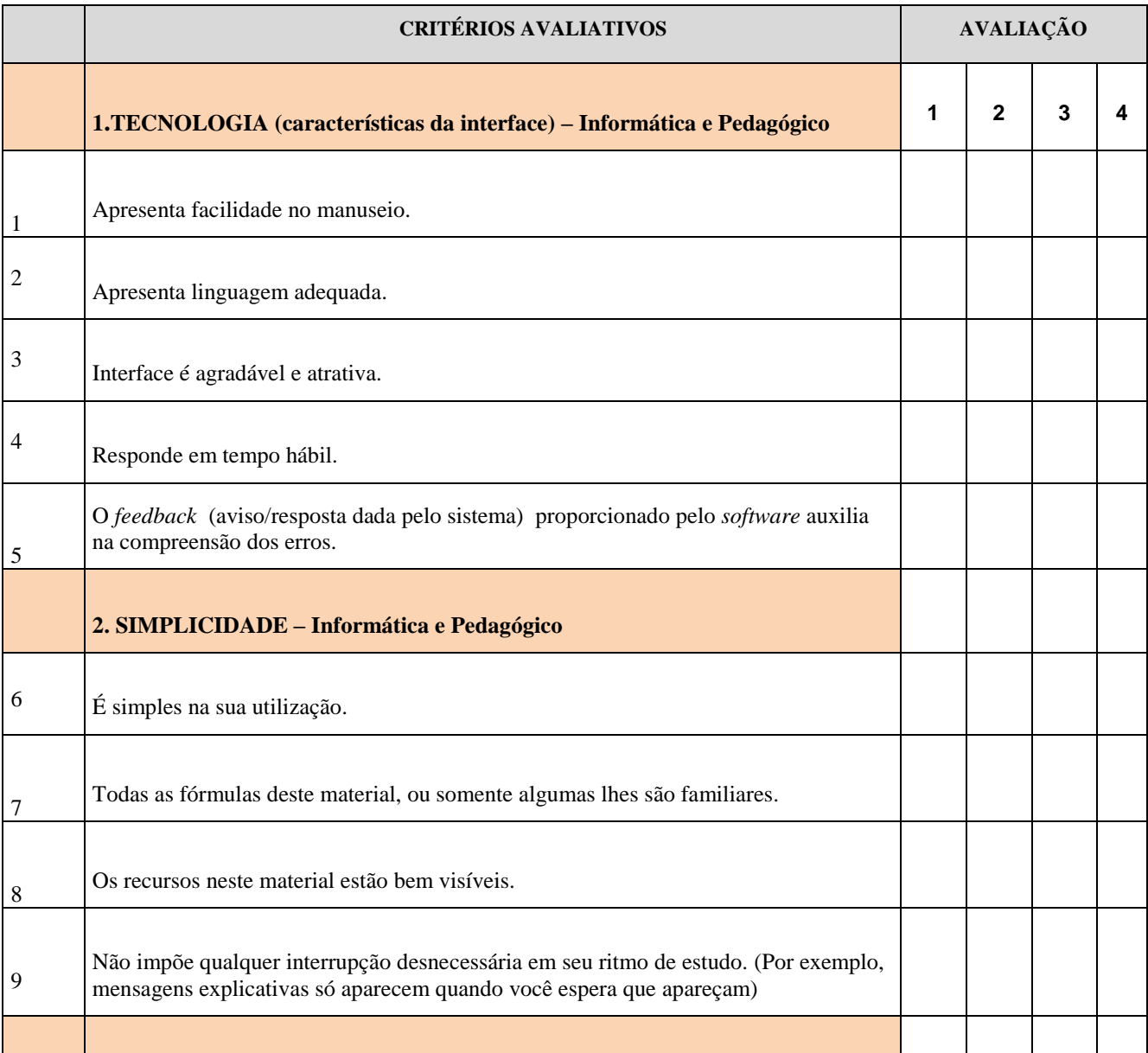

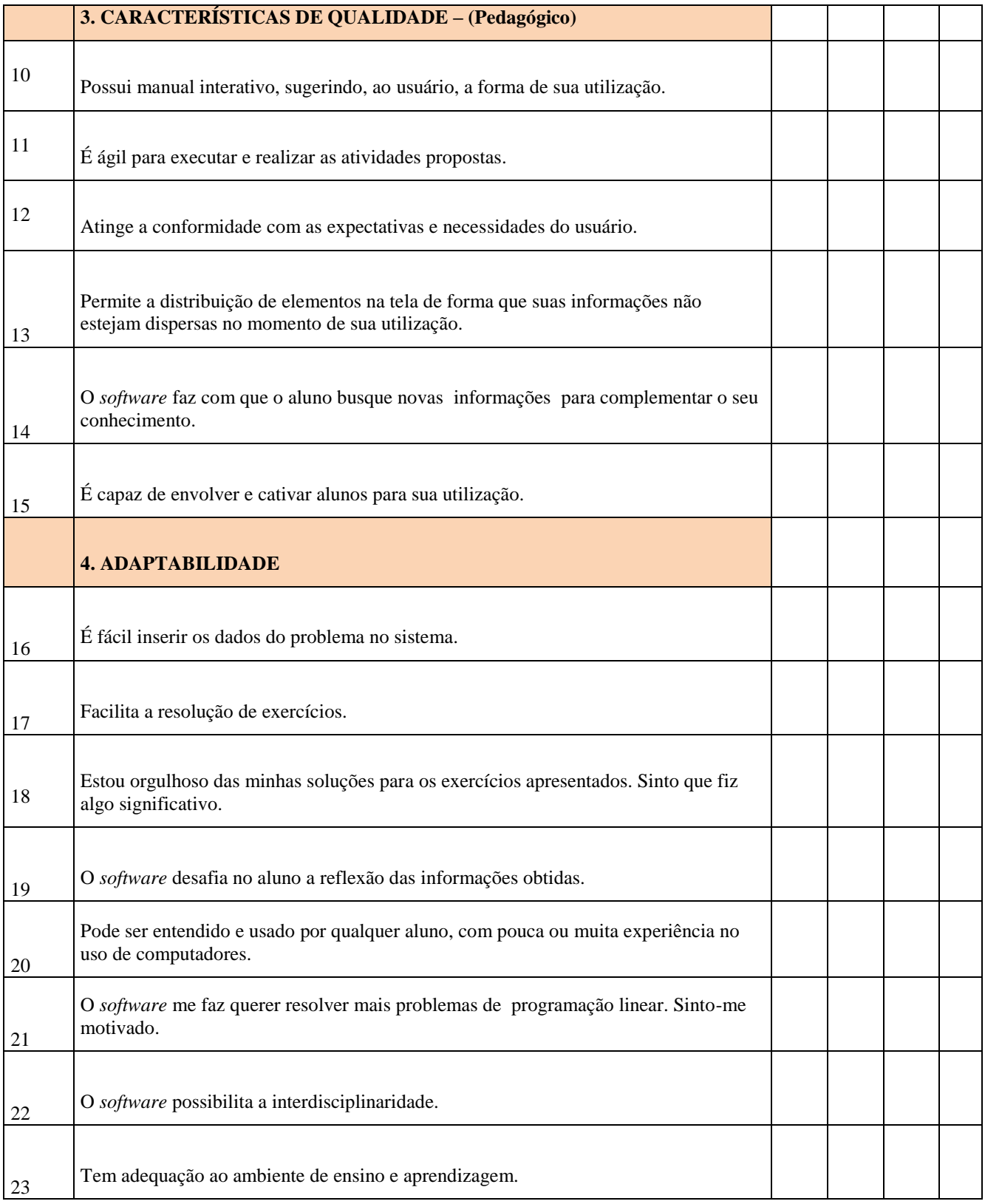

24) Escreva 5 palavras que caracterizam sua experiência com a **Calculadora LOpt**.

\_\_\_\_\_\_\_\_\_\_\_\_\_\_\_\_\_\_\_\_\_\_\_\_\_\_\_\_\_\_\_\_\_\_\_\_\_\_\_\_\_\_\_\_\_\_\_\_\_\_\_\_\_\_\_\_\_\_\_\_\_\_\_\_\_\_\_\_\_\_

\_\_\_\_\_\_\_\_\_\_\_\_\_\_\_\_\_\_\_\_\_\_\_\_\_\_\_\_\_\_\_\_\_\_\_\_\_\_\_\_\_\_\_\_\_\_\_\_\_\_\_\_\_\_\_\_\_\_\_\_\_\_\_\_\_\_\_\_\_\_

*O questionário termina aqui.* 

*Muito obrigada pela sua atenção e disposição em preencher até o final.*

### **Anexo B**

### **Cálculo das estatísticas usando o método** *bootstrap*

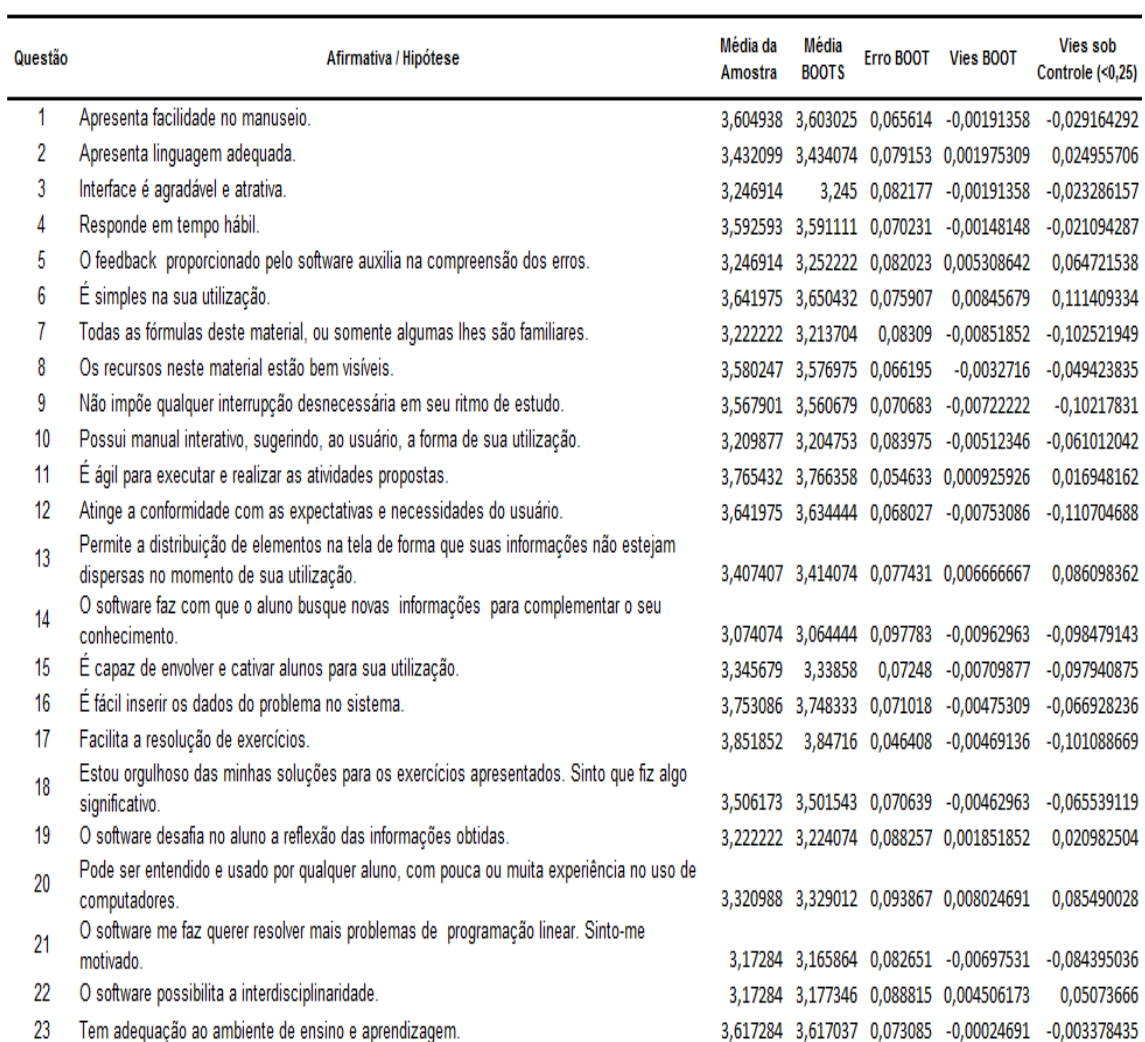

### **Anexo C**

Gráficos das médias da reamostragem (*bootstrap*) de todas as questões do questionário, consideradas hipóteses

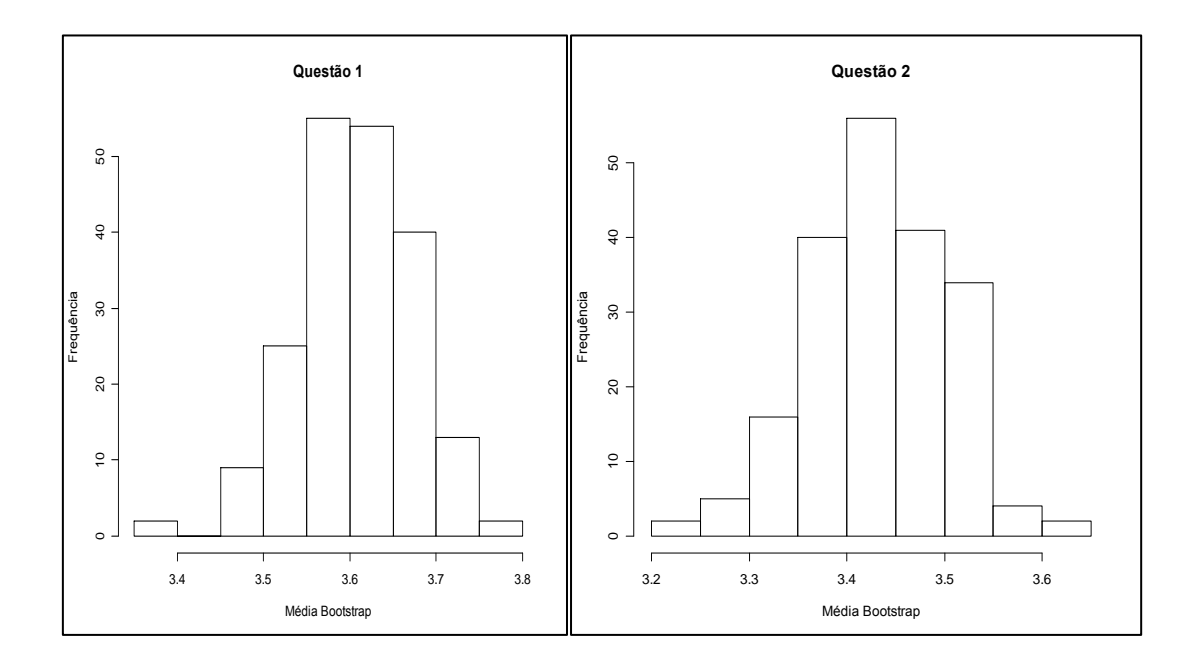

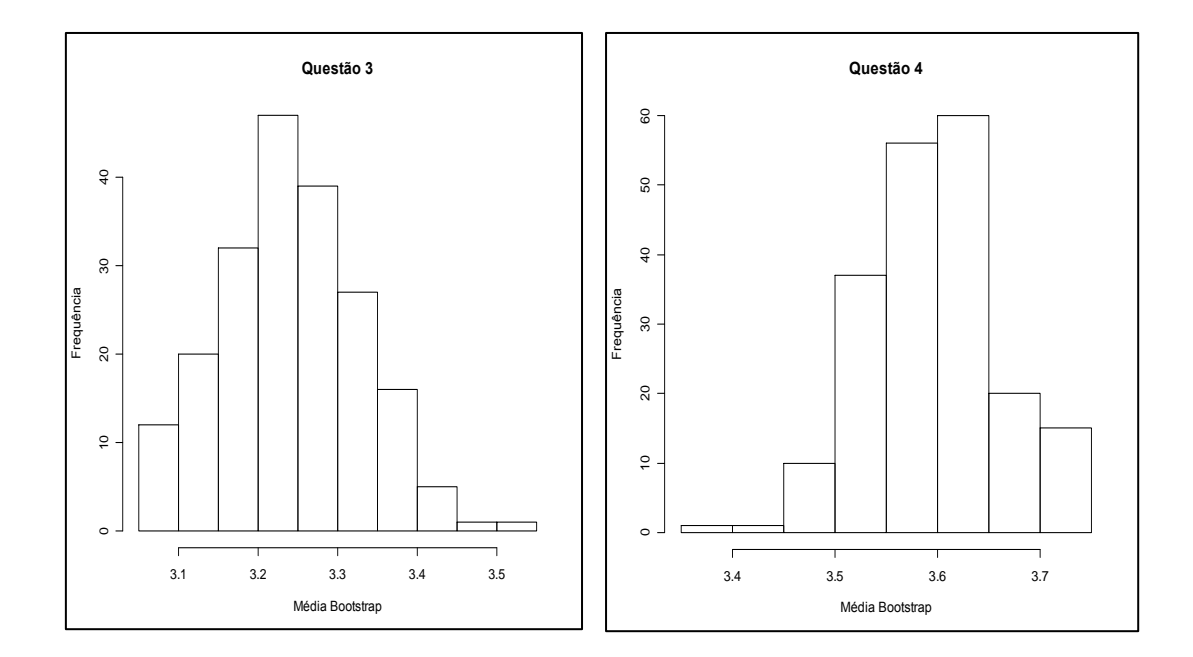

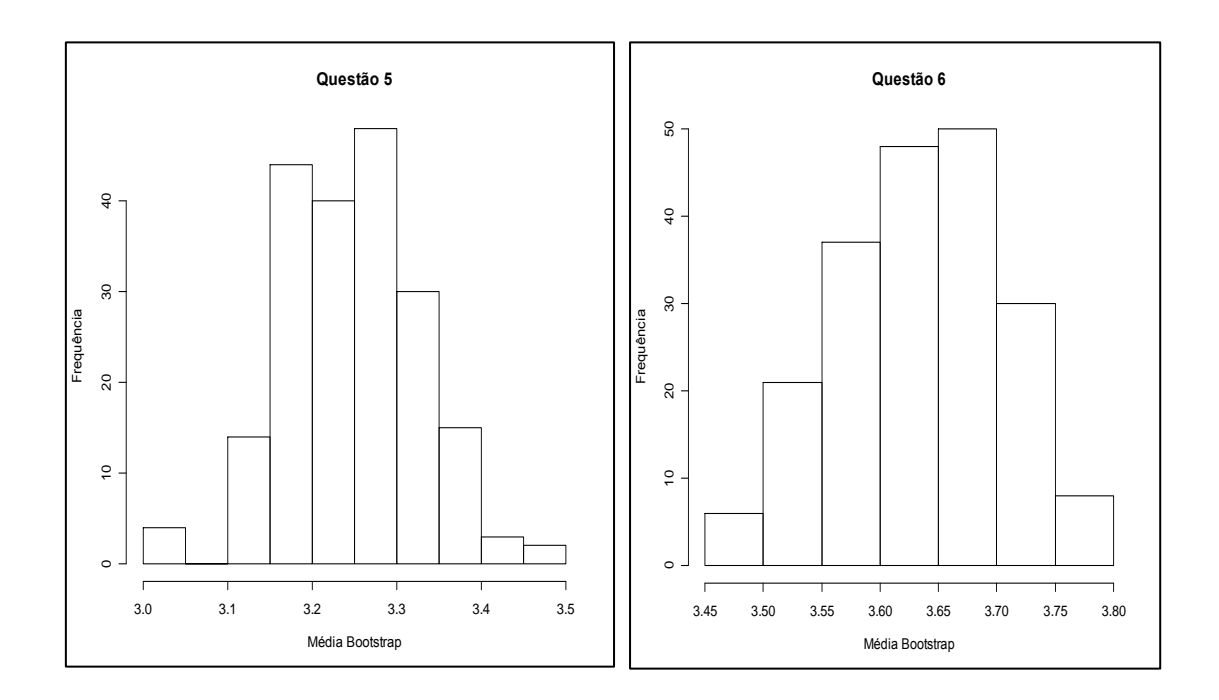

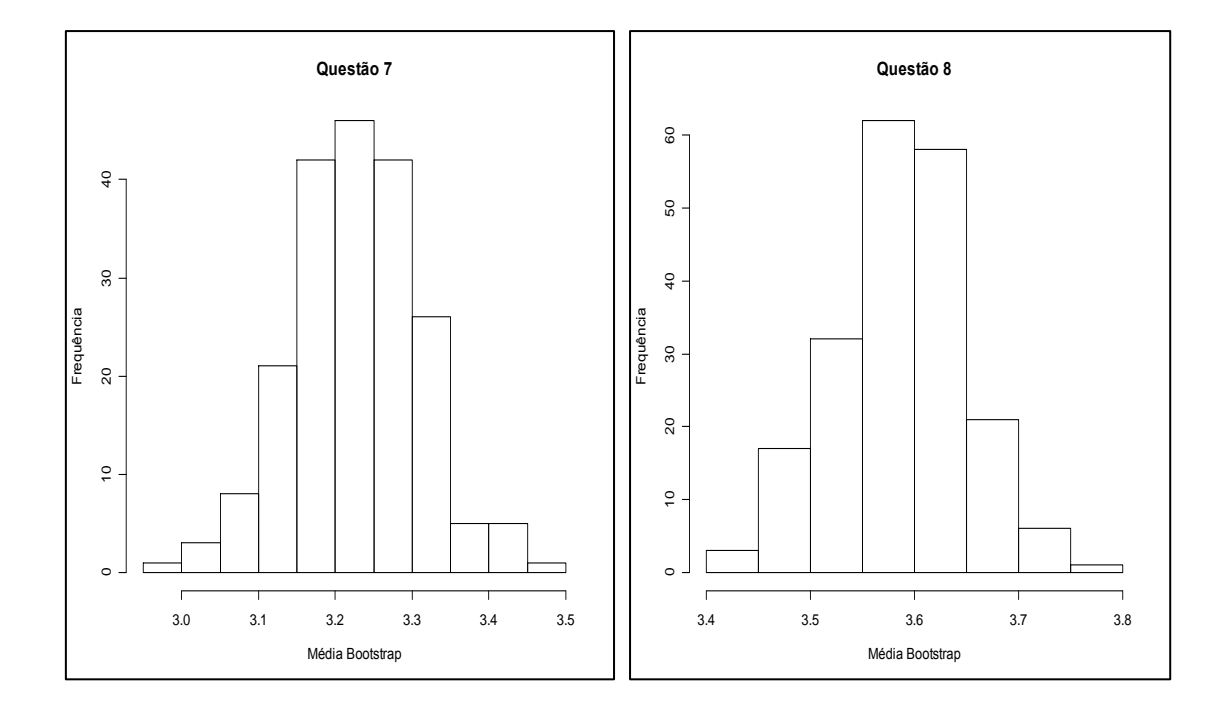

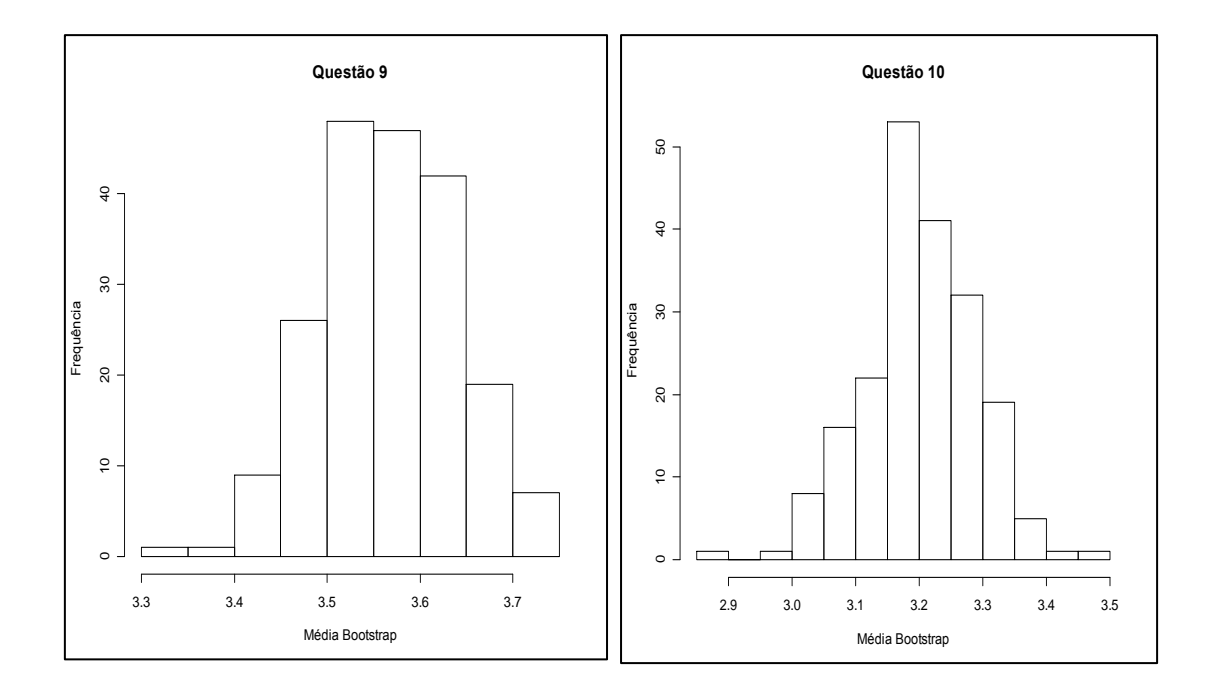

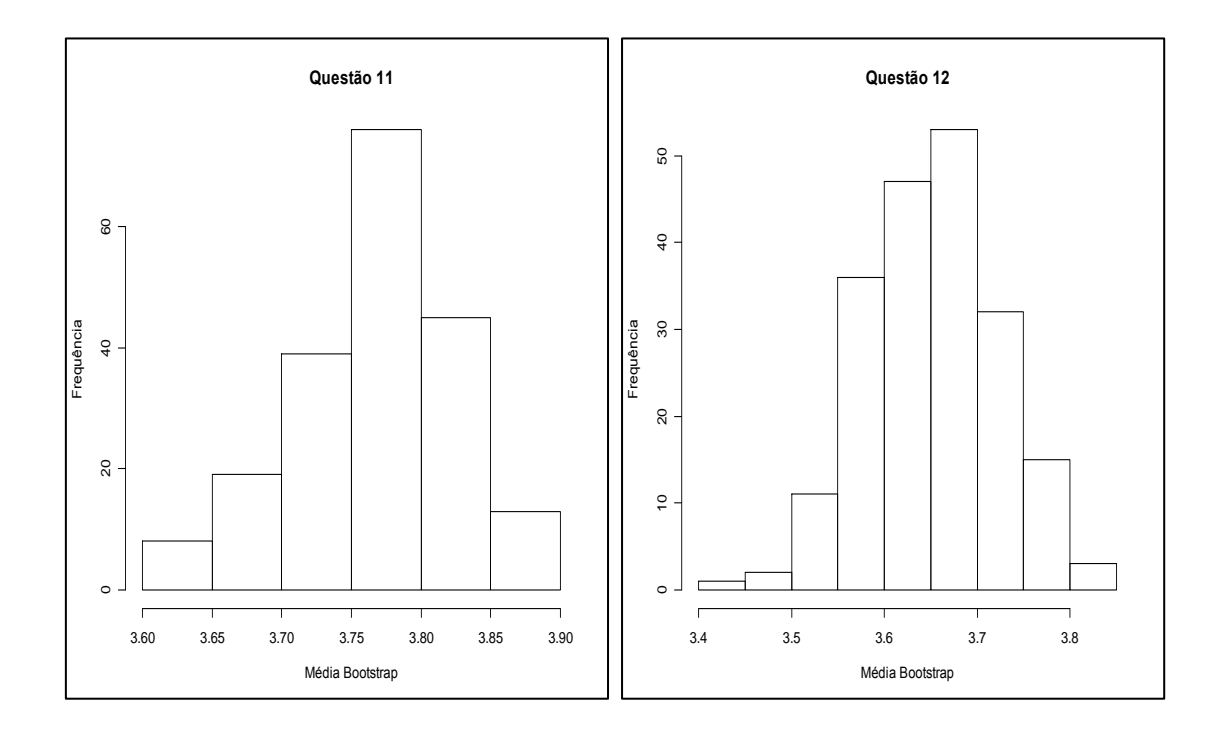

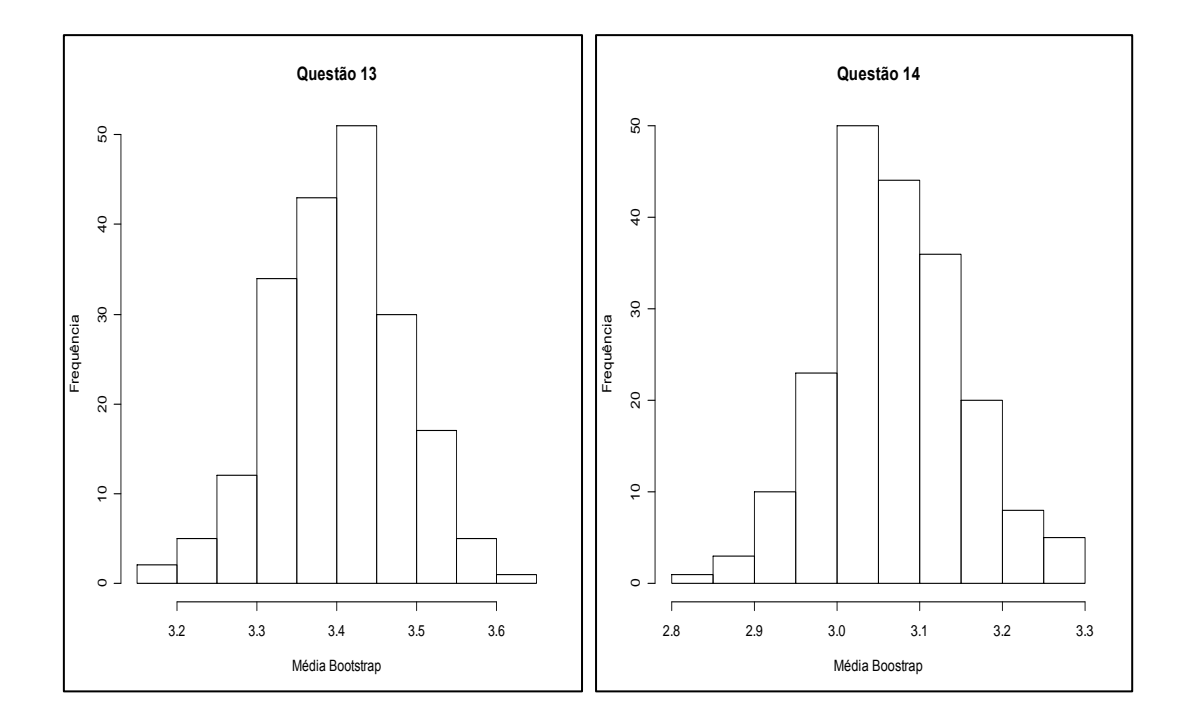

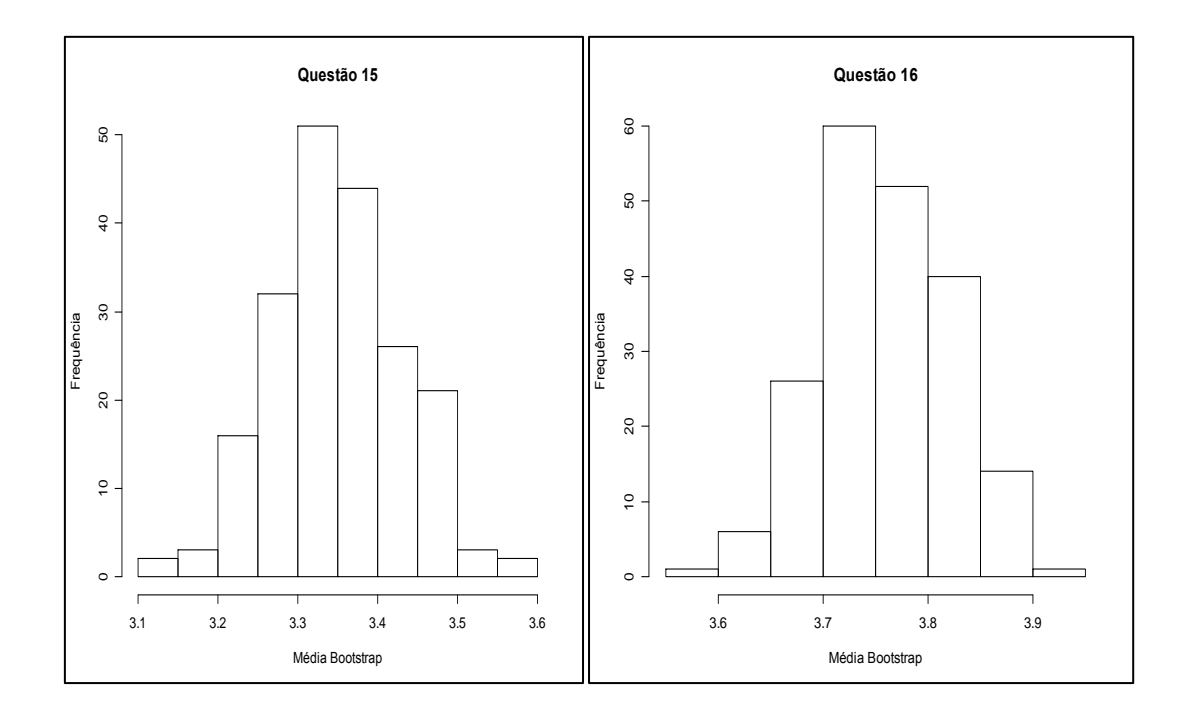

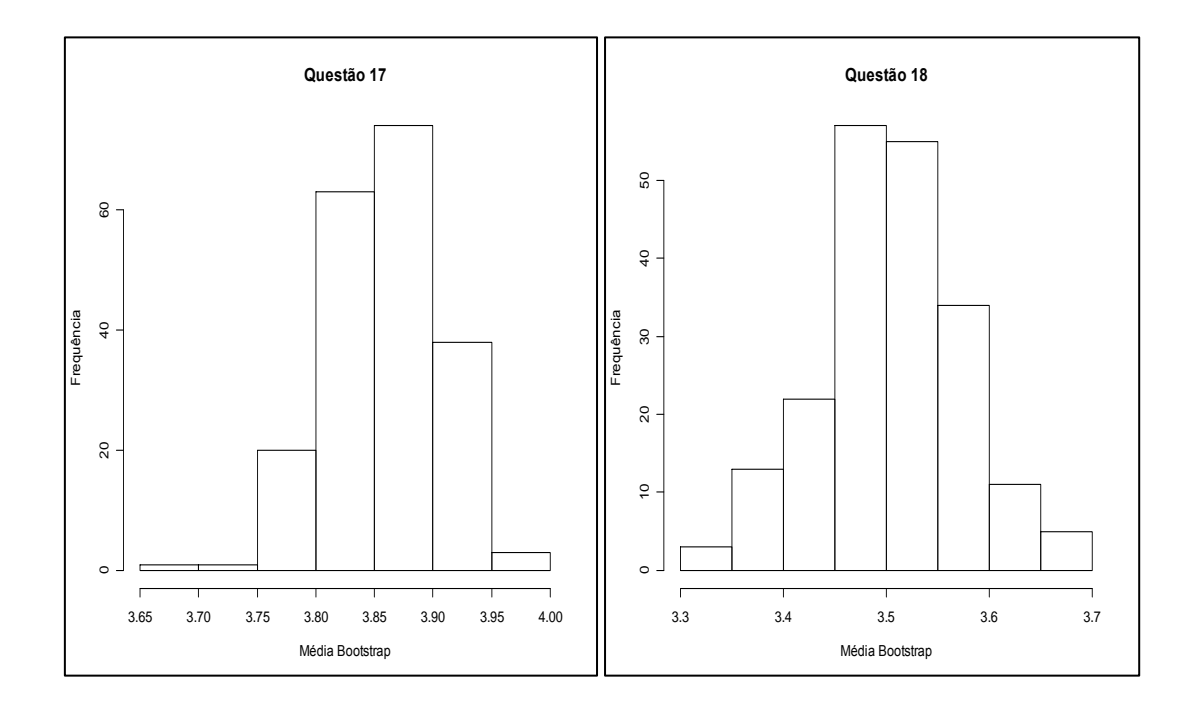

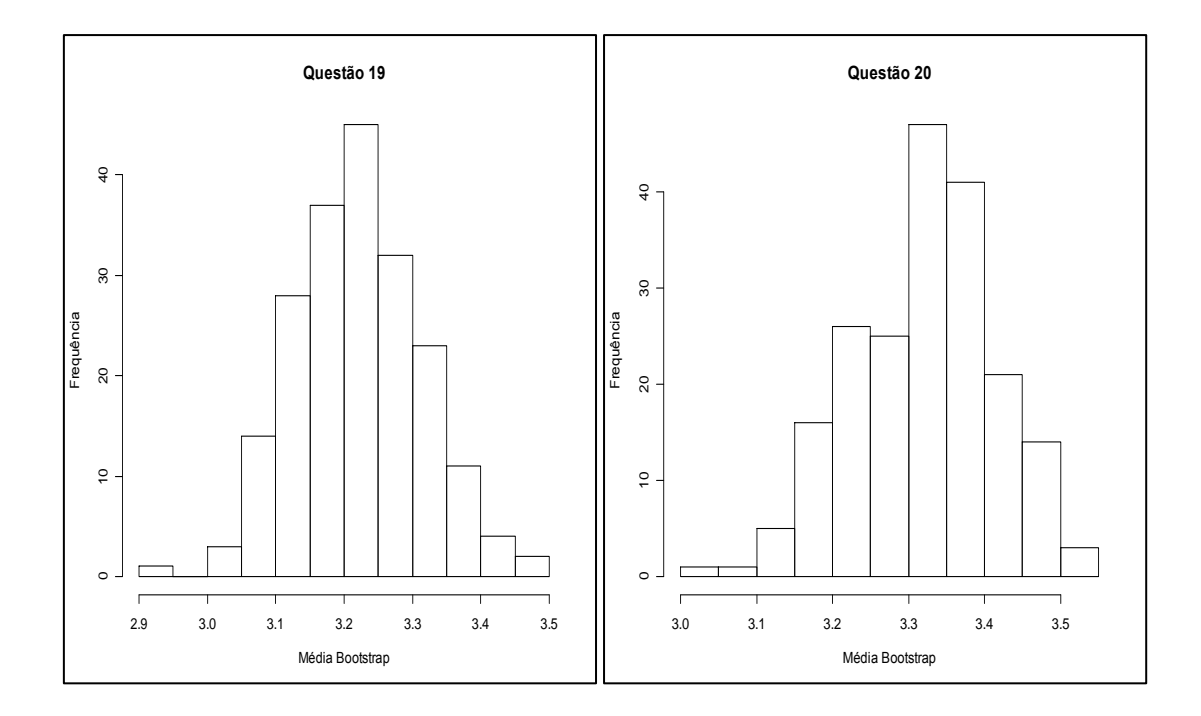

119

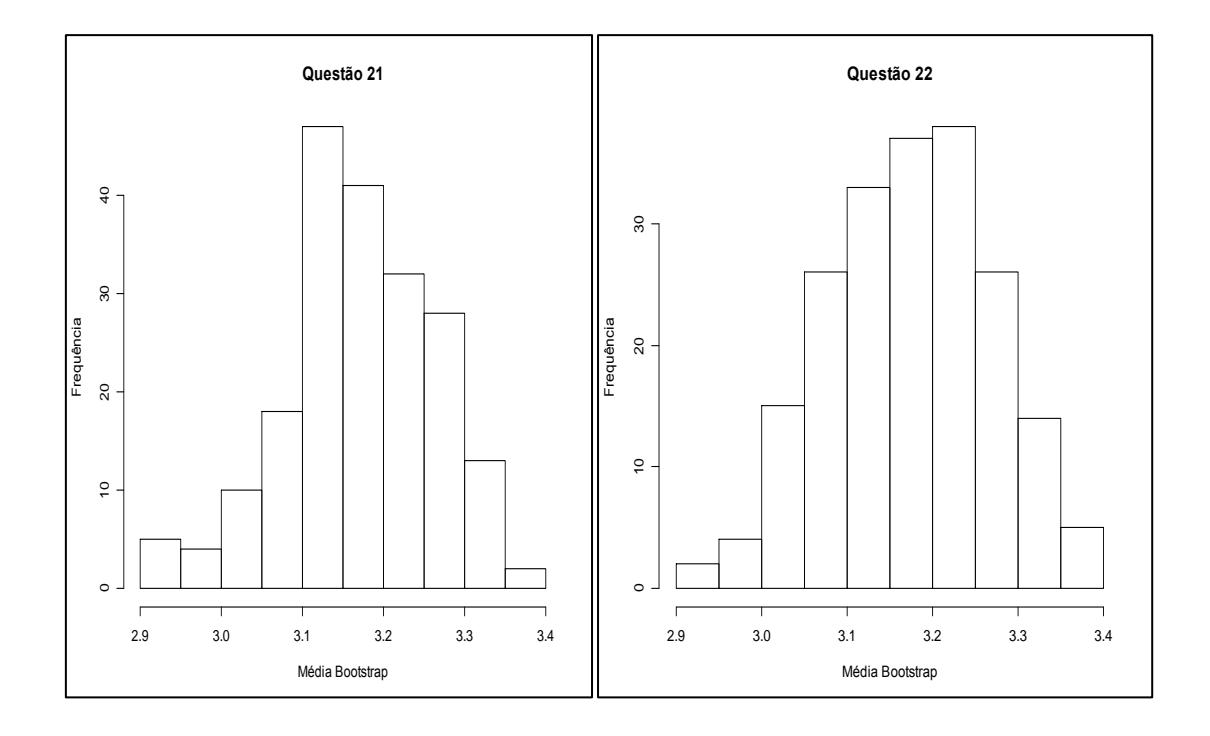

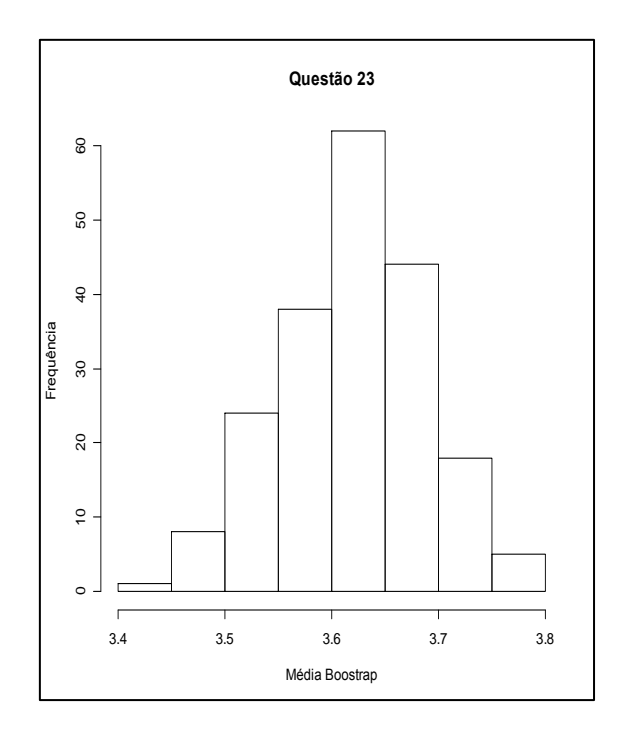